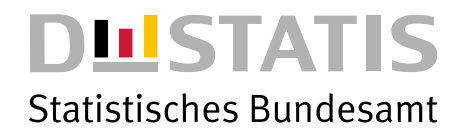

# METHODE DER ZUSTANDSBILANZIERUNG DER ÖKOSYSTEME

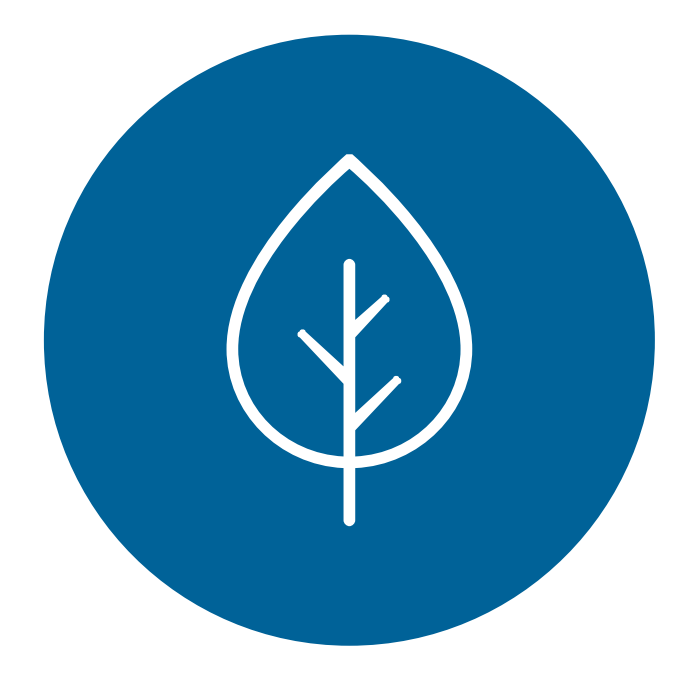

2023

**wissen.nutzen.**

Herausgeber: Statistisches Bundesamt (Destatis)

[www.destatis.de](http://www.destatis.de)

Ihr Kontakt zu uns: [www.destatis.de/kontakt](http://www.destatis.de/kontakt)

Titel © nanoline icons by vuuuds, CreativMarket / eigene Bearbeitung

Erscheinungsfolge: einmalig Erschienen im August 2023 Artikelnummer: 1\_2023258

© Statistisches Bundesamt (Destatis), 2023 Vervielfältigung und Verbreitung, auch auszugsweise, mit Quellenangabe gestattet.

### **Inhalt**

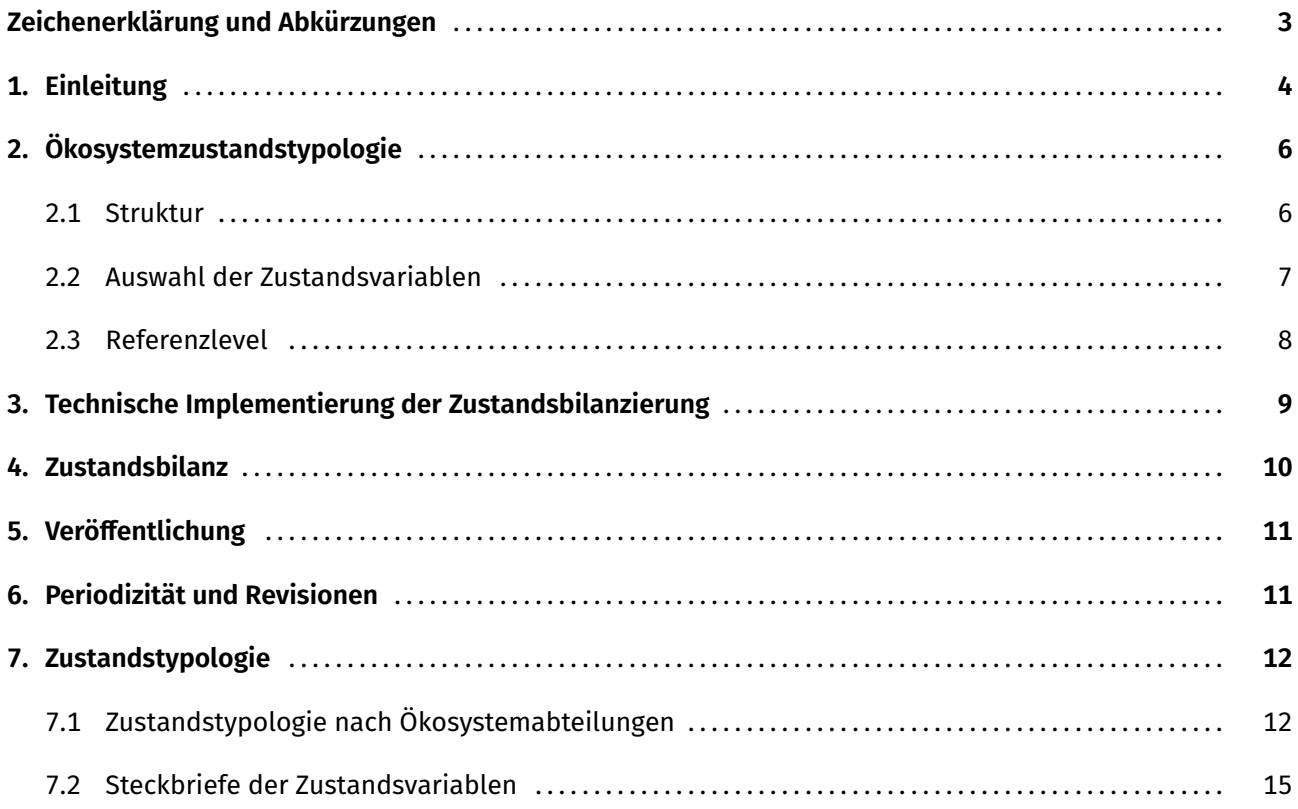

### **Zeichenerklärung und Abkürzungen**

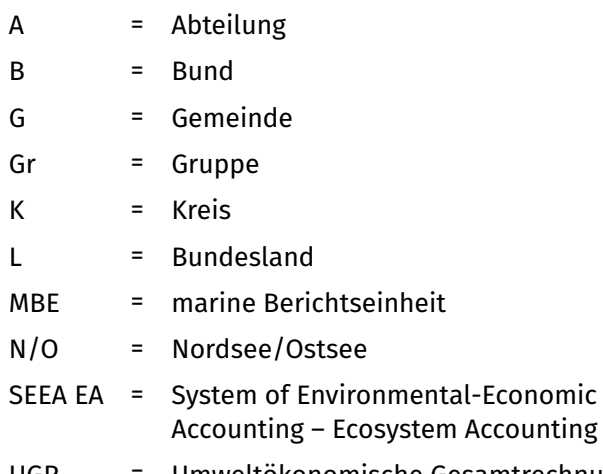

ī

### <span id="page-3-0"></span>**1. Einleitung**

Die Ökosystemgesamtrechnungen sind, als Teil der Umweltökonomischen Gesamtrechnungen (UGR), ein ökonomisch-ökologisches Berichtssystem, das die Interaktion zwischen Mensch und Umwelt in einem systemischen Ansatz erfasst (siehe Abbildung 1). Aufbauend auf der Flächen- und Zustandsbilanz der Ökosysteme erfassen die Konten der physischen und monetären Ökosystemleistungen (*Ecosystem Services Accounts*) die Leistungen von Ökosystemen für den Menschen. Diese Informationen werden, in Abstimmung mit den übrigen Konten der UGR und den Volkswirtschaftlichen Gesamtrechnungen, als zusätzliche Basis für politische, wirtschaftliche und gesellschaftliche Entscheidungen zur Verfügung gestellt.

Der Aufbau der Ökosystemgesamtrechnungen am Statistischen Bundesamt orientiert sich am Internationalen Rahmenwerk *System of Environmental-Economic Accounting – Ecosystem Accounting* (SEEA EA, Umweltökonomische Gesamtrechnungen Ökosystemgesamtrechnungen) der Vereinten Nationen**<sup>1</sup>** , besitzt jedoch gleichzeitig konzeptionelle sowie inhaltliche Ergänzungen zur Umsetzung im nationalen Kontext.

Ein Ökosystem bezeichnet dabei einen dynamischen Komplex von Gemeinschaften aus Pflanzen, Tieren und Mikroorganismen sowie deren nicht lebende Umwelt, die als funktionelle Einheit in Wechselwirkung stehen.**<sup>2</sup>** Deren Zustand wird anhand von abiotischen, biotischen und landschaftlichen Eigenschaften sowie mit Hilfe von Informationen zu Belastung, Management und ergänzenden Daten beschrieben.

Die Zustandsbilanz der Ökosysteme (*Ecosystem Condition Account*) beschreibt den bundesweiten Zustand der Ökosysteme. Sie baut direkt auf der Flächenbilanz der Ökosysteme (*Ecosystem Extent Account*) auf und informiert über Leistungsfähigkeit, Stabilität, Integrität und Resilienz der Ökosysteme.

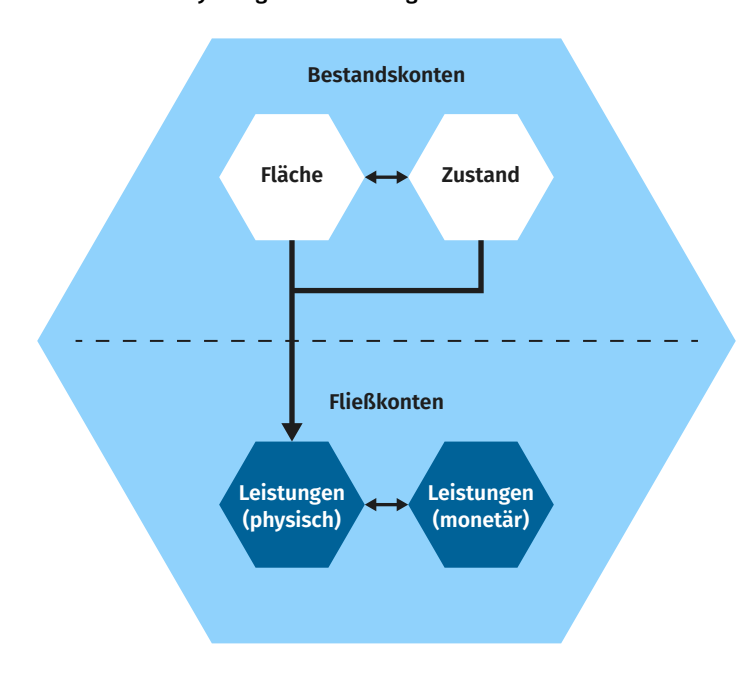

Abbildung 1: **Aufbau der Ökosystemgesamtrechnungen nach SEEA EA**

- 1 United Nations et al. (2021): System of Environmental-Economic Accounting Ecosystem Accounting (SEEA EA). White cover publication, pre-edited text subject to official editing. [https://unstats.un.org/unsd/statcom/52nd-session/documents/](https://unstats.un.org/unsd/statcom/52nd-session/documents/BG-3f-SEEA-EA_Final_draft-E.pdf) [BG-3f-SEEA-EA\\_Final\\_draft-E.pdf](https://unstats.un.org/unsd/statcom/52nd-session/documents/BG-3f-SEEA-EA_Final_draft-E.pdf)
- 2 Definition gemäß dem Übereinkommen über die Biologische Vielfalt: [https://www.bfn.de/fileadmin/ABS/documents/](https://www.bfn.de/fileadmin/ABS/documents/0.451.43.de.pdf) [0.451.43.de.pdf](https://www.bfn.de/fileadmin/ABS/documents/0.451.43.de.pdf)

#### **Einleitung**

Die Zustandsbilanz basiert auf einer Vielzahl von Datensätzen aus Fernerkundung, Modellierung und bestehenden Monitoringsystemen. Die biotischen, abiotischen und landschaftlichen Eigenschaften beschreiben die wichtigsten Komponenten eines Ökosystems anhand konkreter Merkmale. Beispiele hierfür sind die Variable Kronendichte oder der Anteil organischen Kohlenstoffs, welche die Komponenten Vegetation beziehungsweise Boden beschreiben. Die Zustandsbilanz hat nicht den Anspruch, Ökosystemzustände vollumfassend zu dokumentieren. Vielmehr sollen die für das jeweilige Ökosystem und die für die Erbringung der jeweils relevanten Ökosystemleistungen entscheidenden Charakteristiken abgebildet sowie deren Veränderungen im Zeitverlauf erfasst werden.

Diese Informationen werden für alle Ökosystemtypen räumlich aggregiert und auf verschiedenen administrativen Ebenen in Konten zusammengefasst. Damit ist die Zustandsbilanz in der Lage, Zustandsinformationen zu allen Ökosystemen Deutschlands auf Gemeinde-, Kreis-, Länder- und Bundesebene zu liefern. Durch die regelmäßige, dreijährliche Bilanzierung ist es möglich, Veränderungen im Ökosystemzustand zu erfassen.

Wenn möglich, werden den Zustandsvariablen Referenzlevel**<sup>3</sup>** gegenübergestellt, die dem Nutzer als Interpretationshilfe dienen (siehe Kapitel 2.3).

Zusätzlich können Veränderungen in den Konten der Flächen- und Leistungsbilanz mit Änderungen im Zustand in Verbindung gebracht und interpretiert werden. Die Zustandsbilanz berücksichtigt sowohl Variablen, die für die Leistungsberechnung relevant sind, als auch Variablen, die für die Interpretation von Änderungen in der Leistungsbilanz erklärend wirken.

<sup>3</sup> Referenzlevel stellen, mit Ausnahme des räumlichen beziehungsweise des raumzeitlichen Referenzlevels (siehe Gruppe 1, Kapitel 2.3), keine Ergebnisse der amtlichen Statistik dar.

### <span id="page-5-0"></span>**2. Ökosystemzustandstypologie**

#### **2.1 Struktur**

Die Variablen der Zustandsbilanz werden anhand der Ökosystemzustandstypologie (Ecosystem Condition Typology) strukturiert (siehe Abbildung 2).

Die Zustandstypologie orientiert sich dabei an den Vorgaben des SEEA EA und ermöglicht so eine internationale Vergleichbarkeit der Zustandsinformationen von Ökosystemen. Die Zustandstypologie stellt sicher, dass der Zustand hinsichtlich der relevanten Eigenschaften der in Deutschland vorkommenden Ökosysteme umfassend beschrieben wird.

Abbildung 2:

| Struktur der Ökosystemzustandstypologie nach Gruppe, Klasse und Kürzel |  |
|------------------------------------------------------------------------|--|
|------------------------------------------------------------------------|--|

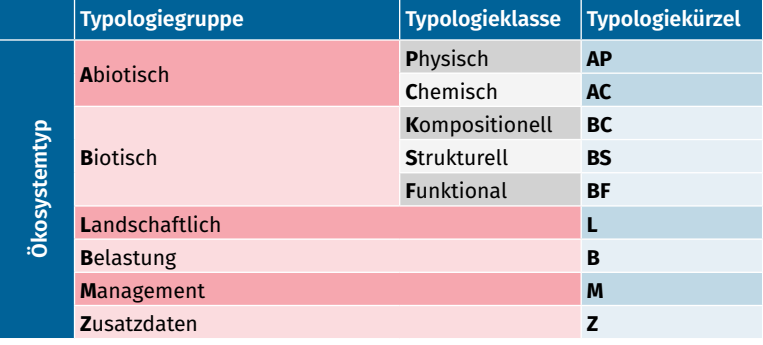

Jedem Ökosystemtyp (Ökosystemklasse, -gruppe oder -abteilung) ordnet die Ökosystemzustandstypologie spezifische Zustandsvariablen zu, wie in Abbildung 2 dargestellt. Eine Übersicht über diese Zustandsvariablen findet sich weiter unten in Kapitel 7.1. Wenn Ökosystemabteilungen oder -gruppen (zum Beispiel Abteilung "Wälder und Gehölz" oder Gruppe "Nadelwälder") ökologisch homogen sind, gelten die Zustandsvariablen der Typologie gegebenenfalls für alle Ökosystemklassen innerhalb dieser Abteilung oder Gruppe. Möglich ist auch, dass einzelne Variablen nur Aussagen für eine bestimmte Ökosystemklasse liefern, zum Beispiel die Variable "Eisvolumen" für die Ökosystemklasse "Gletscher und Dauerschneegebiete". Die Zustandstypologie ist dementsprechend flexibel und wird gemäß den Anforderungen der jeweiligen Ökosystemklasse angepasst.

Jede Ebene (AP bis Z, siehe Abbildung 2) der Zustandstypologie sollte mindestens eine Variable oder einen Indikator enthalten. Damit wird sichergestellt, dass der Zustand des Ökosystemtyps umfassend beschrieben wird. Es besteht jedoch die Möglichkeit, dass mehrere Variablen in derselben Ebene geführt werden, wenn dadurch verschiedene Aspekte des Ökosystemzustandes beschrieben werden.

#### <span id="page-6-0"></span>**2.2 Auswahl der Zustandsvariablen**

Abbildung 3 zeigt den Ablauf von der Identifikation relevanter Charakteristiken eines Ökosystems bis hin zur Einordnung einer Variable beziehungsweise eines Indikators in die Zustandstypologie. Damit eine Ökosystem-Charakteristik als Variable in die Zustandsbilanz aufgenommen werden kann, muss sie, genau wie die zugrundeliegende Datenquelle, bestimmte Kriterien erfüllen:

- Angemessene räumliche wie zeitliche Auflösung und Abdeckung. Da es sich bei den Ökosystemgesamtrechnungen um ein bundesweit fortlaufendes Produkt handelt, müssen die für die Zustandsbilanz gewählten Daten einen bundesweiten Anspruch erfüllen und idealerweise räumlich gegliedert vorliegen. Ebenso muss gewährleistet sein, dass die Daten der jeweiligen Variablen auch zukünftig in einem regelmäßigen Rhythmus verfügbar sind.
- Sensitivität gegenüber anthropogenem Einfluss. Nur so können Veränderungen des Ökosystemzustands auf menschliches Handeln zurückgeführt werden. Statische Variablen, zum Beispiel die Höhe eines Ökosystems über Normal Höhennull, verändern sich im Zeitverlauf nicht und sind deshalb als Zustandsvariable ungeeignet.
- Ökologische Relevanz
- Konformität mit dem Rahmenwerk SEEA EA.**<sup>4</sup>**

#### Abbildung 3:

**Schematischer Ablauf von Charakteristiken der Ökosysteme. Beginnend mit der Auswahl von Variablen über das potenzielle Hinzufügen von Referenzleveln bis hin zur Einordnung in die Zustandstypologie, verändert nach Keith H. et al. 2020<sup>5</sup>**

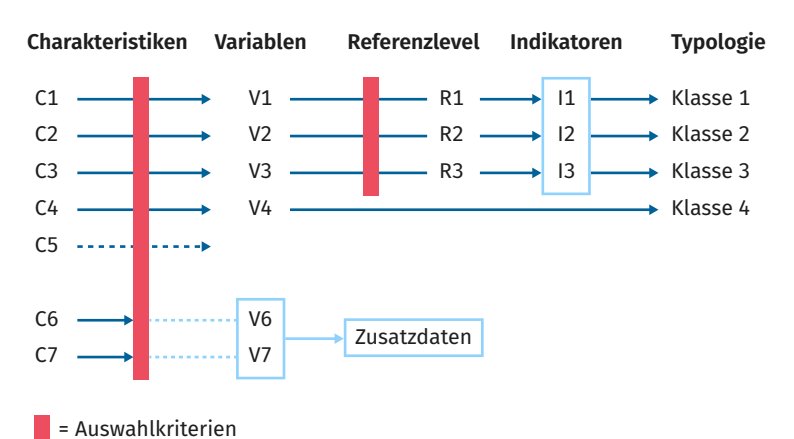

Erfüllt ein Datensatz einzelne Kriterien nicht, ist aber für die Zustandsbeschreibung eines bestimmten Ökosystems von höchster Relevanz, kann die Variable trotzdem aufgenommen werden. Beispielsweise liegt die Variable "Charakteristische Vogelarten" nicht räumlich gegliedert vor, sie stellt aber für einige Ökosystemtypen die einzige Datengrundlage zur Beschreibung der biotisch-kompositionellen Eigenschaften auf nationaler Ebene dar. Variablen, welche die oben genannten Kriterien nicht vollständig erfüllen und für die Zustandsbeschreibung nicht von höchster Relevanz sind, können als ergänzende Daten beziehungsweise Zusatzdaten aufgenommen werden. Grundsätzlich werden in der Zustandsbilanz die Werte der Variablen und deren Veränderung über die Zeit in physischen Einheiten, in Prozent oder als Index dargestellt. Sie dienen somit als objektive Grundlage für eine Bewertung, die beispielsweise anhand von extern hinzugezogenen Referenzleveln erfolgen kann.**<sup>6</sup>**

- 4 Im SEEA EA werden noch weitere Kriterien genannt (SEEA EA Annex 5.1). Diese lassen sich in konzeptionelle, praktische und umfassende Kriterien zusammenfassen. Erfüllen die Daten die oben genannten Kriterien, können ebenfalls die im SEEA EA genannten Kriterien als erfüllt angesehen werden.
- 5 Keith, H., Maes, J., Czúcz, B., Jackson, B., Driver, A., Bland, L., Nicholson, E. (2019). Discussion paper 2.1: Purpose and role of ecosystem condition accounts. Paper submitted to the SEEA EEA Technical Committee as input to the revision of the technical recommendations in support of the System on Environmental-Economic Accounting. Version 5 September 2019. 50 pp.
- 6 Eine Ausnahme bilden hier die Ökosystemabteilungen Binnengewässer (B01) und Meeresgewässer (B02). Hier wird für die Zustandsbilanz auch auf Daten der bereits bestehenden Berichtssysteme der Wasserrahmenrichtlinie und der Meeresstrategie-

#### <span id="page-7-0"></span>**2.3 Referenzlevel**

Der Referenzzustand beschreibt jenen Zustand eines Ökosystems, der gegenüber vergangenen, gegenwärtigen oder zukünftigen Ökosystemzuständen aussagekräftig ist. Das Referenzlevel beschreibt den Variablenwert des Referenzzustands (SEEA EA 2021).

Eine Variable kann mit einem Referenzlevel gegenübergestellt werden, wenn die mit dem Referenzlevel verbundenen Daten wissenschaftlich valide sind und die erforderlichen qualitativen Kriterien erfüllen. Ist dies der Fall, kann ein Zustandsindikator gebildet werden, zum Beispiel der Anteil der Ökosystemfläche, die über einem Referenzlevel liegt. Zustandsindikatoren dienen der besseren Einordnung beziehungsweise Interpretation einer Zustandsvariable, indem sie anzeigen, in welchem Verhältnis der Variablenwert zum zugehörigen Referenzlevel steht. Die Zustandsindikatoren und Zustandsvariablen werden in die Zustandstypologie eingeordnet.

Referenzlevel lassen sich in drei Gruppen ordnen:

- 1. Räumliche beziehungsweise raumzeitliche Referenzlevel: Diese berücksichtigen die Eigenschaften von Referenzflächen, die mit dem betrachteten Ökosystem vergleichbar sind, sowie deren zeitliche Entwicklung. Beispielsweise kann ein Waldökosystem hinsichtlich bestimmter Zustandsvariablen mit geschützten Wäldern in Wuchsgebieten<sup>7</sup> verglichen werden. So wird ein Referenzlevel geschaffen, das den natürlichen oder maximal erreichbaren Wert einer Zustandsvariable widerspiegelt.
- 2. Historische Referenzlevel: Zum Beispiel das langjährige Mittel einer Variable wie mittlere Lufttemperatur während der Klimanormalperiode**<sup>8</sup>** von 1960–1990.
- 3. Externe Referenzlevel: Diese lassen sich in regulatorische und Experten-basierte Referenzlevel unterteilen. Ein Beispiel für ein solches Referenzlevel sind Grenzwerte der Weltgesundheitsorganisation für Feinstaub in der Luft. Solche Grenzwerte können vom ökologischen Optimum abweichen, wenn sie auf Entscheidungen beruhen, die neben ökologischen auch andere Faktoren (technische, politische, soziale und ökonomische Faktoren) berücksichtigen.

Für jede Ökosystemvariable wird individuell geprüft, welches Verfahren der Referenzwertfindung am geeignetsten ist und ob ökologische Faktoren ausreichend widergespiegelt werden. In einigen Fällen ist es nicht möglich, für bestimmte Variablen Referenzlevel zu definieren. In diesen Fällen werden die Variablen in der Zustandsbilanz ohne Referenzlevel ausgewiesen. Welche Referenzmethode für welche Variable angewendet wurde, findet sich in Kapitel 7.2, Steckbriefe der Zustandsvariablen.

Rahmenrichtlinie zurückgegriffen, bei denen eine Bewertung impliziter Bestandteil der Variablen ist. Zukünftig wird angestrebt, auf eine objektivere Datengrundlage umzustellen.

<sup>7</sup> Wuchsbezirke unterscheiden sich in erster Linie durch langjährige Mittel klimatischer Variablen sowie geomorphologische Variablen. So kann die terrestrische Fläche Deutschlands komplett und lückenlos in Wuchsbezirke aufgeteilt und jedem Wuchsbezirk ein variablenspezifisches Referenzlevel zugeordnet werden.

<sup>8</sup> Klimanormalperiode für langfristige Klimaentwicklung nach Weltorganisation für Meteorologie (WMO) und Deutschem Wetterdienst (DWD). Siehe auch: [https://www.dwd.de/DE/leistungen/besondereereignisse/verschiedenes/20210119\\_neue\\_referenz](https://www.dwd.de/DE/leistungen/besondereereignisse/verschiedenes/20210119_neue_referenzperiode.pdf?__blob=publicationFile&v=6)[periode.pdf?\\_\\_blob=publicationFile&v=6](https://www.dwd.de/DE/leistungen/besondereereignisse/verschiedenes/20210119_neue_referenzperiode.pdf?__blob=publicationFile&v=6)

### <span id="page-8-0"></span>**3. Technische Implementierung der Zustandsbilanzierung**

Die Erstellung der Zustandsbilanz erfolgt automatisiert. Jede Zustandsvariable wird einzeln und unabhängig von anderen Variablen bilanziert. Dazu werden drei Hauptbausteine verwendet:

- Alle Eingangsdaten werden gemäß ihrem Datenformat vorprozessiert und fließen in standardisierter Form in die Bilanzierung ein.
- Eine zentrale Metadatenbank enthält standardisierte Informationen zu allen Zustandsvariablen, die eine automatisierte Bilanzierung ermöglichen. Beispiele sind der Datentyp, die räumliche und zeitliche Auflösung, das zugewiesene Ökosystem oder die Messeinheit.
- Geometrien im Vektorformat, die beschreiben, welches Ökosystem vorliegt. Diese Vektorgeometrien sind identisch mit denen, aus denen die Flächenbilanz der Ökosysteme erstellt wird.

Die Zustandsbilanzierung für verschiedene administrative Ebenen oder verschiedene Ökosysteme läuft immer nach demselben Prinzip ab, wie in Abbildung 4 schematisch dargestellt. Es können drei Prozessierungsschritte unterteilt werden:

4. Daten zuspielen: Räumliche Eingangsdaten der Zustandsvariablen werden auf die Vektorgeometrien der Ökosysteme zugespielt. Somit können die Zustandsinformationen differenziert nach Ökosystemtyp verwendet werden. Je nach Datentyp der Zustandsinformationen werden verschiedene Geodatenverarbeitungswerkzeuge benutzt.

Für Rasterdatensätze werden zonale Statistiken erstellt. Dabei werden die Vektorgeometrien, aus denen die Flächenbilanz erstellt wird, mit dem Eingangsraster der Zustandsvariable verschnitten und die Daten werden – je nach Bedarf – flächengewichtet aggregiert, zum Beispiel als Mittelwert oder Summe.

Für Vektoreingangsdaten werden die Vektorgeometrien, welche die Grundlage der Flächenbilanz bilden, mit jenen der Zustandsvariable verschnitten und die Informationen der überlagernden Flächen betrachtet und aggregiert. Wird beispielsweise die geschützte Waldfläche ermittelt, kann die Flächensumme der überlagerten Fläche und/oder der prozentuale Flächenanteil ermittelt werden. Stehen Punktdaten als Eingangsdaten zur Verfügung, so werden diese über eine räumliche Verbindung mit den Geometrien, aus denen die Flächenbilanz erstellt wird, verknüpft. Beispielhaft für ein solches Vorgehen ist die Zählung von impulsiven Lärmbelastungen in Nord- und Ostsee.

- 5. Daten aggregieren: Um den Ökosystemzustand nicht nur differenziert nach verschiedenen Ökosystemen, sondern auch auf verschiedenen administrativen Ebenen beschreiben zu können, werden die Zustandsinformationen von den Vektorgeometrien, aus denen die Flächenbilanz erstellt wird, zu jenen der administrativen Einheiten (Gemeinden, Kreise, Länder, Bund) aggregiert. Dabei werden, je nach Bedarf, flächengewichtete Mittelwerte, Summen oder Anteile berechnet. Wenn ein Eingangsdatensatz direkt den Zustand eines Ökosystemtyps auf einer administrativen Veröffentlichungsebene beschreibt, zum Beispiel charakteristische Vogelarten auf nationaler Ebene, werden die Schritte 1 und 2 automatisch übersprungen.
- 6. Referenzieren: Erhält eine Zustandsvariable ein Referenzlevel, wird dieses je nach gewählter Methode berechnet. Externe Referenzlevel können auf jener räumlichen Detailtiefe (flächenscharf oder für administrative Einheiten) zugespielt werden, für die sie vorliegen. Diese werden dann, parallel zu den Zustandsvariablen, aggregiert. Referenzlevel, die auf räumlichen und/oder zeitlichen Auswertungen der Zustandsvariable basieren, werden im Rahmen der Bilanzierung mitberechnet. Zum Beispiel werden Waldökosysteme, die unter Schutz stehen, innerhalb eines Wuchsgebiets ausgewählt. Diesen Flächen werden nun die Daten einer Zustandsvariable zugespielt und im Anschluss werden die Daten flächengewichtet aggregiert. So erhält jedes Wuchsgebiet ein lokales natürliches Referenzlevel. Allen Waldökosystemen kann nun ein nach Lage im jeweiligen Wuchsgebiet entsprechendes Referenzlevel zur Seite gestellt werden.

### <span id="page-9-0"></span>**4. Zustandsbilanz**

Die Zustandsbilanz wird gemäß SEEA EA in Form von Tabellenkonten veröffentlicht, die Zustandsinformationen im Zeitverlauf darstellen. Diese Tabellenkonten werden für verschiedene administrative Ebenen und für verschiedene Ökosysteme veröffentlicht. Letzteres bedeutet, dass sowohl der Zustand einer spezifischen Ökosystemklasse (beispielsweise "Montane und subalpine Nadelwälder") als auch jener einer höher aggregierten, umfassenderen Abteilung ("Wälder und Gehölz") betrachtet werden kann.

Die Zustandsbilanz besitzt somit zwei Dimensionen, jene der Ökosystemklassifikation (Ökosystemklasse, -gruppe und -abteilung) und jene der administrativen Einheiten (Gemeinde-, Kreis-, Bundesland- und Bundesebene).

Die räumliche Auflösung der Zustandsvariablen bestimmt, auf welchen Ebenen dieser zwei Dimensionen sie ausgewiesen werden kann. Das bedeutet,

- dass räumlich hoch aufgelöste Daten auf einer feinen administrativen Ebene (Gemeinden) dargestellt werden, während andere Zustandsvariablen lediglich für gröbere administrative Ebenen (Bundesland oder Bund) berichtet werden.
- dass räumlich hoch aufgelöste Daten differenzierte Aussagen zu einzelnen Ökosystemklassen (höhere ökologische Detailtiefe) zulassen, während für niedriger aufgelöste Zustandsvariablen dies nur für thematisch höher aggregierte Ökosystemgruppen oder -abteilungen möglich ist.

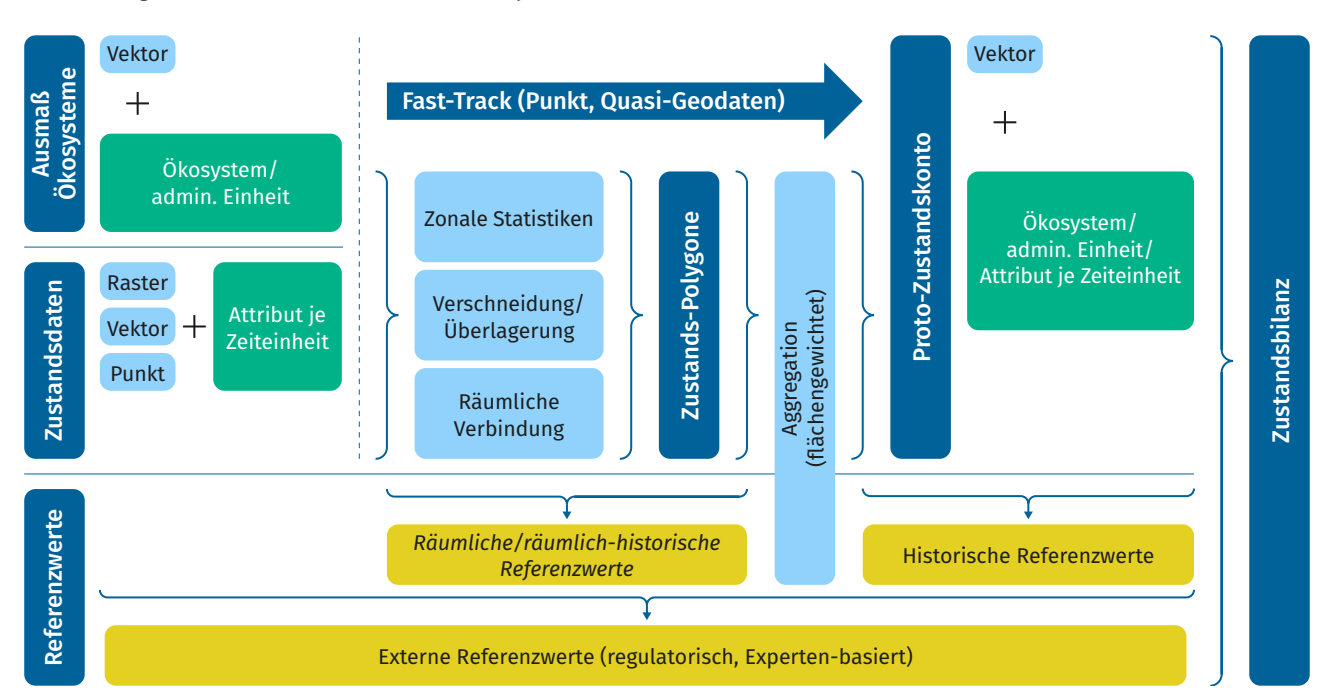

Abbildung 4: **Verarbeitungsschritte der Zustandsbilanz der Ökosysteme**

### <span id="page-10-0"></span>**5. Veröffentlichung**

Die Zustandsbilanz wird in Form von SEEA EA-konformen Tabellen online unter [www.destatis.de/ugr](http://www.destatis.de/ugr) auf der Themenseite "Ökosystemgesamtrechnungen" veröffentlicht. Diese Tabellenkonten stellen den Zustand der Ökosysteme auf verschiedenen administrativen Ebenen als Zeitreihe dar. Ergänzend werden die Daten der Zustandsbilanz genutzt, um ausgewählte Zustandsvariablen in Kartenform online darzustellen.

### **6. Periodizität und Revisionen**

Der zeitliche Bezug der Zustandsbilanz entspricht dem der Flächenbilanz, um eine konsistente Berichterstattung zu gewährleisten. Da die Flächenbilanz auf dem Landbedeckungsmodell für Deutschland als Hauptdatengrundlage basiert, liegen beide Bilanzen in einem 3-Jahres-Rhythmus vor.

Aufgrund der weitgehend automatisierten Berechnungen können die Konten der Ökosystemgesamtrechnungen auch anlassbezogen revidiert werden. Neu verfügbare Datenquellen, eine Verbesserung der Datenqualität (zum Beispiel höhere räumliche Auflösung) oder eine Revision der Datenquellen selbst können der Grund für Neuberechnungen sein. Die Revisionen können sich auf den aktuellen Stand oder mitunter auch auf weiter zurückliegende Berichtszeiträume beziehen.

### <span id="page-11-0"></span>**7. Zustandstypologie**

#### **7.1 Zustandstypologie nach Ökosystemabteilungen**

Die folgenden Übersichten, getrennt nach Ökosystemabteilungen, zeigen, welche Variablen für welche Ökosysteme verwendet wurden. Die Spalten beschreiben von links nach rechts die betrachtete Ökosystemabteilung, den Zustandstyp und die Zustandsvariable.

Die vorletzte Spalte enthält Informationen über die administrativen Ebenen**<sup>9</sup>** an Land (**B = Bund, L = Land, K = Kreis, G = Gemeinde**) und im Meer (**MBE = marine Berichtseinheit, N/O = Nordsee/Ostsee**), auf denen die Zustandsvariablen verarbeitet werden. Die letzte Spalte informiert über die Verarbeitung auf Ebenen der Ökosystemklassifikation (**A = Abteilung, Gr = Gruppe, K = Klasse**). Im Fall der Verarbeitung auf Gruppen- oder Klassenebene muss berücksichtigt werden, dass die Verarbeitung nicht zwangsläufig auf alle in der Abteilung vorkommenden Gruppen und/oder Klassen zutrifft. Die in Kapitel 7.2 befindlichen Steckbriefe geben Informationen zu den einzelnen Ökosystemvariablen sowie zu deren Verarbeitung.

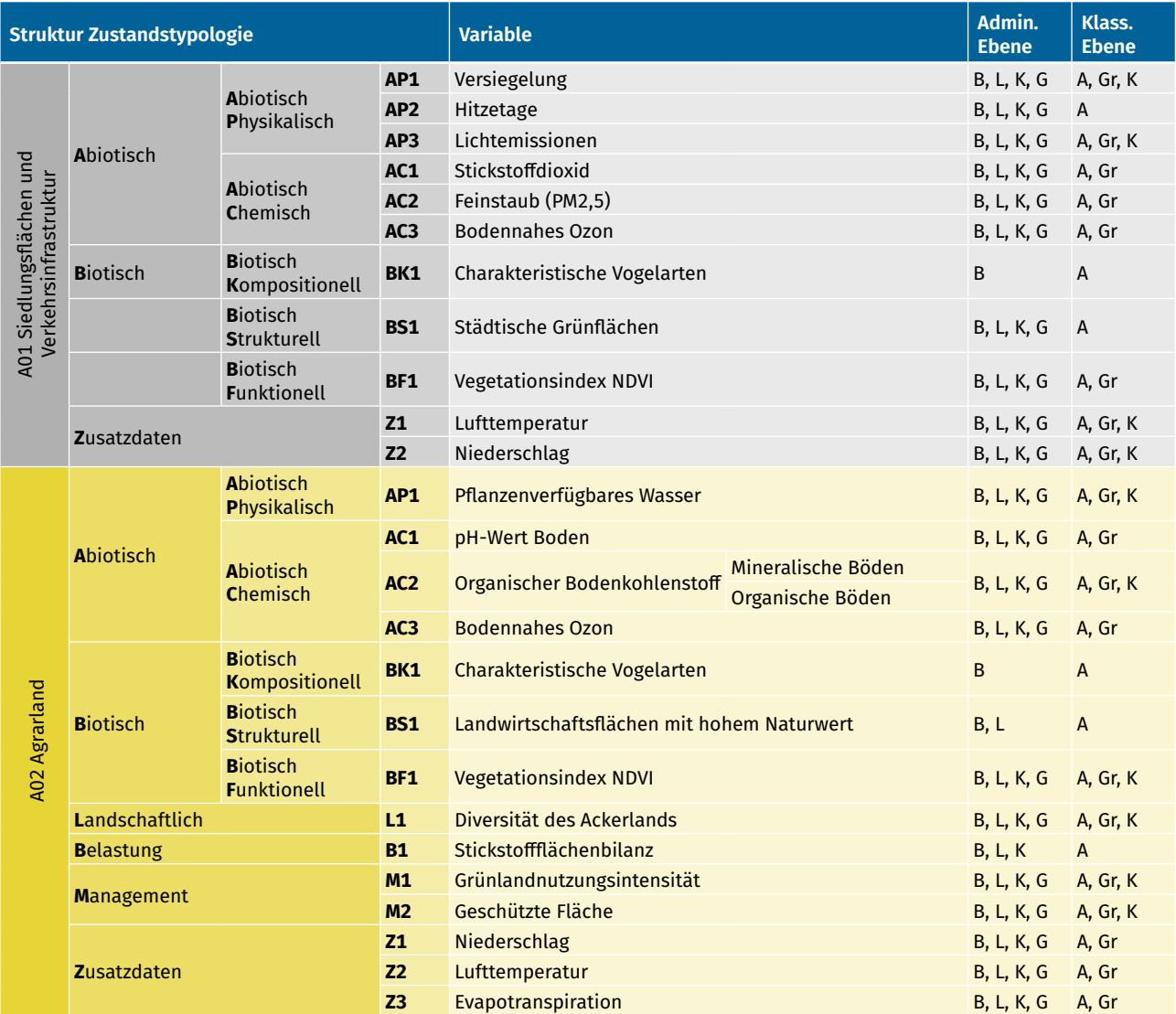

9 Ebenen sind statistisch darstellbar, liegen jedoch je nach Veröffentlichung unterschiedlich aggregiert vor.

### **Zustandstypologie**

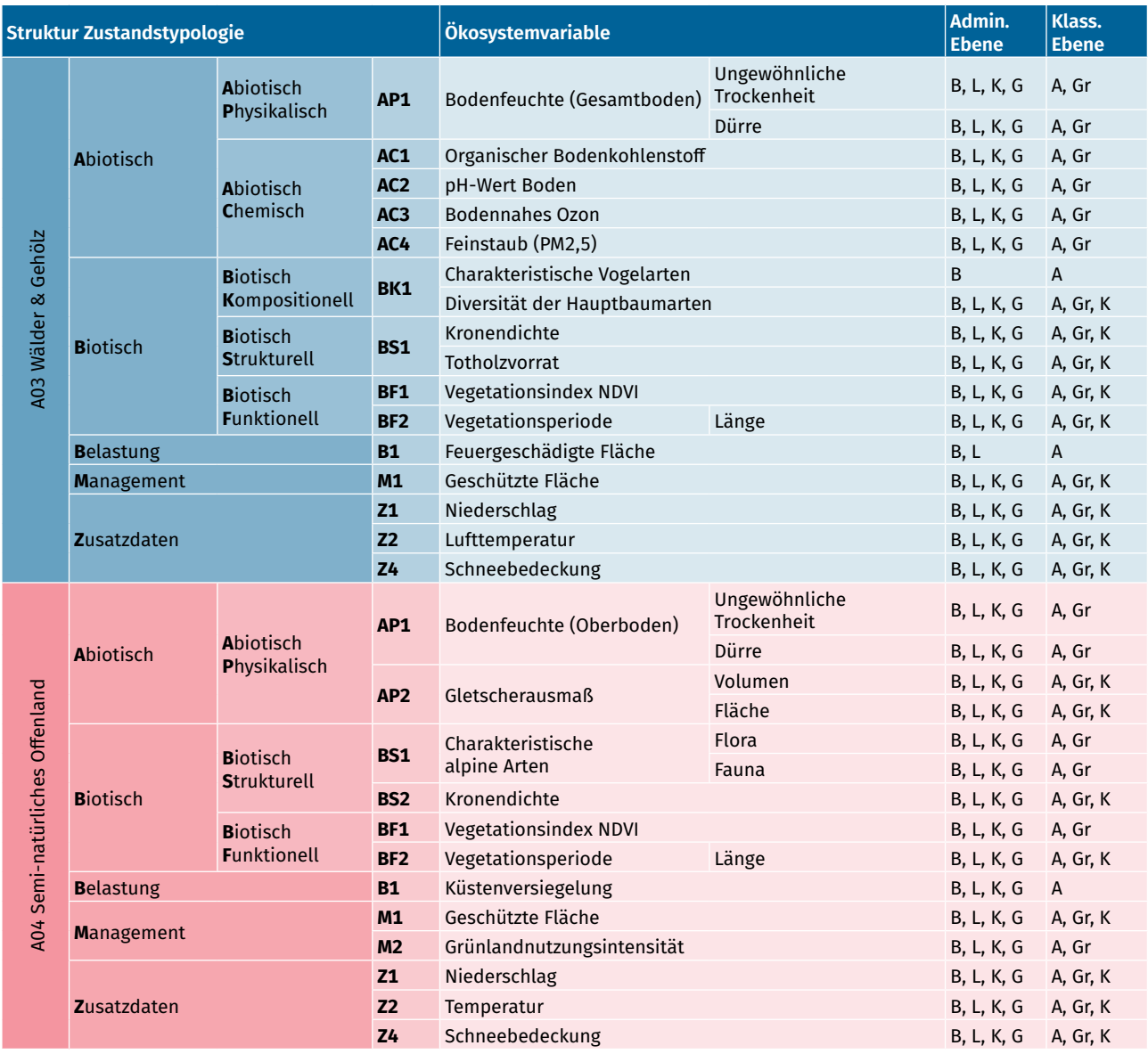

٦

### **Zustandstypologie**

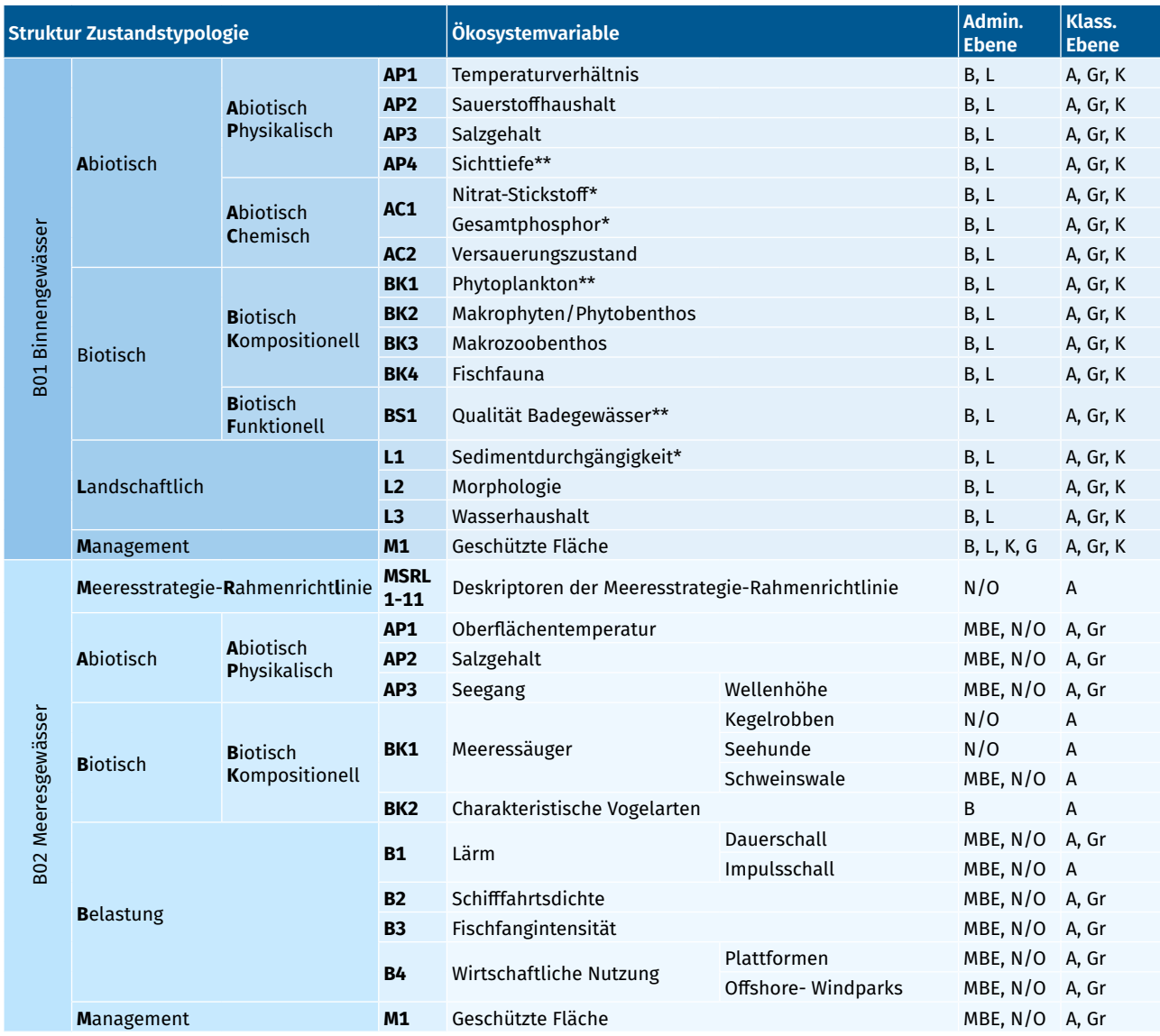

Anmerkung: Bei der Ökosystemabteilung B01 werden mit \* gekennzeichnete Variablen ausschließlich für Fließgewässer ausgewiesen und mit \*\* gekennzeichnete Variablen ausschließlich für Standgewässer.

٦

<span id="page-14-0"></span>**7.2 Steckbriefe der Zustandsvariablen**

ī

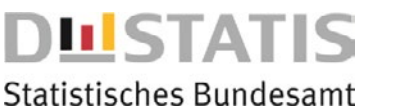

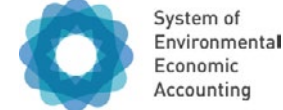

AP Abiotisch Physisch

**Ökosystemflächen, auf denen die Variable ausgewiesen wird:** 

A03 Wälder und Gehölz

**AP** AC BK BS BF L B M Z

# **Bodenfeuchte (Gesamtboden)**

### **Beschreibung**

Die Variable Bodenfeuchte gibt Auskunft über Dürretage beziehungsweise Tage ungewöhnlicher Trockenheit. Vitalität und Produktivität von Pflanzen hängen unter anderem von der Wasserverfügbarkeit im Boden ab. Insbesondere Phasen ungewöhnlicher Trockenheit oder Dürre beeinträchtigen den Ökosystemzustand.

Der Bodenfeuchteindex wird verwendet, um ungewöhnliche Trockenheit oder Dürre in einer Ökosystemfläche festzustellen. Dabei wird die Bodenfeuchte im Gesamtboden (bis 1,8 Meter) betrachtet und mit dem langjährigen Erwartungswert verglichen. Eine ungewöhnliche Trockenheit liegt vor, wenn die Bodenfeuchte unter dem langjährigen 30. Perzentil der Zeitreihe 1951–2015 liegt, dies wird als Vorwarnstufe bezeichnet. Unterschreitet der Bodenfeuchteindex das 20. Perzentil, wird dies als Dürre bezeichnet.

Zur Identifikation solcher Phasen werden hydrologische Modellergebnisse indiziert und klassifiziert, um tägliche, flächendeckende Daten über das Auftreten von ungewöhnlicher Trockenheit beziehungsweise Dürre im Gesamtboden zu generieren. Für jede Ökosystemfläche wird die Anzahl der Tage mit ungewöhnlicher Trockenheit beziehungsweise Dürre pro Jahr aufsummiert und der Flächenanteil mit ungewöhnlicher Trockenheit oder Dürre je Verwaltungseinheit ausgewiesen. Diese Informationen sind entscheidend für eine korrekte Interpretation von Ökosystemleistungen, wozu zum Beispiel die Produktion landwirtschaftlicher Erzeugnisse, Überflutungsschutz oder Holzzuwachs zählen.

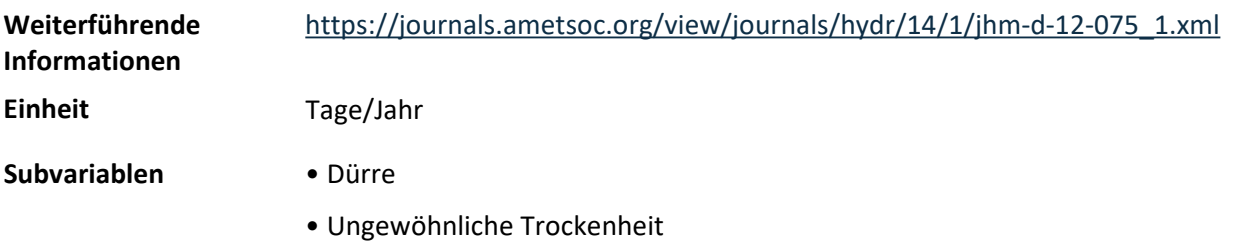

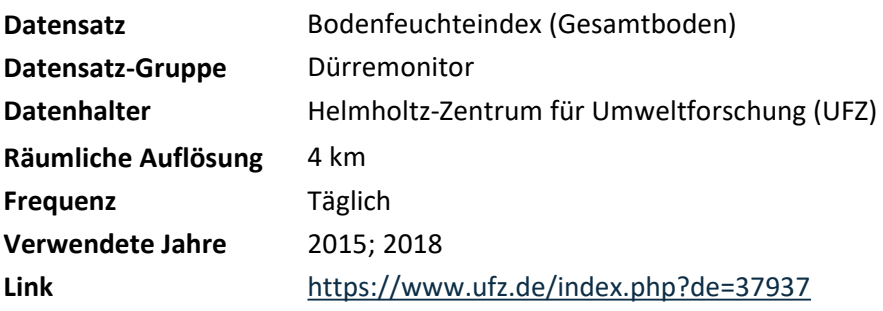

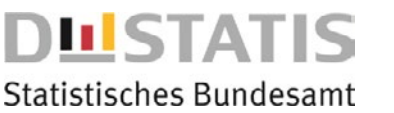

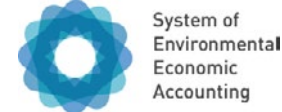

AP Abiotisch Physisch

**Ökosystemflächen, auf denen die Variable ausgewiesen wird:** 

A04 Seminatürliches Offenland

**AP** AC BK BS BF L B M Z

# **Bodenfeuchte (Oberboden)**

### **Beschreibung**

Die Variable Bodenfeuchte gibt Auskunft über Dürretage beziehungsweise Tage ungewöhnlicher Trockenheit. Vitalität und Produktivität von Pflanzen hängen unter anderem von der Wasserverfügbarkeit im Boden ab. Insbesondere Phasen ungewöhnlicher Trockenheit oder Dürre beeinträchtigen den Ökosystemzustand.

Der Bodenfeuchteindex wird verwendet, um ungewöhnliche Trockenheit oder Dürre in einer Ökosystemfläche festzustellen. Dabei wird die Bodenfeuchte im Oberboden (bis 30 Zentimeter) betrachtet und mit dem langjährigen Erwartungswert verglichen. Eine ungewöhnliche Trockenheit liegt vor, wenn die Bodenfeuchte unter dem langjährigen 30. Perzentil der Zeitreihe 1951–2015 liegt, dies wird als Vorwarnstufe bezeichnet. Unterschreitet der Bodenfeuchteindex das 20. Perzentil, wird dies als Dürre bezeichnet.

Zur Identifikation solcher Phasen werden hydrologische Modellergebnisse indiziert und klassifiziert, um tägliche, flächendeckende Daten über das Auftreten von ungewöhnlicher Trockenheit beziehungsweise Dürre im Gesamtboden zu generieren. Für jede Ökosystemfläche wird die Anzahl der Tage mit ungewöhnlicher Trockenheit beziehungsweise Dürre pro Jahr aufsummiert und der Flächenanteil mit ungewöhnlicher Trockenheit oder Dürre je Verwaltungseinheit ausgewiesen. Diese Informationen sind entscheidend für eine korrekte Interpretation von Ökosystemleistungen, wozu zum Beispiel die Produktion landwirtschaftlicher Erzeugnisse, Überflutungsschutz oder Holzzuwachs zählen.

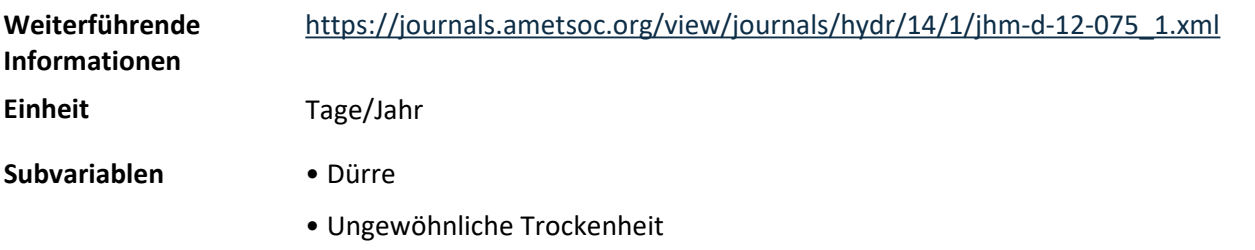

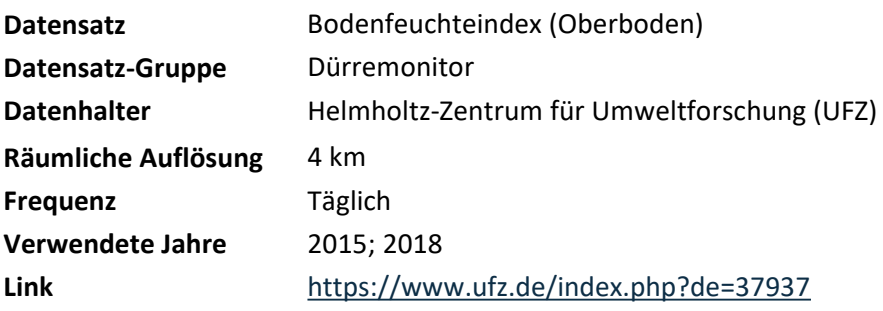

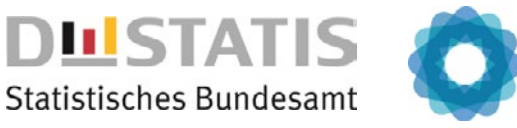

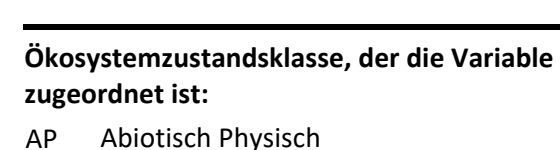

**Ökosystemflächen, auf denen die Variable ausgewiesen wird:** 

A04 Seminatürliches Offenland

**AP** AC BK BS BF L B M Z

# **Gletscherausmaß**

### **Beschreibung**

Die Variable Gletscherausmaß gibt das Eisvolumen und die Gletscherfläche der verbleibenden Gletscher in Deutschland an. Die beiden Messwerte beschreiben die Veränderung der deutschen Gletscher über die Zeit. Üblicherweise werden Gletscher erst ab 10 Hektar als solche bezeichnet.

System of Environmental Economic

Accounting

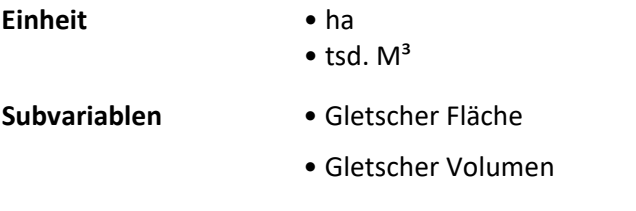

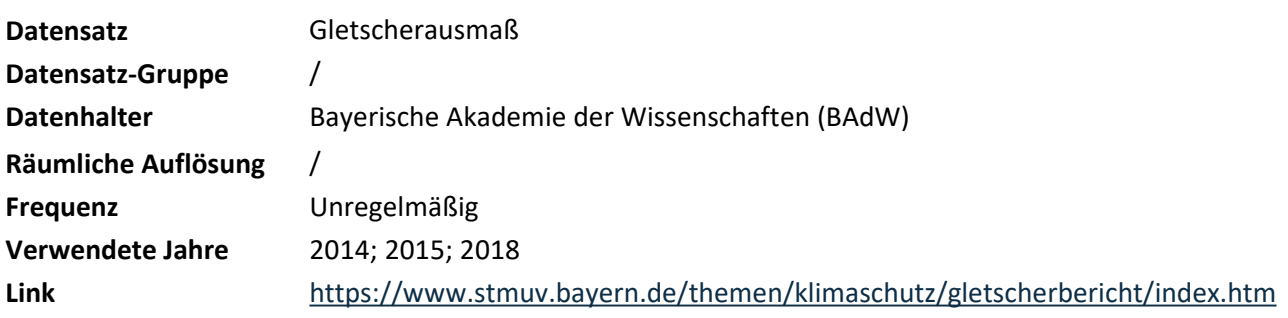

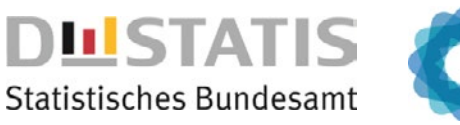

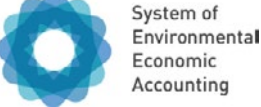

AP Abiotisch Physisch

#### **Ökosystemflächen, auf denen die Variable ausgewiesen wird:**

A01 Siedlungsflächen und Verkehrsinfrastruktur

**AP** AC BK BS BF L B M Z

# **Hitzetage**

### **Beschreibung**

Die Variable Hitzetage bezieht sich, in Abgrenzung zu ländlichen Gebieten, auf erhöhte Temperaturen in Städten aufgrund menschlicher Aktivitäten wie Industrie, Verkehr und Bebauung. Hitzetage werden durch die Anzahl der Tage pro Jahr mit einer maximalen Temperatur von über 30° Celsius angegeben (sogenannte Heiße Tage oder Hitzetage), die Variable ist daher nur im Sommerhalbjahr relevant. Die hohen Temperaturen haben direkte Auswirkungen auf die Gesundheit und das Wohlbefinden der Menschen und vermindern auch die Luftqualität, da sie zu einer vermehrten Ozonbildung beitragen können. Die erhöhten Temperaturen städtischer Hitzeinseln können Pflanzen und Tiere in der Umgebung beeinflussen, indem sich Wachstums- und Fortpflanzungsraten verändern.

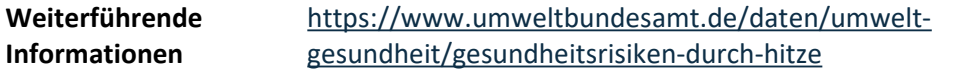

**Einheit** Tage/Jahr

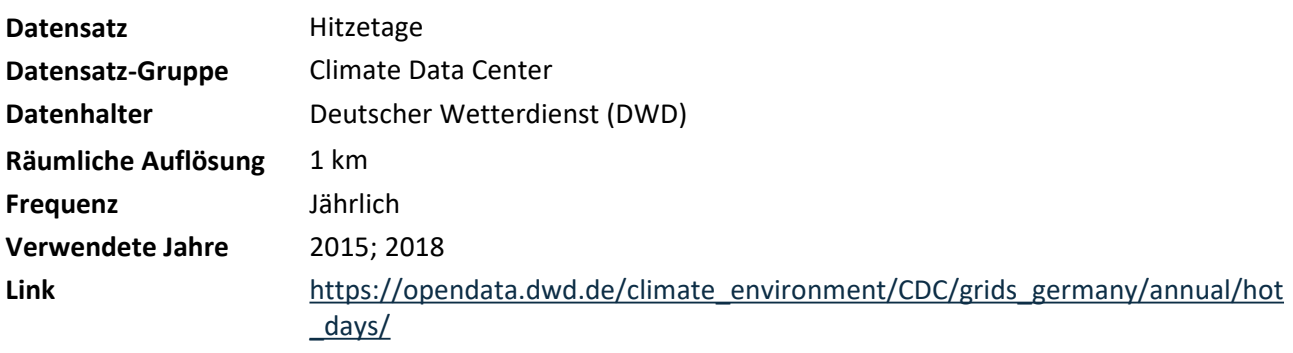

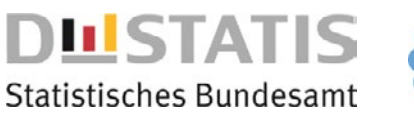

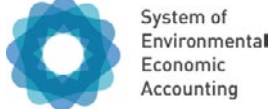

AP Abiotisch Physisch

#### **Ökosystemflächen, auf denen die Variable ausgewiesen wird:**

A01 Siedlungsflächen und Verkehrsinfrastruktur

**AP** AC BK BS BF L B M Z

# **Lichtemissionen**

### **Beschreibung**

Lichtemissionen sind die Abgabe von Licht durch künstliche Quellen, diese können zur sogenannten Lichtverschmutzung führen. Lichtemissionen werden in Strahldichte (Nanowatt pro Quadratzentimeter Steradiant) angegeben.

Lichtemissionen beeinträchtigen den natürlichen Tag-Nacht-Rhythmus von Tieren sowie deren Fortpflanzung und Migration. Beispiele sind unter anderem Insekten, welche durch künstliches Licht angelockt werden und diese Lichtquellen umkreisen oder Zugvögel, deren Orientierung durch helle Orte gemindert wird. Lichtemissionen können auch den biologischen Rhythmus von Pflanzen verändern, die für ihre physiologischen Prozesse auf Dunkelheit angewiesen sind.

Der Datensatz basiert auf jährlichen Satellitendaten, welche aus monatlichen wolkenfreien Strahlungsmittelwerten gebildet wurden. Die Rasterwerte werden auf die relevanten Ökosystemflächen zugespielt und anschließend pro Polygon flächengewichtet aggregiert. Aus diesen Polygonwerten wird der Jahresmittelwert pro Verwaltungseinheit berechnet.

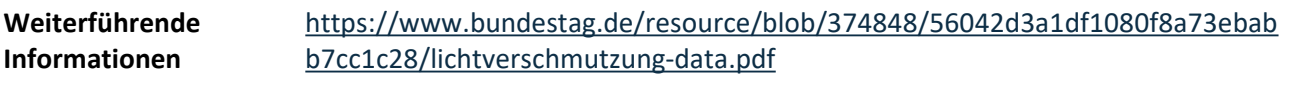

**Einheit** nW/cm²/sr

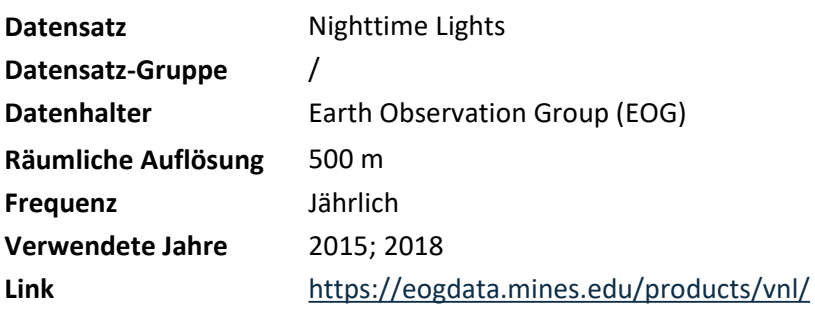

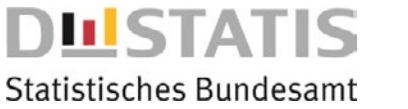

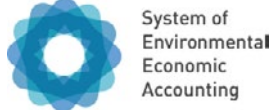

AP Abiotisch Physisch

**Ökosystemflächen, auf denen die Variable ausgewiesen wird:** 

B02 Meeresgewässer

**AP** AC BK BS BF L B M Z

# **Oberflächentemperatur**

#### **Beschreibung**

Die Meeresoberflächentemperatur gibt die Meerestemperatur an der unmittelbaren Oberfläche an. Sie beschreibt den Wärmeaustausch zwischen Ozean und Atmosphäre und beeinflusst die thermohaline Zirkulation. Die monatlich verfügbaren Rasterwerte werden auf die relevanten Ökosystemflächen zugespielt und anschließend pro Polygon flächengewichtet aggregiert. Aus diesen Polygonwerten wird der Jahresmittelwert pro mariner Berichtseinheit berechnet.

**Einheit** °C

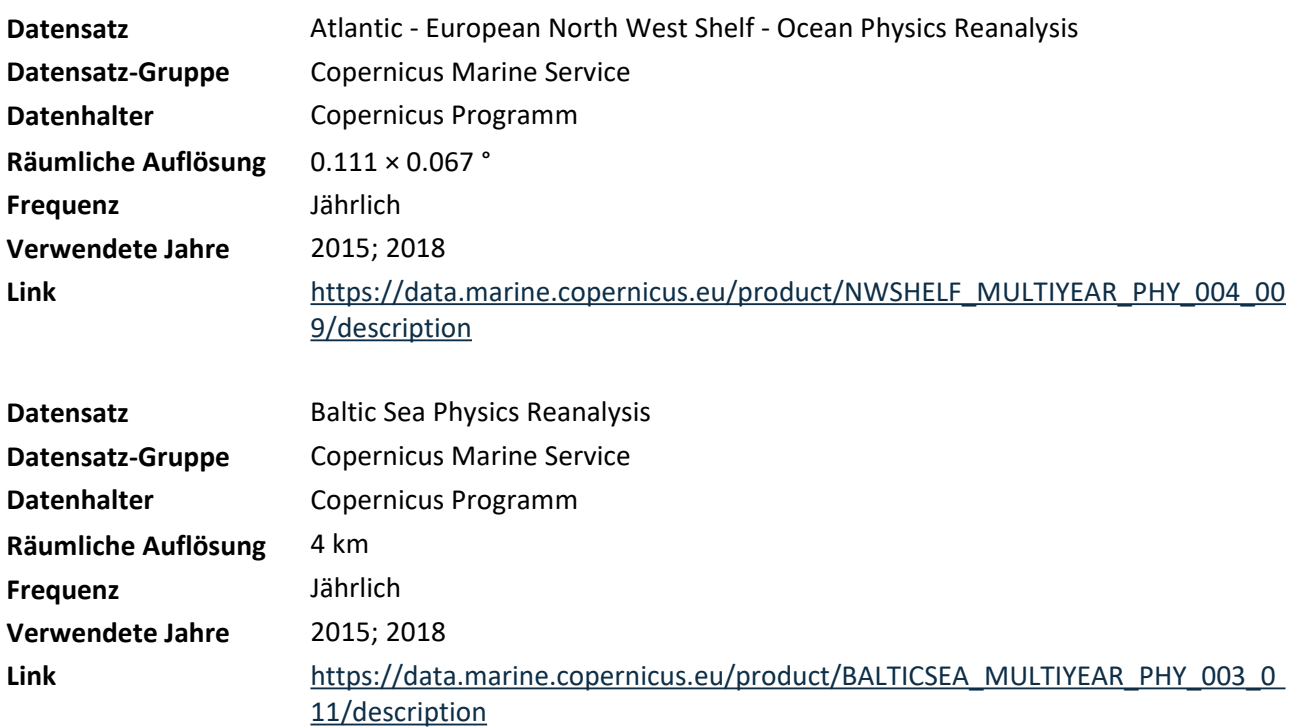

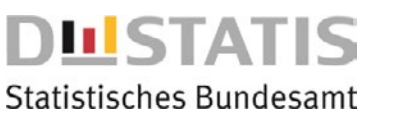

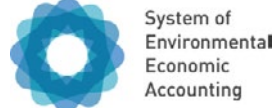

AP Abiotisch Physisch

**Ökosystemflächen, auf denen die Variable ausgewiesen wird:** 

A02 Agrarland

**AP** AC BK BS BF L B M Z

# **Pflanzenverfügbares Wasser**

### **Beschreibung**

Die Variable Pflanzenverfügbares Wasser misst die Wassermenge, die in einem Boden für die Pflanzenwurzeln verfügbar ist, und wird in Prozent der nutzbaren Feldkapazität angegeben. Ein zu geringes Angebot an pflanzenverfügbarem Wasser kann vor allem im Frühjahr das Pflanzenwachstum und die Ertragsbildung beeinträchtigen oder sogar zum Absterben von Pflanzen führen. Die nutzbare Feldkapazität beschreibt den Wassergehalt des Bodens zwischen dem Wasseranteil, den der Boden gegen die Schwerkraft halten kann (100 %), und dem Punkt, an dem so wenig Wasser im

Porenvolumen vorhanden ist, dass es von den Pflanzen durch Kapillarwirkung nicht mehr aufgenommen werden kann (0 %). Da Böden sehr viel Wasser aufnehmen können, liegt der Wertebereich zwischen 0 und (je nach Bodentyp) 250 %. Hydrologische Modelle berechnen täglich und flächendeckend das pflanzenverfügbare Wasser im Oberboden bis 25 Zentimeter. Die täglich verfügbaren Rasterwerte werden auf die relevanten Ökosystemflächen zugespielt und anschließend pro Polygon flächengewichtet aggregiert. Aus diesen Polygonwerten wird der Jahresmittelwert pro Verwaltungseinheit berechnet.

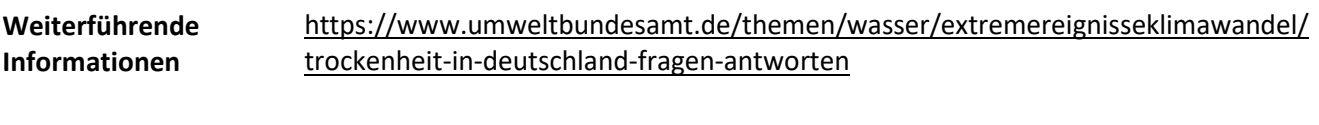

**Einheit** %

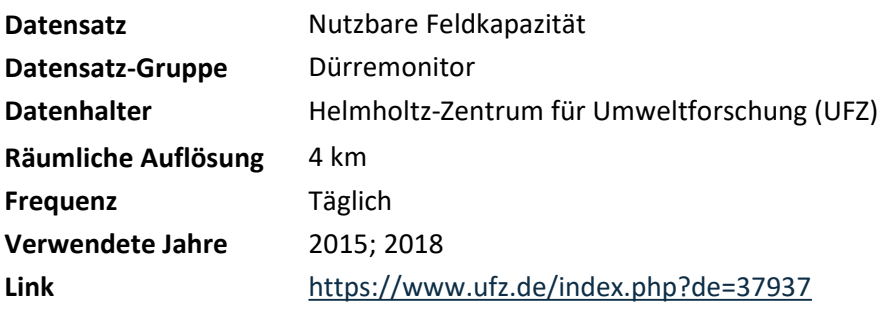

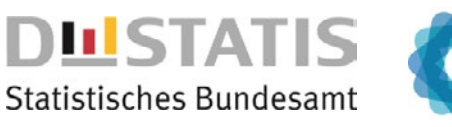

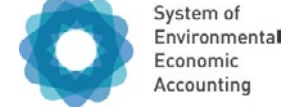

AP Abiotisch Physisch **Ökosystemzustandsklasse, der die Variable zugeordnet ist:** 

**Ökosystemflächen, auf denen die Variable ausgewiesen wird:** 

B02 Meeresgewässer

**AP** AC BK BS BF L B M Z

# **Salzgehalt**

### **Beschreibung**

Diese Variable gibt die Salinität an der unmittelbaren Oberfläche an. Der Salzgehalt beeinflusst die Meeresströmungen und die Dichte des Meerwassers.

Die monatlich verfügbaren Rasterwerte werden auf die relevanten Ökosystemflächen zugespielt und anschließend pro Polygon flächengewichtet aggregiert. Aus diesen Polygonwerten wird der Jahresmittelwert pro mariner Berichtseinheit berechnet.

**Einheit** Practical Salinity Units (g/kg)

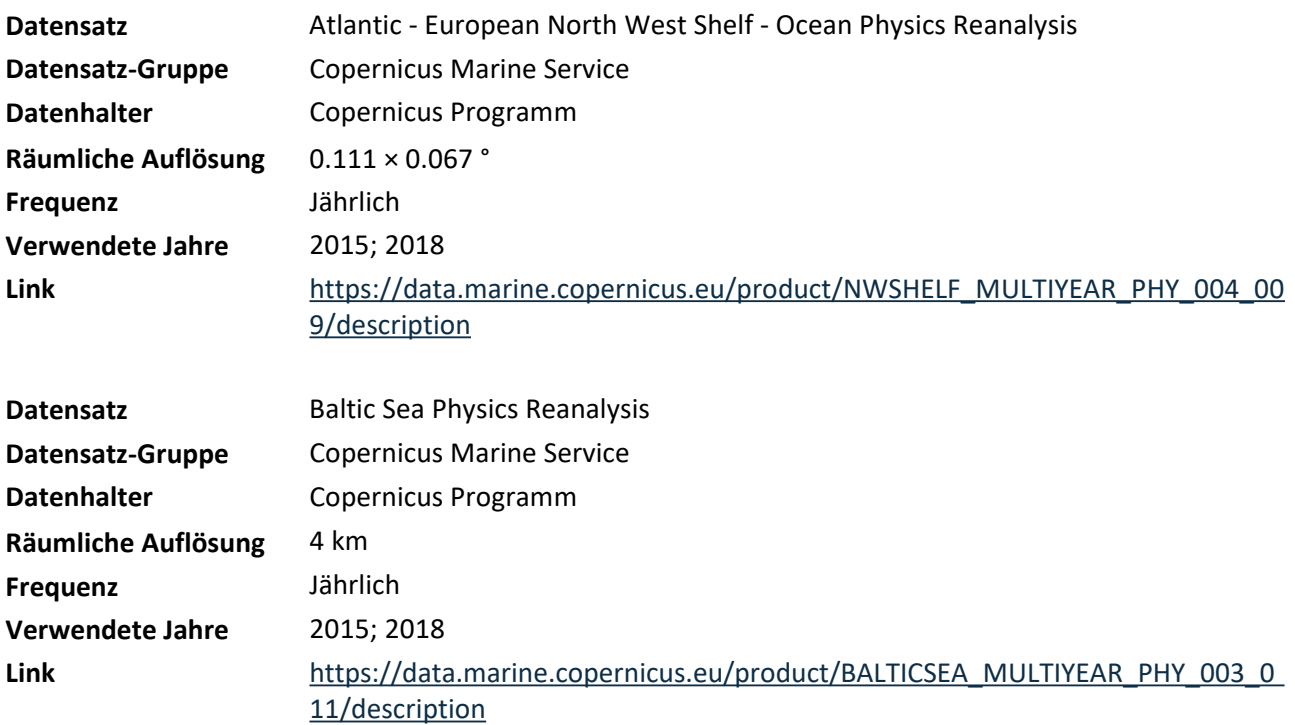

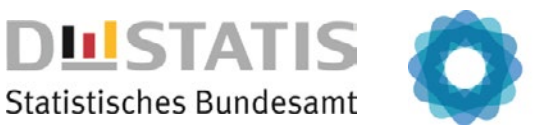

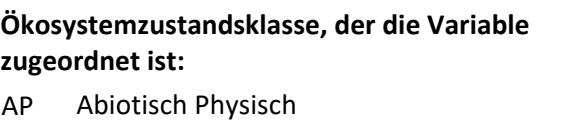

#### **Ökosystemflächen, auf denen die Variable ausgewiesen wird:**

B02 Meeresgewässer

**AP** AC BK BS BF L B M Z

# **Seegang**

### **Beschreibung**

Diese Variable gibt die signifikante Wellenhöhe an, also die mittlere Wellenhöhe des oberen Drittels der Wellenhöhenverteilung. Wellenhöhe ist der senkrechte Abstand von Wellenberg zu Wellental. Die stündlich verfügbaren Rasterwerte werden auf die relevanten Ökosystemflächen zugespielt und anschließend pro Polygon flächengewichtet aggregiert. Aus diesen Polygonwerten wird der Jahresmittelwert pro mariner Berichtseinheit berechnet.

System of Environmental Economic

Accounting

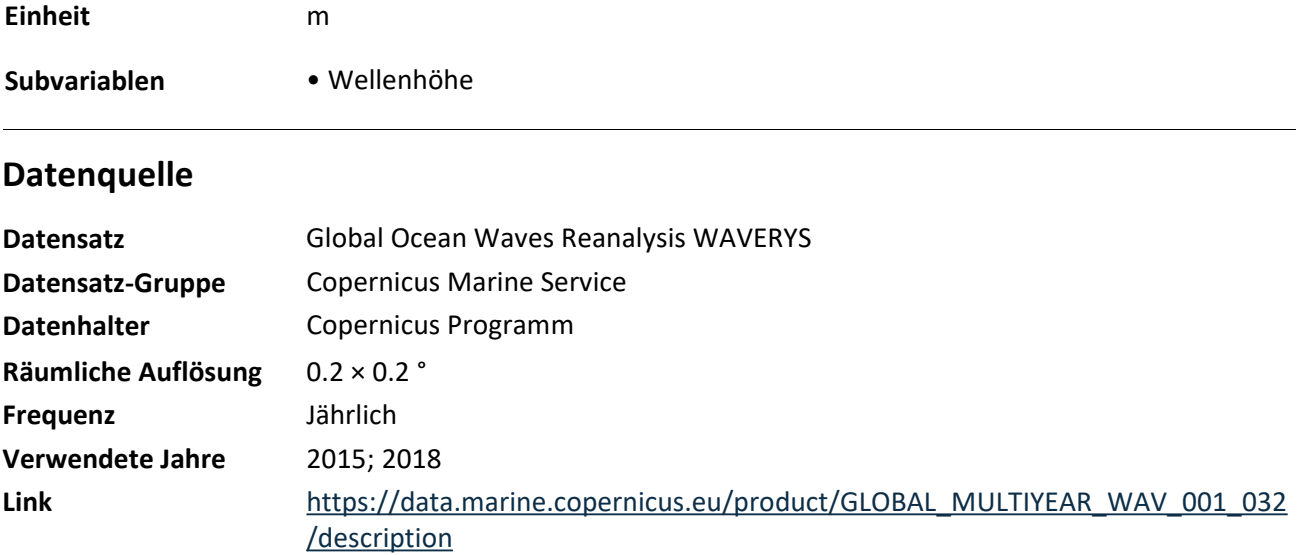

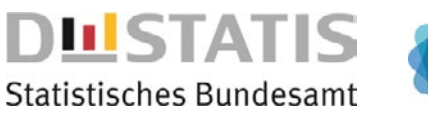

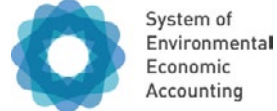

AP Abiotisch Physisch

#### **Ökosystemflächen, auf denen die Variable ausgewiesen wird:**

A01 Siedlungsflächen und Verkehrsinfrastruktur

**AP** AC BK BS BF L B M Z

# **Versiegelung**

### **Beschreibung**

Die Variable Versiegelung gibt Auskunft über den Anteil der versiegelten Flächen an der Gesamtfläche. Bodenversiegelung verändert die natürlichen Funktionen des Bodens und kann das städtische Klima beeinflussen.

Unter Bodenversiegelung versteht man die Bedeckung des Bodens mit undurchlässigen Materialien wie Beton, Asphalt oder mit Gebäuden. Die Daten zur Versiegelung stammen vom Copernicus High Resolution Layer Imperviousness und werden mithilfe von Satelliten-Daten dreijährlich erstellt. Die räumlich hochaufgelösten Rasterwerte werden auf die relevanten Ökosystemflächen zugespielt und anschließend pro Polygon flächengewichtet aggregiert. Aus diesen Polygonwerten wird der Mittelwert pro Verwaltungseinheit berechnet.

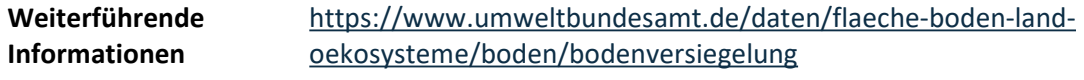

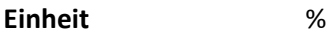

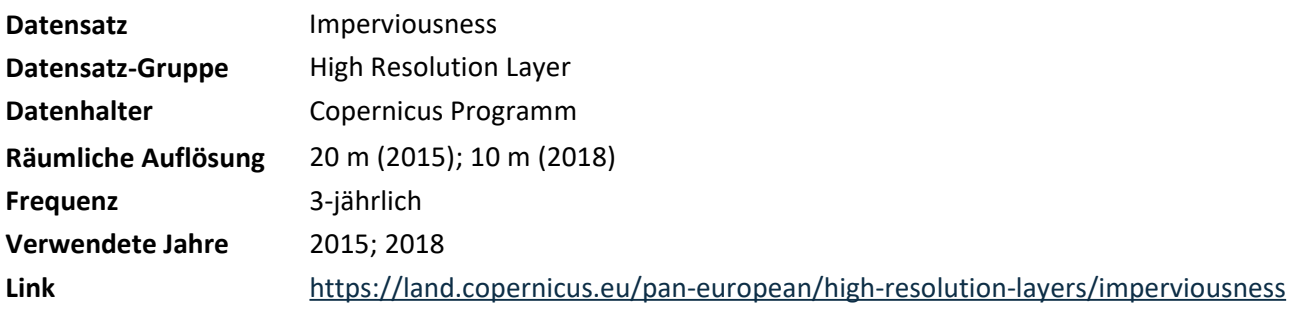

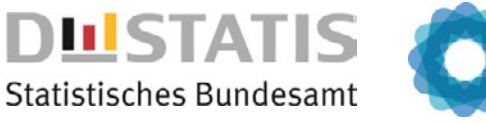

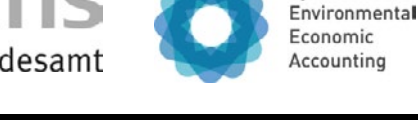

AC Abiotisch Chemisch

#### **Ökosystemflächen, auf denen die Variable ausgewiesen wird:**

- A01 Siedlungsflächen und Verkehrsinfrastruktur
- A02 Agrarland
- A03 Wälder und Gehölz

AP **AC** BK BS BF L B M Z

# **Bodennahes Ozon**

#### **Beschreibung**

Bodennahes Ozon (O₃) ist ein phytotoxischer Luftschadstoff, der in entsprechenden Konzentrationen schädigend auf Pflanzen und Menschen wirkt. Es entsteht durch die chemische Reaktion von Stickoxiden (NOx) und flüchtigen organischen Verbindungen (VOC) unter Einwirkung von Sonnenlicht und Wärme. Die Maßeinheit für die Ozonkonzentration ist Mikrogramm pro Kubikmeter ( $\mu$ g/m<sup>3</sup>).

System of

Bodennahes Ozon ist ein wichtiger Indikator für die Luftqualität in Städten. Der Datensatz basiert auf gemessenen und modellierten stündlichen Rasterwerten, welche auf die relevanten Ökosystemflächen zugespielt und anschließend pro Polygon flächengewichtet aggregiert werden. Aus diesen Polygonwerten wird der Mittelwert von April bis September pro Verwaltungseinheit berechnet.

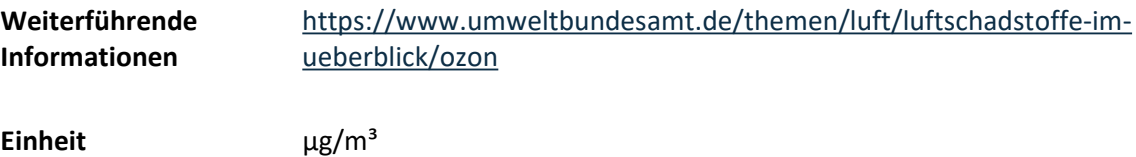

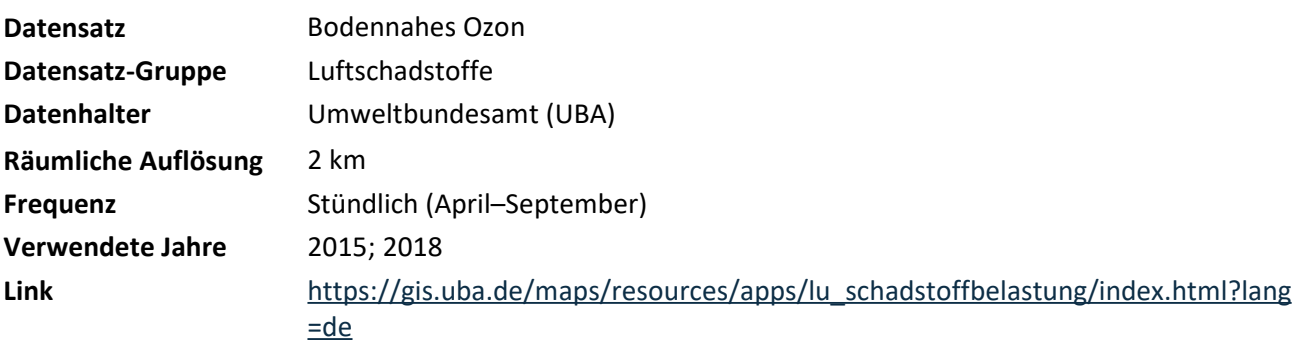

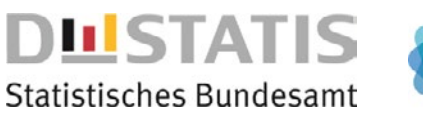

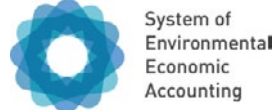

AC Abiotisch Chemisch

#### **Ökosystemflächen, auf denen die Variable ausgewiesen wird:**

A01 Siedlungsflächen und Verkehrsinfrastruktur

AP **AC** BK BS BF L B M Z

# **Feinstaub (PM2,5)**

### **Beschreibung**

Die Variable Feinstaub (PM2,5) misst den Anteil von Feinstaubpartikeln kleiner 2,5 µm in der Luft. Diese Partikel können durch menschliche Aktivitäten wie Verkehr, Industrie oder das Verbrennen fossiler Energieträger entstehen. Feinstaub beeinträchtigt die städtische Luftqualität und wirkt sich negativ auf die Gesundheit der Bevölkerung aus. Pflanzen können durch die Feinstaubbelastung beeinträchtigt werden, da die Partikel die Photosynthese stören und zu Blattschäden führen können. Bäume können wiederum über ihre Blattoberflächen die Feinstaubkonzentration in der Luft reduzieren. Der Datensatz basiert auf gemessenen und modellierten stündlichen Rasterwerten, welche auf die relevanten Ökosystemflächen zugespielt und anschließend pro Polygon flächengewichtet aggregiert werden. Aus diesen Polygonwerten wird der Jahresmittelwert pro Verwaltungseinheit berechnet.

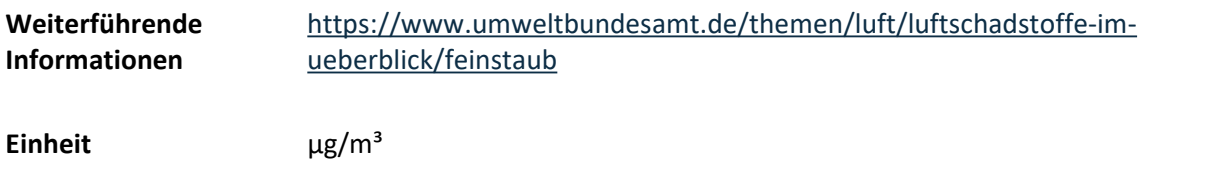

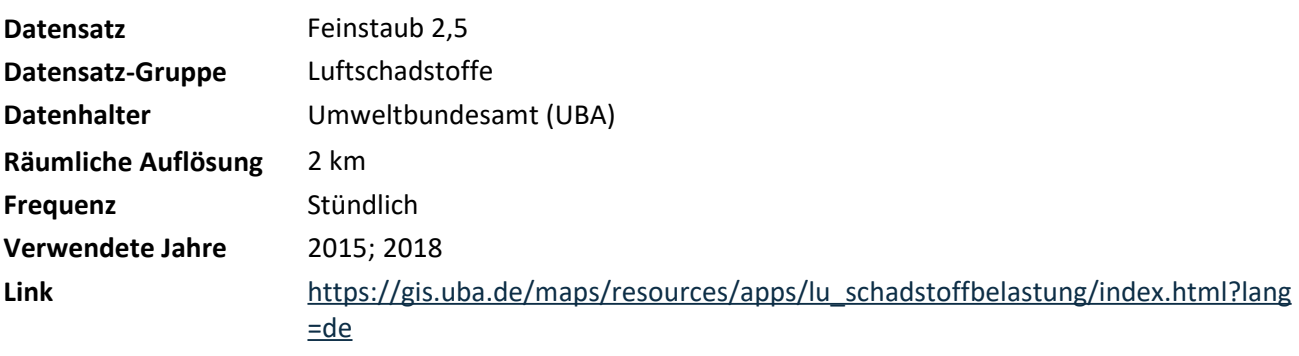

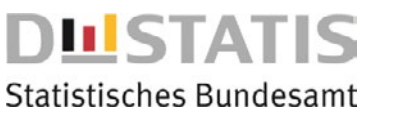

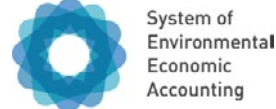

AC Abiotisch Chemisch

**Ökosystemflächen, auf denen die Variable ausgewiesen wird:** 

B01 Binnengewässer

AP **AC** BK BS BF L B M Z

# **Gesamtphosphor**

### **Beschreibung**

Phosphor ist, genau wie Stickstoff, ein wichtiger Pflanzennährstoff. Die Variable beschreibt den Anteil der Messstellen je Verwaltungseinheit, der in der jeweiligen Gewässergüteklasse für Gesamtphosphor liegt. Das Messstellennetz umfasst rund 250 Messstellen an Fließgewässern, welche nach bundeseinheitlichen Kriterien ausgewählt wurden und für das Bundesgebiet repräsentativ sind. Die Messstellen wurden meist in den Hauptströmen der großen Flüsse und an Einmündungen bedeutender Nebengewässer eingerichtet. Die Zusammenstellung der Daten erfolgt durch das Umweltbundesamt nach Angaben der Bund/Länder-Arbeitsgemeinschaft Wasser (LAWA).

Für die Festlegung der Grenzwerte für Gesamtphosphor wird eine siebenstufige Gewässergüteklassifikation verwendet. Für die Trendauswertung wird das dreijährige Mittel des 90- Perzentils der jährlich gemessenen Werte verwendet.

Die Anreicherung von Nährstoffen in Gewässern führt zu einem beschleunigten Algenwachstum (Eutrophierung). Durch das vermehrte Algenvorkommen verschlechtern sich die Lichtverhältnisse und durch das Absterben der Algen wird den Gewässern Sauerstoff entzogen, welcher dann nicht mehr den Tieren und Kleinlebewesen zur Verfügung steht.

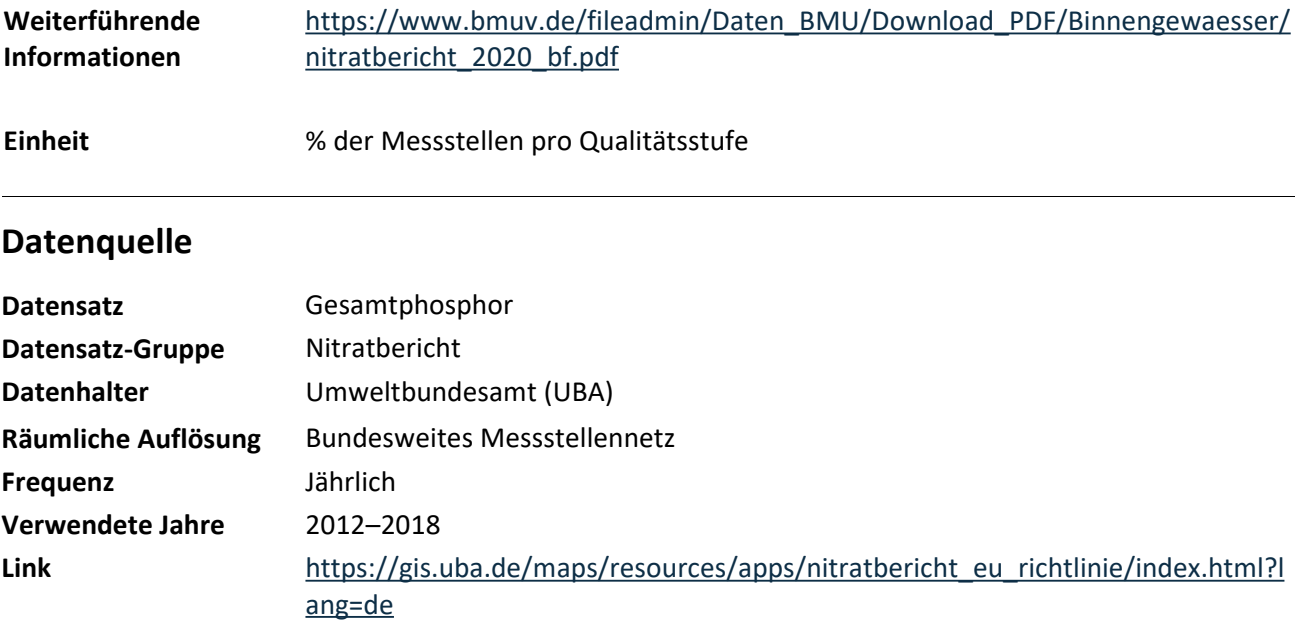

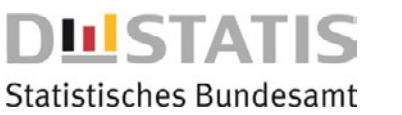

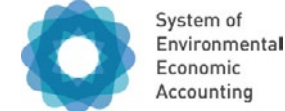

AC Abiotisch Chemisch

**Ökosystemflächen, auf denen die Variable ausgewiesen wird:** 

A02 Agrarland

AP **AC** BK BS BF L B M Z

# **Nitrat im Grundwasser**

### **Beschreibung**

Nitrat im Grundwasser wird in Milligramm pro Liter (mg/l) gemessen. Hohe Nitratkonzentrationen im Grundwasser stellen eine potenzielle Gefahr für die menschliche Gesundheit da, insbesondere bei Säuglingen und Schwangeren.

Die Belastung des Grundwassers mit Nitrat entsteht in erster Linie durch Auswaschung von Nitrat aus verschiedenen stickstoffhaltigen Düngemitteln. Dazu gehört neben Wirtschaftsdüngern wie Jauche oder Gülle auch Mineraldünger. Häufiger werden auch Gärreste, die als Nebenprodukt von Biogasanlagen entstehen, als Dünger in der Landwirtschaft eingesetzt. All dies kann bei einer nicht am Bedarf der Pflanzen orientierten Düngung zu höheren Nitratwerten im Grundwasser beitragen. Die Daten stammen von der Nitrat-Berichterstattung an die Europäische Union (EU), für die nur Messstellen berücksichtigt werden, in deren Einzugsgebiet eine landwirtschaftliche Nutzung dominiert. Das Messnetz ist auf Bundesländerebene repräsentativ und der Mittelwert über die Messstellen wird nebst der Anzahl der Messstellen pro Bundesland angegeben.

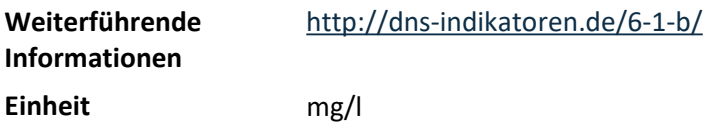

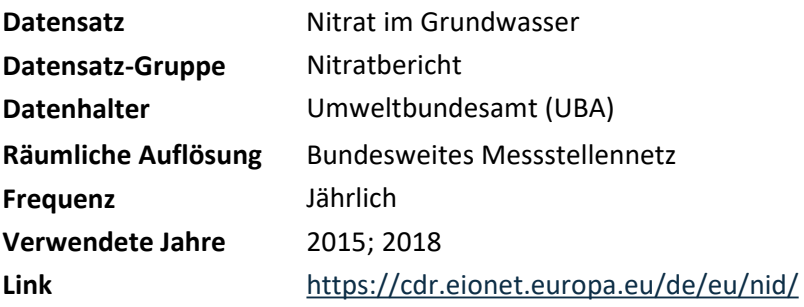

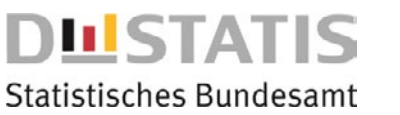

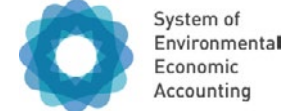

AC Abiotisch Chemisch

#### **Ökosystemflächen, auf denen die Variable ausgewiesen wird:**

B01 Binnengewässer

AP **AC** BK BS BF L B M Z

# **Nitrat-Stickstoff**

### **Beschreibung**

**Link** 

Nitrat ist, genau wie Phosphor, ein wichtiger Pflanzennährstoff. Die Variable beschreibt den Anteil der Messstellen je Verwaltungseinheit, der in der jeweiligen Gewässergüteklasse für Nitrat-Stickstoff liegt. Das Messstellennetz umfasst rund 250 Messstellen an Fließgewässern, welche nach bundeseinheitlichen Kriterien ausgewählt wurden und für das Bundesgebiet repräsentativ sind. Die Messstellen wurden meist in den Hauptströmen der großen Flüsse und an Einmündungen bedeutender Nebengewässer eingerichtet. Die Zusammenstellung der Daten erfolgt durch das Umweltbundesamt nach Angaben der Bund/Länder-Arbeitsgemeinschaft Wasser (LAWA).

Für die Festlegung der Grenzwerte für Nitrat-Stickstoff wird eine siebenstufige Gewässergüteklassifikation verwendet. Für die Trendauswertung wird das dreijährige Mittel des 90-Perzentils der jährlich gemessenen Werte verwendet.

Die Anreicherung von Nährstoffen in Gewässern führt zu einem beschleunigten Algenwachstum (Eutrophierung). Durch das vermehrte Algenvorkommen verschlechtern sich die Lichtverhältnisse und durch das Absterben der Algen wird den Gewässern Sauerstoff entzogen, welcher dann nicht mehr den Tieren und Kleinlebewesen zur Verfügung steht.

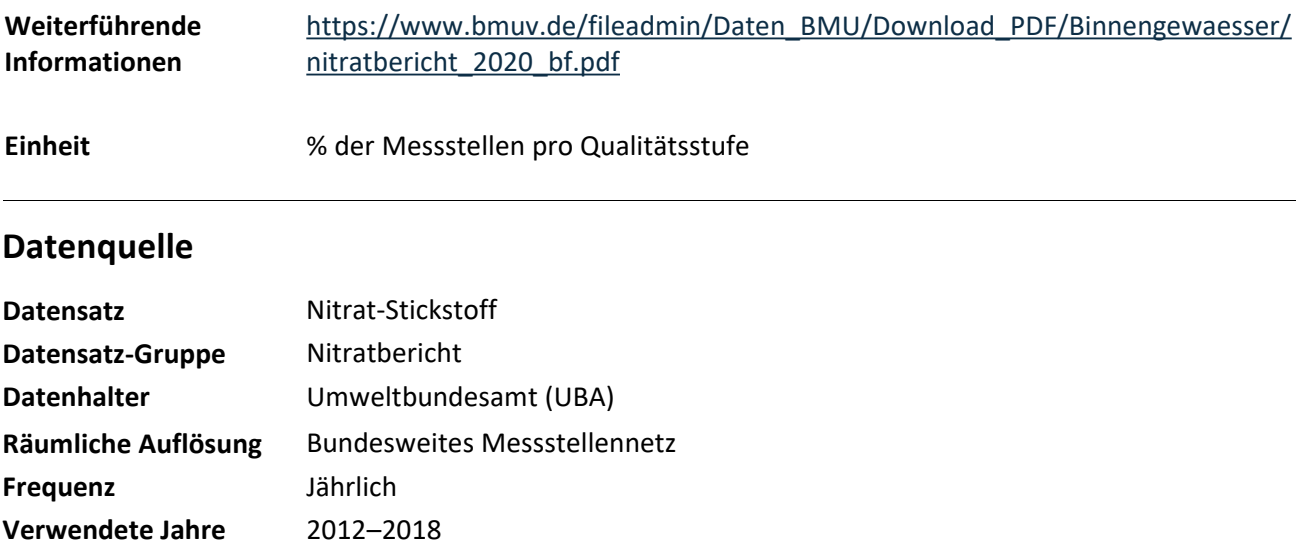

<https://gis.uba.de/maps/resources/apps/nitratbericht/index.html?lang=de>

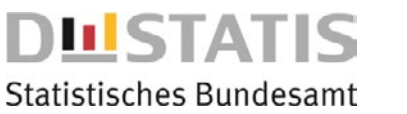

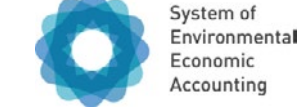

AC Abiotisch Chemisch

**Ökosystemflächen, auf denen die Variable ausgewiesen wird:** 

A02 Agrarland

AP **AC** BK BS BF L B M Z

# **Organischer Bodenkohlenstoff (Agrarland)**

### **Beschreibung**

Die Variable Organischer Bodenkohlenstoff gibt an, wie viel Kohlenstoff in Form von organischer Substanz pro Masseeinheit Boden in Gramm pro Kilogramm enthalten ist. Ein ausreichend hoher Kohlenstoffgehalt im Boden fördert die Bodenfruchtbarkeit und verbessert die Pflanzenproduktivität. Durch den Abbau organischer Substanz werden Nährstoffe freigesetzt, die für das Pflanzenwachstum wichtig sind. Darüber hinaus kann ein hoher Kohlenstoffgehalt im Boden dazu beitragen, die Bodenstruktur und -stabilität zu verbessern und so Bodenerosion zu verhindern. Vor allem organische Böden speichern große Mengen an Kohlenstoff. Bei landwirtschaftlicher Nutzung werden diese Flächen häufig entwässert und geben dabei große Mengen Kohlenstoffdioxid an die Atmosphäre ab. Auf mineralischen Böden hingegen ist der Gehalt an organischem Bodenkohlenstoff eher ein Indikator für die Bodenqualität und die Bodenfruchtbarkeit. Der vorliegende Datensatz zum Kohlenstoffvorrat stammt von dem Stichprobennetz der Bodenzustandserhebungen Landwirtschaft (2009–2018) und wurde in die Fläche modelliert. Die Rasterwerte werden auf die relevanten Ökosystemflächen zugespielt und anschließend pro Polygon flächengewichtet aggregiert. Aus diesen Polygonwerten wird der Mittelwert pro Verwaltungseinheit berechnet.

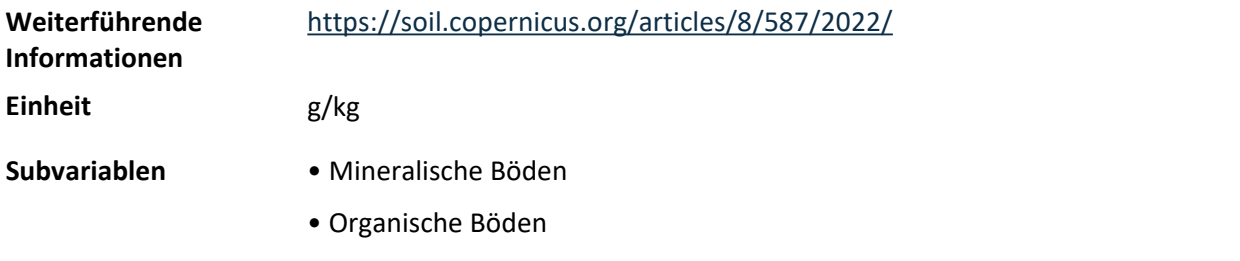

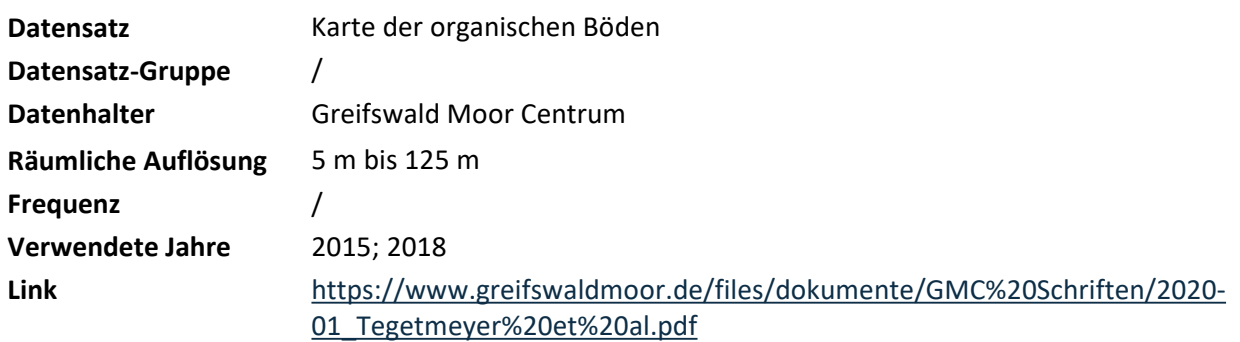

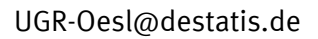

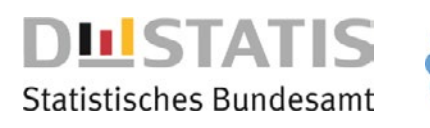

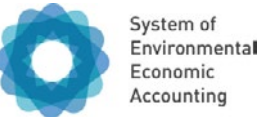

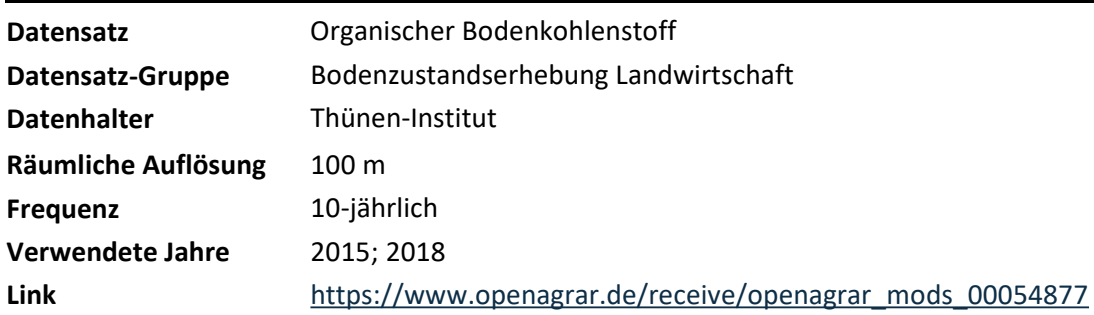

ī

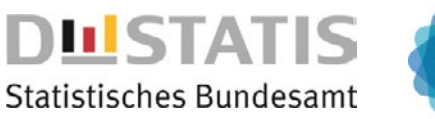

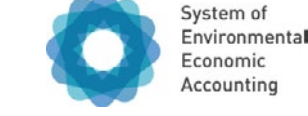

AC Abiotisch Chemisch

**Ökosystemflächen, auf denen die Variable ausgewiesen wird:** 

A03 Wälder und Gehölz

AP **AC** BK BS BF L B M Z

# **Organischer Bodenkohlenstoff (Wälder und Gehölz)**

### **Beschreibung**

Die Variable Organischer Bodenkohlenstoff beschreibt den Vorrat an Kohlenstoff im Boden in Tonnen pro Hektar. Die Fähigkeit von Ökosystemen, klimarelevante Gase zu binden und zu speichern, ist sowohl ein wichtiges Element im Stoffkreislauf als auch entscheidend für die Reduzierung von Treibhausgasen in der Atmosphäre. Chemische und biologische Prozesse wandeln abgestorbene Biomasse in Kohlenstoff um, der kurz- bis langfristig im Boden gespeichert werden kann. Insbesondere Ökosysteme der Abteilung Wälder und Gehölze und der Ökosystemgruppe Feuchtgebiete sind imstande große Kohlenstoffmengen in Böden zu speichern. Der vorliegende Datensatz zum Kohlenstoffvorrat in Waldböden stammt vom Stichprobennetz der Bodenzustandserhebungen (1987–1992; 2006–2008) und wurde in die Fläche modelliert. Der Datensatz wird auf die relevanten Ökosystemflächen zugespielt und anschließend pro Polygon flächengewichtet aggregiert. Aus diesen Polygonwerten wird der Mittelwert pro Verwaltungseinheit berechnet.

**Einheit** t/ha

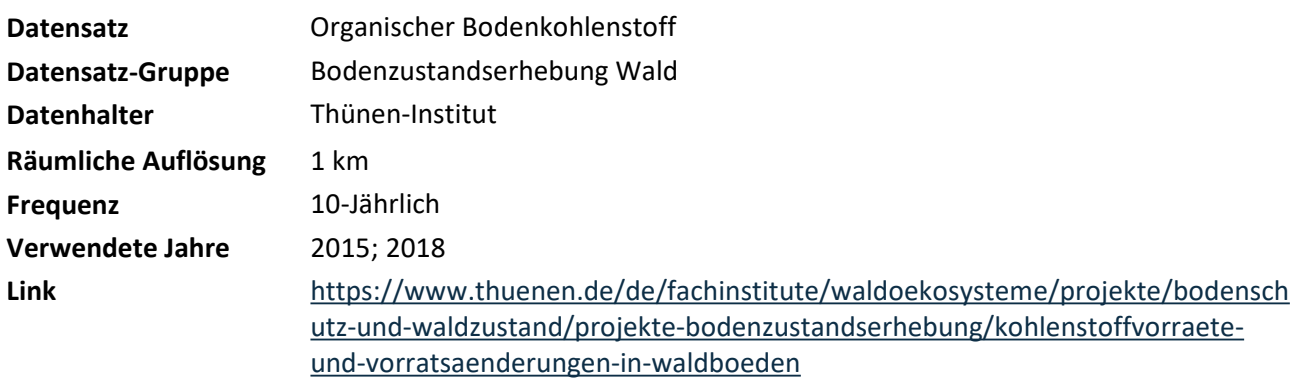

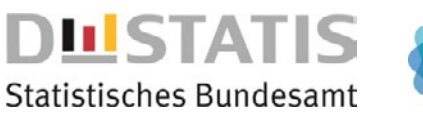

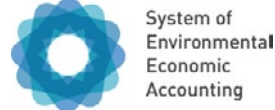

AC Abiotisch Chemisch

### **Ökosystemflächen, auf denen die Variable ausgewiesen wird:**

- A02 Agrarland
- A03 Wälder und Gehölz

AP **AC** BK BS BF L B M Z

# **pH-Wert Boden**

### **Beschreibung**

Der pH-Wert des Bodens dient als Zeigerwert für bodenchemische und bodenphysikalische Prozesse, da die Eigenschaften und Prozesse im Boden komplex und vielfältig sind. Der pH-Wert des Bodens erlaubt unter anderem Aussagen über die Nährstoffverfügbarkeit, die Humifizierung und die Gefügebildung. Er ist daher eine wichtige bodenökologische Kenngröße und für die Beschreibung des Ökosystemzustands relevant. Der vorliegende Datensatz zum pH-Wert im Boden stammt aus dem Stichprobennetz der ersten Bodenzustandserhebung Landwirtschaft (2009–2018) und der zweiten Bodenzustandserhebung Wald (2006–2008) und wurde mit einem maschinellen Lernverfahren flächenhaft modelliert. Die Rasterwerte werden auf die relevanten Ökosystemflächen zugespielt und anschließend pro Polygon flächengewichtet aggregiert. Aus diesen Polygonwerten wird der Mittelwert pro Verwaltungseinheit berechnet.

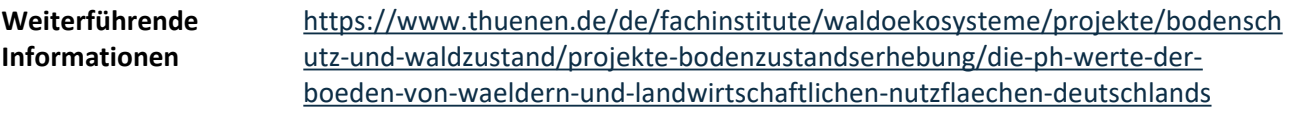

**Einheit** mol/l

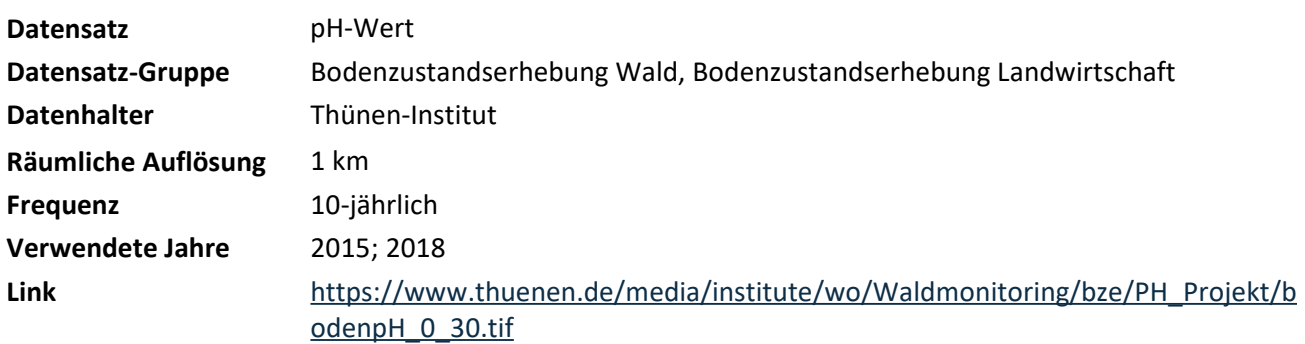

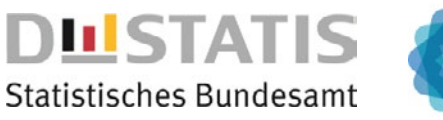

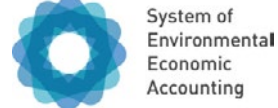

AC Abiotisch Chemisch

#### **Ökosystemflächen, auf denen die Variable ausgewiesen wird:**

A01 Siedlungsflächen und Verkehrsinfrastruktur

AP **AC** BK BS BF L B M Z

# **Stickstoffdioxid**

### **Beschreibung**

Die Variable Stickstoffdioxid (NO<sub>2</sub>) misst die Konzentration von NO<sub>2</sub> in der Luft. NO<sub>2</sub>-Konzentrationen, gemessen in  $\mu$ g/m<sup>3</sup>, sind in Städten aufgrund von Verkehr und Industrie besonders hoch. Hohe NO<sub>2</sub>-Konzentrationen können die Atemwege reizen und sowohl zu Gewässerversauerung als auch eutrophierung führen. Der Datensatz basiert auf gemessenen und modellierten stündlichen Rasterwerten, welche auf die relevanten Ökosystemflächen zugespielt und anschließend pro Polygon flächengewichtet aggregiert werden. Aus diesen Polygonwerten wird der Jahresmittelwert pro Verwaltungseinheit berechnet.

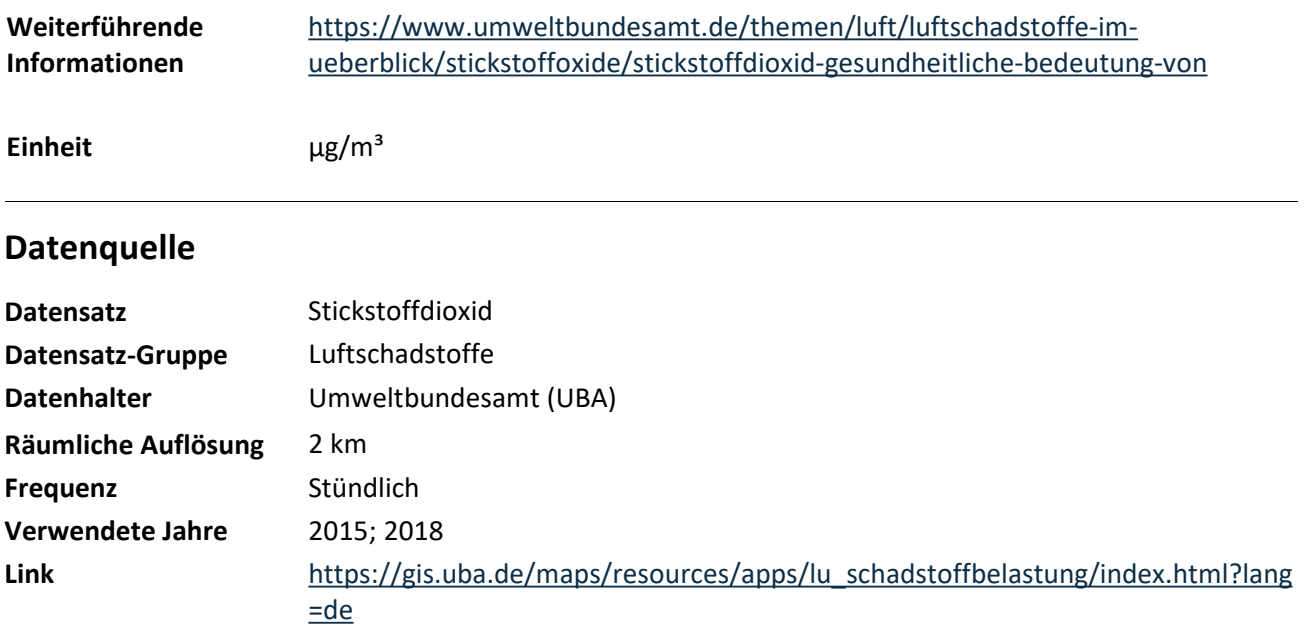

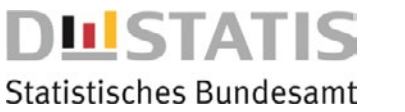

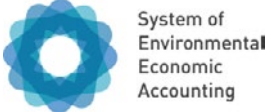

BK Biotisch Kompositionell **Ökosystemzustandsklasse, der die Variable zugeordnet ist:** 

**Ökosystemflächen, auf denen die Variable ausgewiesen wird:** 

A04 Seminatürliches Offenland

AP AC **BK** BS BF L B M Z

# **Charakteristische alpine Arten**

#### **Beschreibung**

Die Variable Charakteristische alpine Arten beschreibt die Vorkommen (Fläche) von Alpensteinbock, Gämse, Murmeltier, Edelweiß, Enzian und Alpenrose als Anteil an der jeweiligen Verwaltungsgemeinschaft in Baden-Württemberg und Bayern. Die Geodaten zum Vorkommen der alpinen Arten stammen zum einen aus Bewertungen der Vorkommen für die Rote Liste der bedrohten Tier- und Pflanzenarten durch die Weltnaturschutzunion IUCN (Alpensteinbock, Gämse) und zum anderen von Habitat-Modellen der Europäischen Umweltagentur EEA (Murmeltier, Edelweiß, Enzian und Alpenrose). Bei den Letztgenannten handelt es sich um Potenzialanalysen von Lebensräumen und nicht um tatsächlich nachgewiesene Vorkommen.

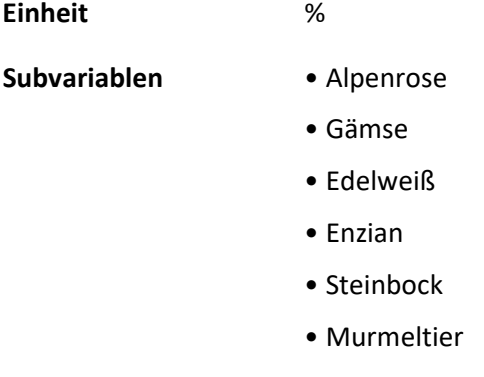

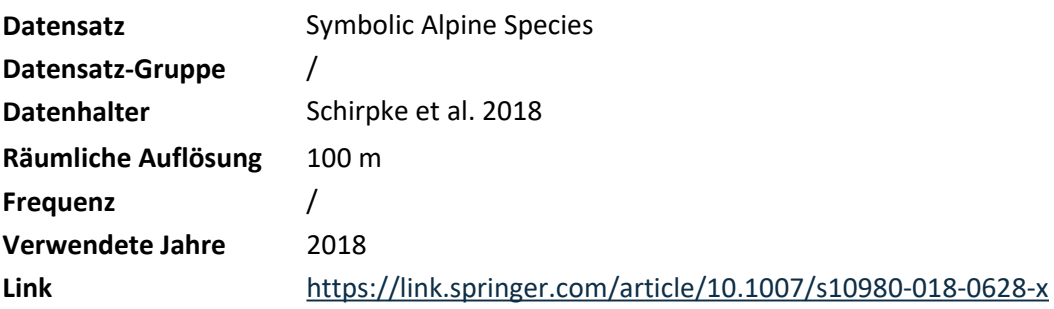

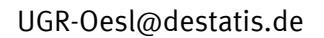

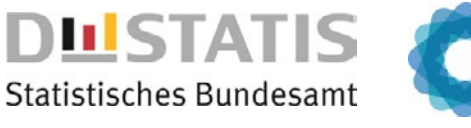

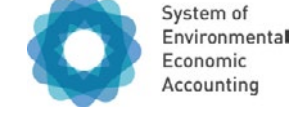

BK Biotisch Kompositionell **Ökosystemzustandsklasse, der die Variable zugeordnet ist: Ökosystemflächen, auf denen die Variable ausgewiesen wird:**  A01 Siedlungsflächen und Verkehrsinfrastruktur A02 Agrarland A03 Wälder und Gehölz B02 Meeresgewässer

AP AC **BK** BS BF L B M Z

# **Charakteristische Vogelarten**

#### **Beschreibung**

Die Variable Charakteristische Vogelarten basiert auf der Bestandsentwicklung von 51 Vogelarten, welche die wichtigsten Landschafts- und Lebensraumtypen in Deutschland repräsentieren: Je zehn Arten für die Teilindikatoren zu Agrarland, Siedlungen, Binnengewässern, Küsten und Meeren sowie elf Arten für Wälder. In Bezug auf die verschiedenen Ökosysteme wird auf diese entsprechenden Teilindizes zurückgegriffen. In jedem Teilindex sind Daten der Staatlichen Vogelschutzwarten der Länder und des Dachverbands Deutscher Avifaunisten für Charakteristische Vogelarten nach folgenden Kriterien verarbeitet: Überregionale Relevanz, Repräsentativität für bestimmte Lebensräume und Nutzungsformen, Verfügbarkeit von bundesweit aussagefähigen Daten über die bisherige Bestandsentwicklung. Neben Vögeln sind auch andere Arten auf eine Landschaft mit intakten Lebensräumen angewiesen, sodass der Indikator indirekt auch die Entwicklung zahlreicher weiterer Arten in der Landschaft abbildet.

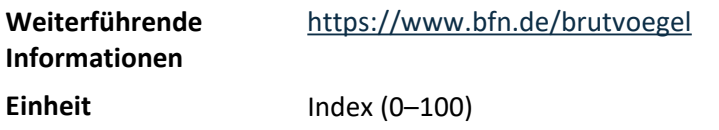

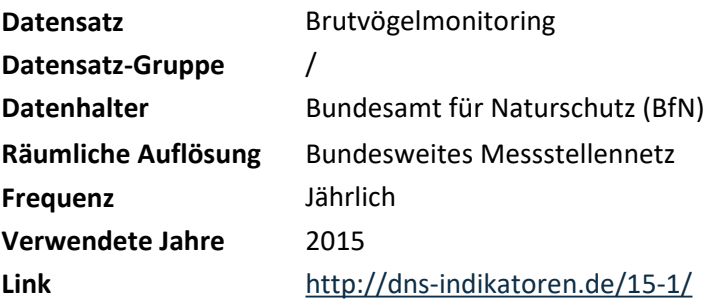

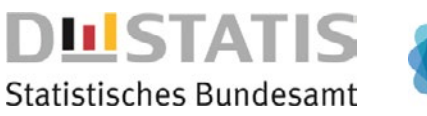

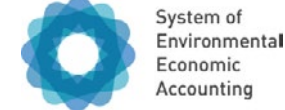

BK Biotisch Kompositionell

AP AC **BK** BS BF L B M Z

#### **Ökosystemflächen, auf denen die Variable ausgewiesen wird:**

A03 Wälder und Gehölz

# **Diversität der Hauptbaumarten**

### **Beschreibung**

Die Variable Diversität der Hauptbaumarten misst die räumliche Vielfalt der Hauptbaumarten auf den Flächen der Laub-, Nadel- und Mischwälder mit Hilfe des Diversitätsmaßes Shannon Evenness pro Quadratkilometer. Hohe Werte entsprechen vielen verschiedenen, gleichmäßig verteilten Hauptbaumarten, während niedrige Werte auf wenige unterschiedliche Arten und/oder eine ungleichmäßige Verteilung hindeuten. Dabei ist zu beachten, dass niedrige Indexwerte für bestimmte Gebiete durchaus natürlich sind, zum Beispiel finden sich in den montanen und alpinen Regionen Deutschlands nur spezialisierte Baumarten. Datengrundlage ist die Hauptbaumartenkartierung, die mit Hilfe von Satellitendaten erstellt wurde. Zu beachten ist, dass Baumarten, die in speziellen ökologischen Nischen vorkommen, zum Beispiel die Schwarzpappel in Auwäldern, nicht von der Hauptbaumartenkarte erfasst werden. Es handelt sich bei der Variable explizit nicht um die Diversität aller in Deutschland vorkommenden Baumarten. Klassifizierte Hauptbaumarten sind: Fichte, Kiefer, Douglasie, Tanne, Lärche, Buche, Eiche, Erle, Birke sowie andere Laubbäume mit hoher beziehungsweise niedriger Lebenserwartung.

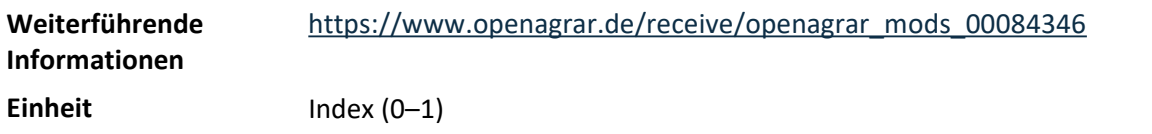

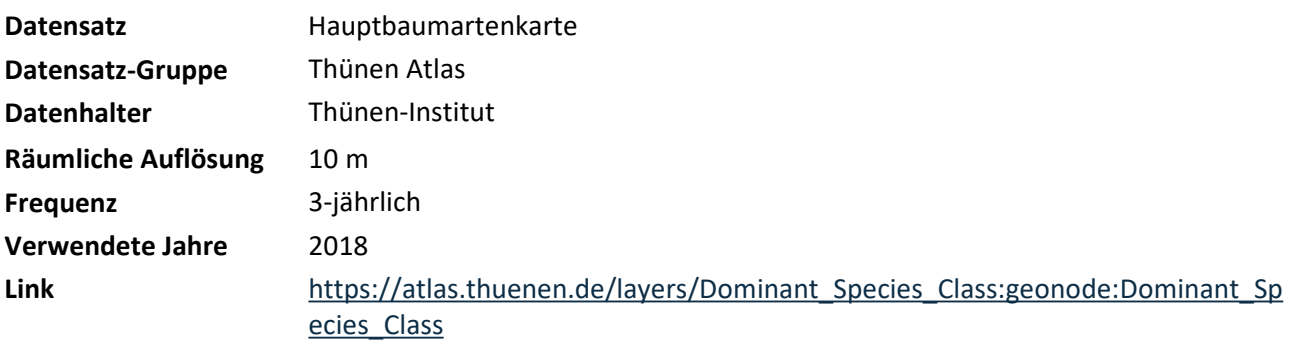

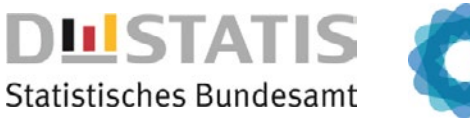

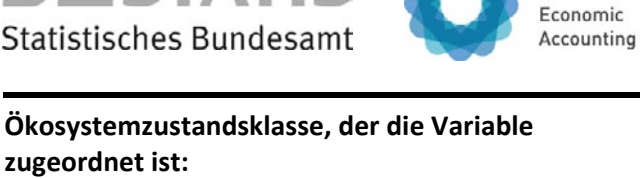

BK Biotisch Kompositionell

**Ökosystemflächen, auf denen die Variable ausgewiesen wird:** 

B02 Meeresgewässer

AP AC **BK** BS BF L B M Z

# **Meeressäuger**

### **Beschreibung**

Die deutschen Meeresgewässer sind ein wichtiger Lebensraum für Meeressäugetiere wie Schweinswale, Kegelrobben und Seehunde. Die Populationsdichte der Schweinswale in Nord- und Ostsee wird über einen 3-Jahreszeitraum saisonal auf Basis von Sichtungen auf einem 10 km Raster erfasst. Sichtungen von Kegelrobben und Seehunden im Wattenmeer werden durch ein regelmäßiges Monitoringsystem georeferenziert erfasst.

System of Environmental

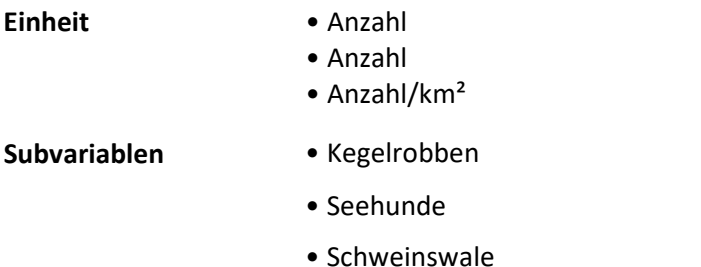

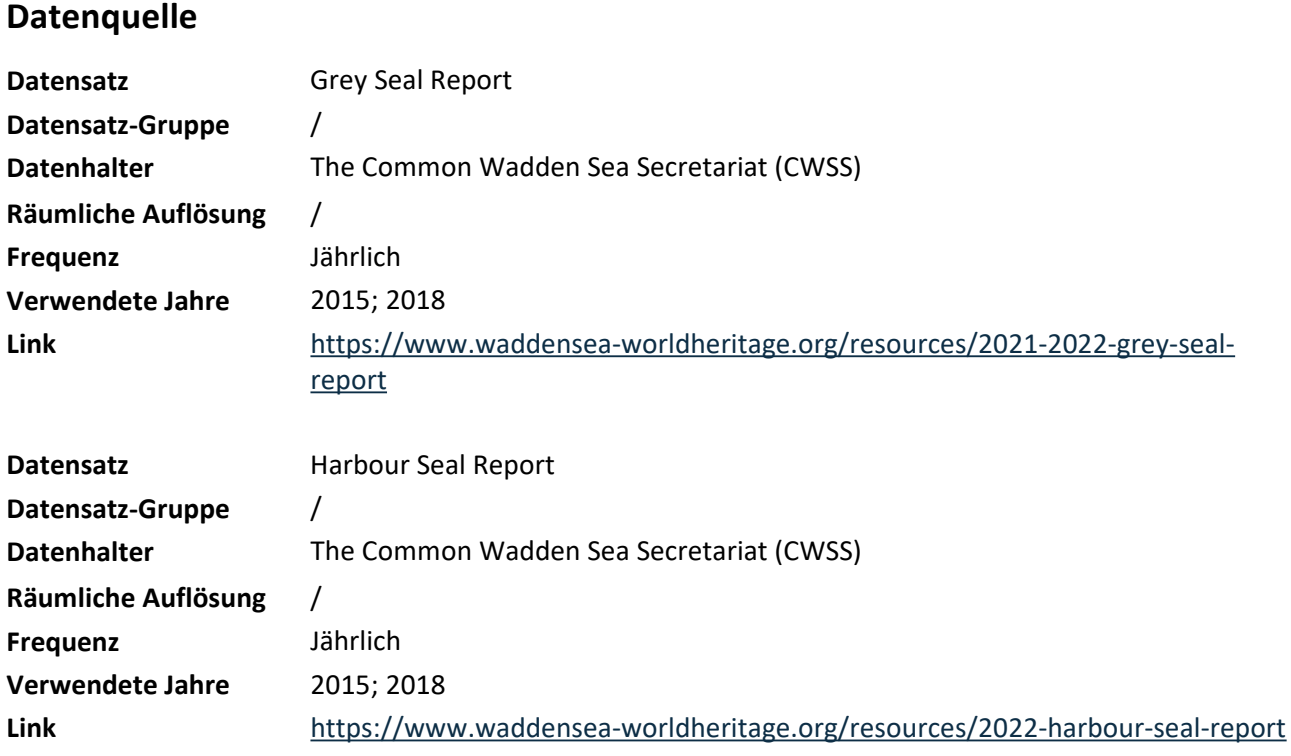

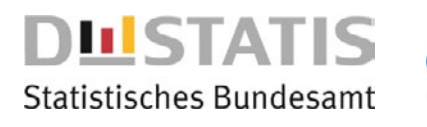

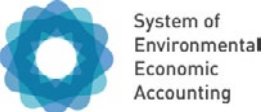

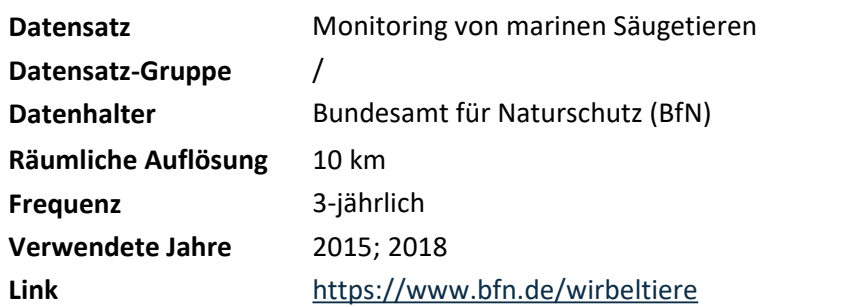

٦

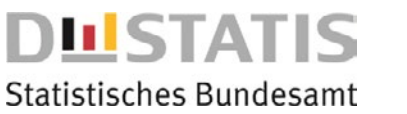

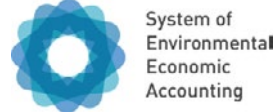

BS Biotisch Strukturell

#### **Ökosystemflächen, auf denen die Variable ausgewiesen wird:**

- A03 Wälder und Gehölz
- A04 Seminatürliches Offenland

AP AC BK **BS** BF L B M Z

# **Kronendichte**

### **Beschreibung**

Die Variable Kronendichte gibt die prozentuale Dichte des Kronendachs pro Pixel wieder. Die Kronendichte von Bäumen lässt insbesondere im zeitlichen Verlauf Aussagen über die Vitalität von Ökosystemen der Abteilung Wälder und Gehölze zu. Veränderungen der Kronendichte sind je nach Baumart auf unterschiedliche Gründe zurückzuführen. Daher ist für eine Beschreibung des biotisch-strukturellen Zustands von Ökosystemen der Abteilung Wälder und Gehölze die Zustandsvariable Kronendichte wichtig, um Ökosystemleistungen wie globale Klimaregulierung oder Holzzuwachs besser interpretieren zu können. Die Kronendichte wird anhand von Satellitendaten bestimmt, deren Rasterwerte werden auf die relevanten Ökosystemflächen zugespielt und anschließend pro Polygon flächengewichtet aggregiert. Aus diesen Polygonwerten wird der Mittelwert pro Verwaltungseinheit berechnet.

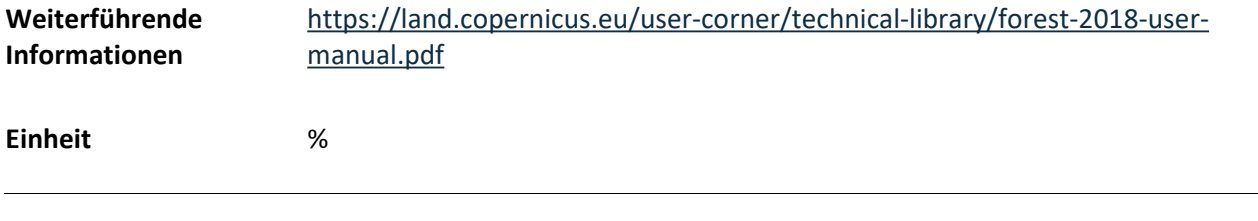

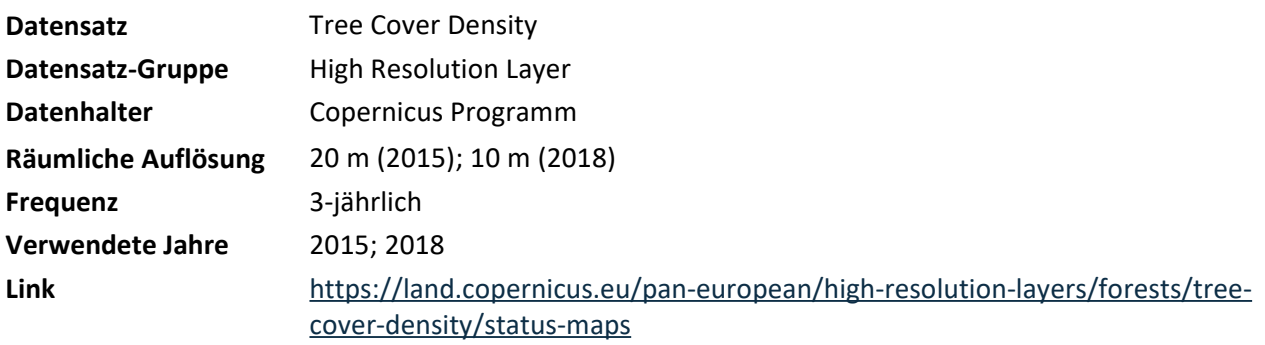

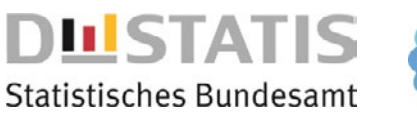

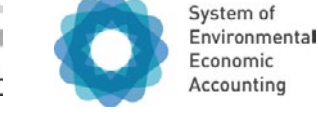

BS Biotisch Strukturell **Ökosystemzustandsklasse, der die Variable zugeordnet ist:** 

**Ökosystemflächen, auf denen die Variable ausgewiesen wird:** 

A02 Agrarland

AP AC BK **BS** BF L B M Z

# **Landwirtschaftsflächen mit Hohem Naturwert**

### **Beschreibung**

Die Variable Landwirtschaftsflächen mit Hohem Naturwert (High Nature Value Farmland, HNV) gibt den Anteil von HNV an den landwirtschaftlich genutzten Flächen an. HNV-Flächen haben aufgrund ihrer ökologischen Besonderheiten und Artenvielfalt eine große Bedeutung für die Biodiversität und tragen durch naturnahe Bewirtschaftung zur Erhaltung von Lebensräumen und Arten bei. Das Monitoring der Landwirtschaftsflächen mit hohem Naturwert basiert auf dem Stichprobennetz der Biotopkartierung. Dieses Netz erfasst systematisch Informationen über die Flächennutzung und die naturschutzfachlichen Bewertungen der landwirtschaftlichen Gebiete und ist repräsentativ auf Ebene der Bundesländer. Durch eine naturnahe Bewirtschaftung und gezielte Maßnahmen, zum Beispiel eine extensive Grünlandnutzung sowie die Anlage von Blühstreifen und Hecken, werden diese Flächen naturschutzfachlich besser bewertet. HNV-Flächen dienen zudem als Ausgleichsflächen für Naturschutzmaßnahmen.

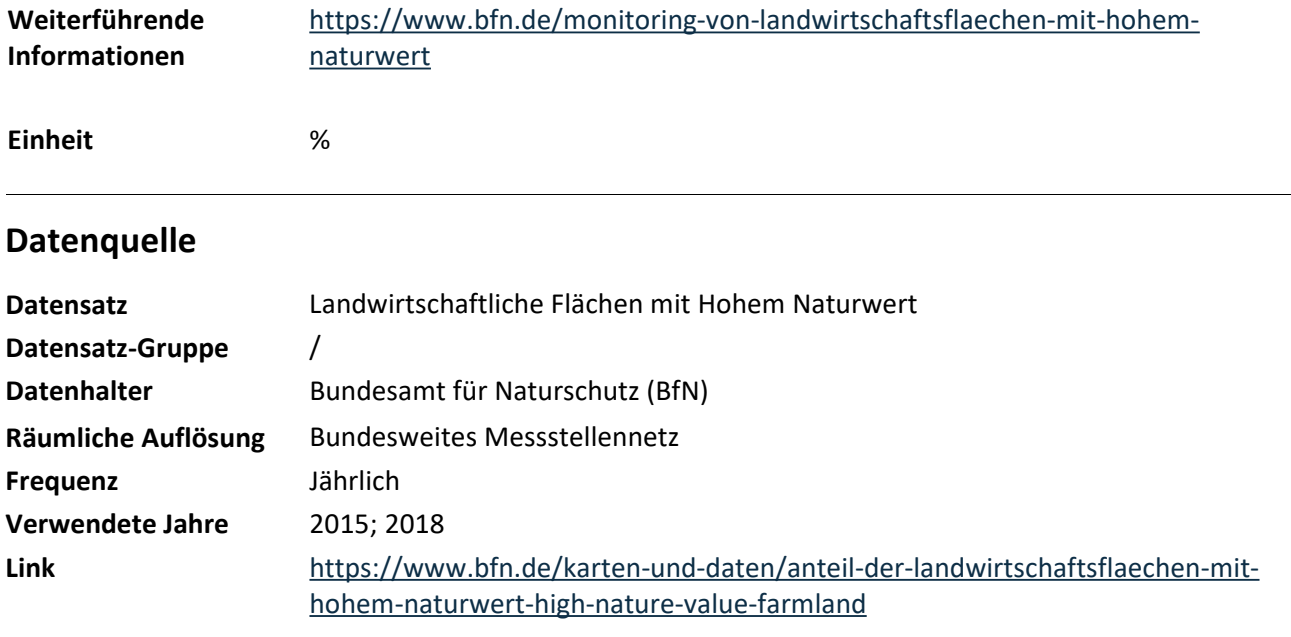

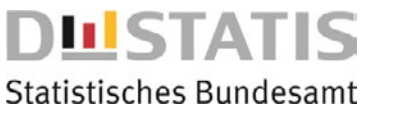

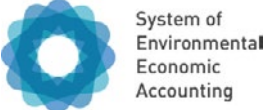

BS Biotisch Strukturell

#### **Ökosystemflächen, auf denen die Variable ausgewiesen wird:**

A01 Siedlungsflächen und Verkehrsinfrastruktur

AP AC BK **BS** BF L B M Z

# **Städtische Grünflächen**

#### **Beschreibung**

Die Variable Grünflächen gibt den Anteil der Freizeit- und urbanen Grünflächen an der Gesamtfläche der Stadt an. Parks und Grünflächen in Städten bieten die Möglichkeit, sich in naturnaher Umgebung zu erholen oder Sport zu treiben. Die Vegetation auf städtischen Grünflächen kann die Luftqualität verbessern, indem sie Luftschadstoffe absorbiert und filtert. Außerdem können vor allem Bäume die Auswirkungen von Hitzeinseln in Städten verringern, da sie Wasser verdunsten und den Boden beschatten.

**Einheit** %

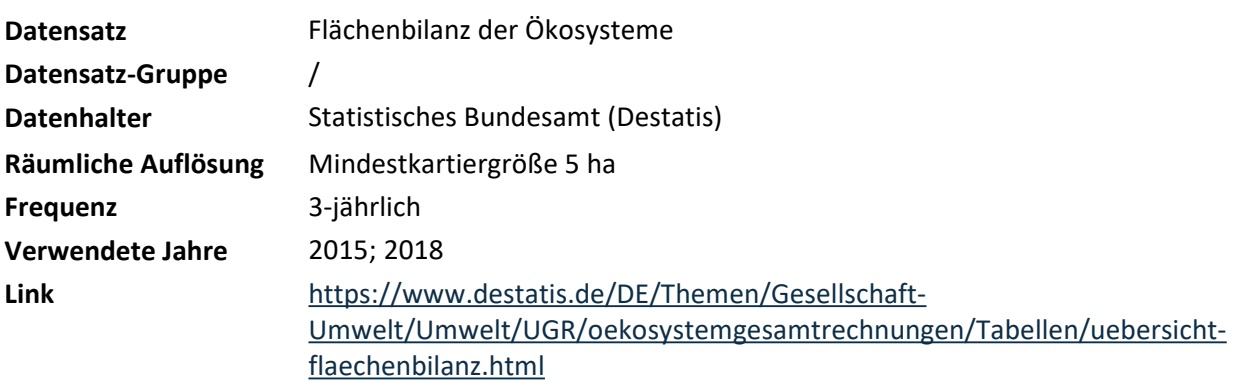

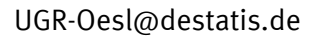

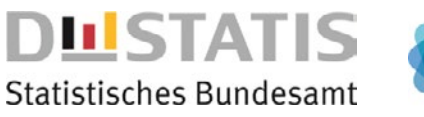

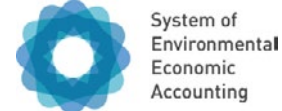

BF Biotisch Funktionell

**Ökosystemflächen, auf denen die Variable ausgewiesen wird:** 

B01 Binnengewässer

AP AC BK BS **BF** L B M Z

# **Badegewässerqualität**

#### **Beschreibung**

Die Badegewässerqualität wird anhand der Konzentration der Bakterienart "Escherichia coli" (E. coli) und der Gruppe "Intestinale Enterokokken" festgelegt. Bei erhöhter Konzentration können diese Bakterien zu Infektionskrankheiten beim Menschen führen, insbesondere zu Durchfallerkrankungen.

Die Variable beschreibt den Anteil der Messstellen je Verwaltungseinheit, in denen die Qualitätseinstufung der Gewässer mit "mangelhalft", "ausreichend", "gut" oder "ausgezeichnet" bewertet wurde. Die Grenzwerte für die Einteilung sind in der Richtlinie über die Qualität der Badegewässer der Europäischen Union festgelegt. Insgesamt wird in Deutschland an über 2.000 Badestellen die Badegewässerqualität überwacht.

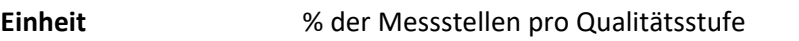

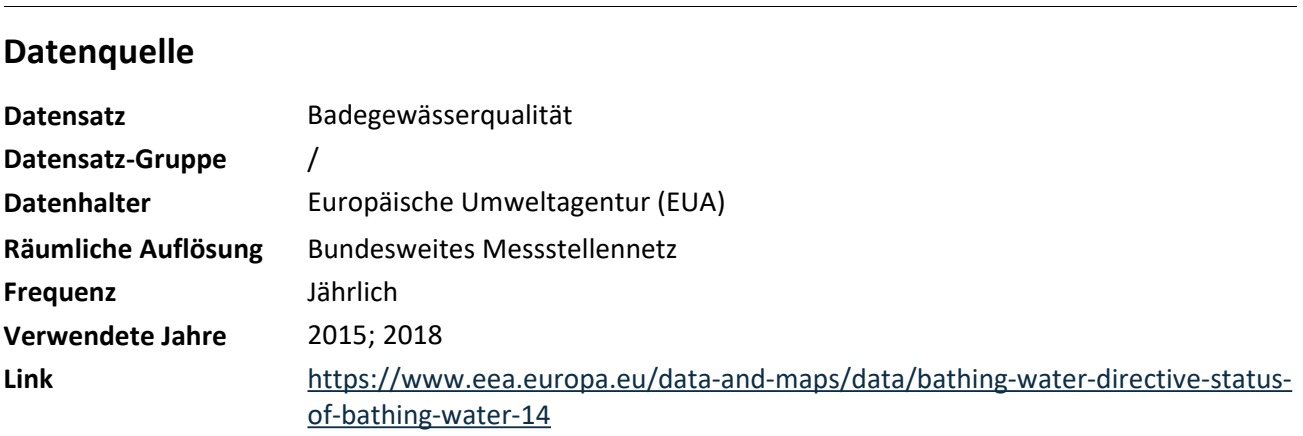

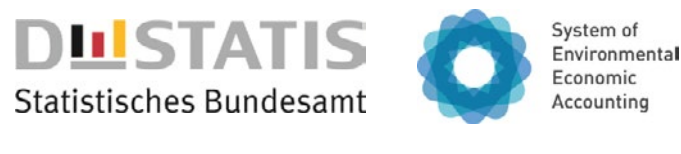

BF Biotisch Funktionell

#### **Ökosystemflächen, auf denen die Variable ausgewiesen wird:**

- A01 Siedlungsflächen und Verkehrsinfrastruktur
- A02 Agrarland
- A03 Wälder und Gehölz
- A04 Seminatürliches Offenland

AP AC BK BS **BF** L B M Z

# **Vegetationsindex NDVI**

### **Beschreibung**

Der Vegetationsindex Normalized Difference Vegetation Index (NDVI) gibt Auskunft über die Produktivität von Pflanzen und wird mittels eines Indizes von -1 bis 1 aus Satellitenbilddaten berechnet. Die Produktivität von Pflanzen kann in erster Linie über die Photosynthese quantifiziert werden. Damit Pflanzen Photosynthese betreiben können, benötigen sie Lichtenergie, die sich aus verschiedenen Wellenlängen zusammensetzt. Der NDVI macht sich die Tatsache zunutze, dass das Chlorophyll in den Blättern einen Teil des Lichts absorbiert und der Rest reflektiert wird. Der NDVI misst die von Pflanzen reflektierte Strahlung im roten und nahen-infraroten Wellenlängenbereich und berechnet daraus einen normalisierten Indexwert. Je höher dieser Wert, desto produktiver ist die Fläche. Der NDVI wird genutzt, um Veränderungen in der Produktivität von Ökosystemen im Zusammenhang mit globaler Klimaregulierung, Ernteerträgen und Holzzuwachs zu messen. Die Monatswerte von April bis September werden pro Verwaltungseinheit jährlich gemittelt.

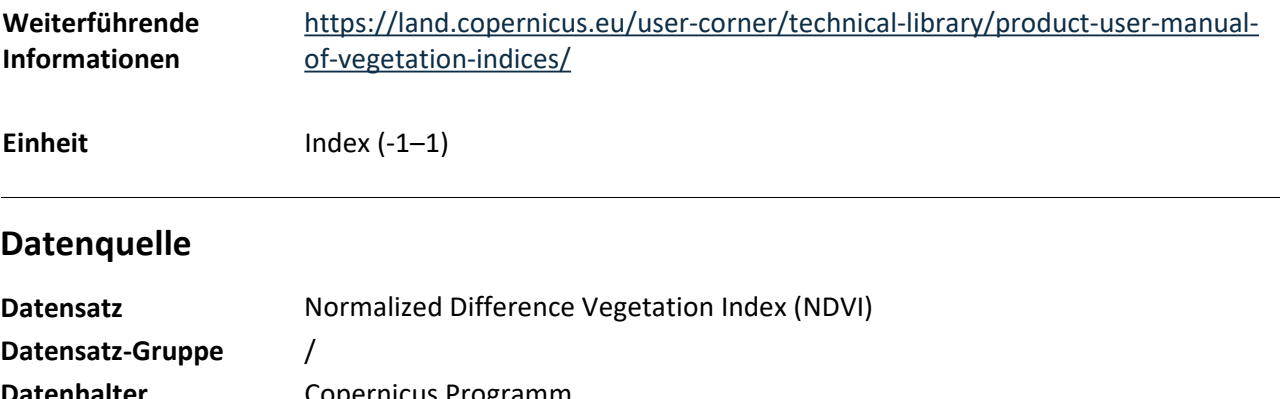

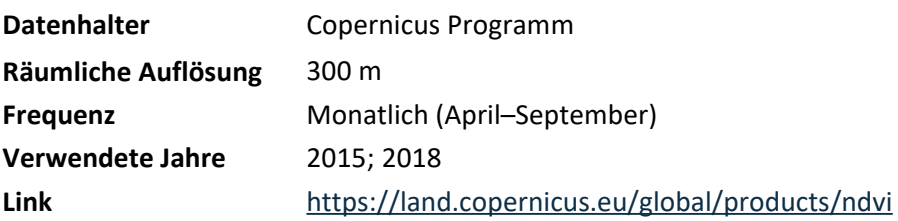

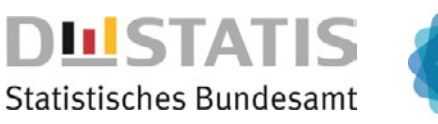

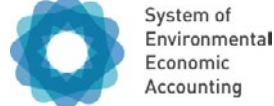

BF Biotisch Funktionell

**Ökosystemflächen, auf denen die Variable ausgewiesen wird:** 

A03 Wälder und Gehölz

AP AC BK BS **BF** L B M Z

# **Vegetationszeitraum**

### **Beschreibung**

Der Vegetationszeitraum beschreibt den zeitlichen Rahmen, in dem Pflanzen produktiv sind. Geprägt wird die Vegetationsperiode durch die Phänologie der Pflanzen, also in erster Linie durch den Blattaustrieb und die Blüte im Frühling bis hin zum Blattwurf im Herbst. Der Vegetationszeitraum wird über einen satellitenbasierten Index, den Plant Phenology Index (PPI), errechnet. Damit lassen sich Start, Ende und Länge des Vegetationszeitraums ermitteln. In einzelnen Regionen sind mehrere Vegetationsperioden möglich. Die genutzten Daten beziehen sich hier jedoch stets auf die Hauptvegetationsperioden zwischen Frühling und Herbst. Veränderungen des Vegetationszeitraums können wichtige Hinweise auf Veränderungen von Ökosystemleistungen, zum Beispiel des Holzzuwachses, liefern.

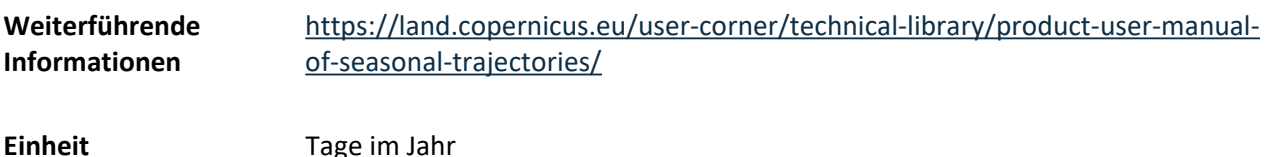

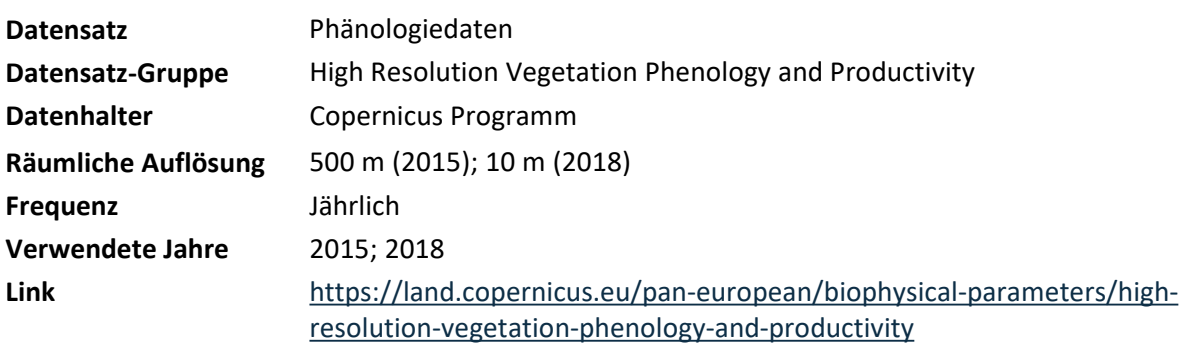

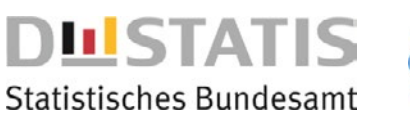

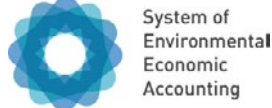

L Landschaftlich

**Ökosystemflächen, auf denen die Variable ausgewiesen wird:** 

A02 Agrarland

AP AC BK BS BF **L** B M Z

# **Diversität des Ackerlandes**

### **Beschreibung**

Die Variable Diversität des Ackerlandes misst die räumliche Vielfalt der Feldfrüchte auf Ackerflächen mit Hilfe des Diversitätsmaßes Shannon Evenness pro Quadratkilometer. Hohe Werte entsprechen vielen verschiedenen, gleichmäßig verteilten Kulturen, während niedrige Werte auf wenige unterschiedliche Arten und/oder eine ungleichmäßige Verteilung hindeuten. Datengrundlage ist die aus Satellitendaten abgeleitete Feldfruchtkarte. Ähnliche Kulturen wurden zu einer Klasse zusammengefasst (z.B. Sommerund Winterweizen zu Weizen) und pro Quadratkilometer alle Ackerflächen betrachtet. Quadratkilometerausschnitte mit weniger als 10 % Ackeranteil wurden nicht berücksichtigt, da durch den geringen Anteil der Index berechnungsbedingt niedrig ist. Die räumliche Diversität des Ackerlandes ist nicht zu verwechseln mit der zeitlichen Diversität der auf einem Feld angebauten Kulturen, die auch als Fruchtfolge bezeichnet wird. Der Datensatz wird auf die relevanten Ökosystemflächen zugespielt und anschließend pro Polygon flächengewichtet aggregiert. Aus diesen Polygonwerten wird der Zustandswert pro Verwaltungseinheit berechnet.

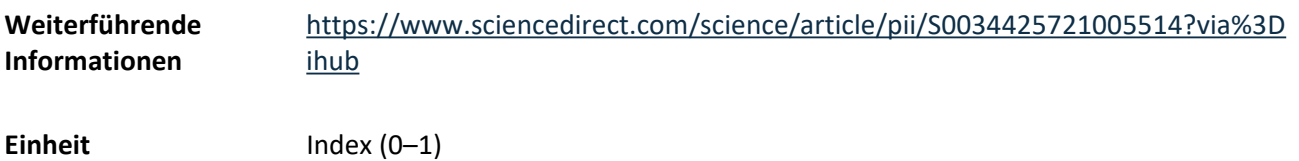

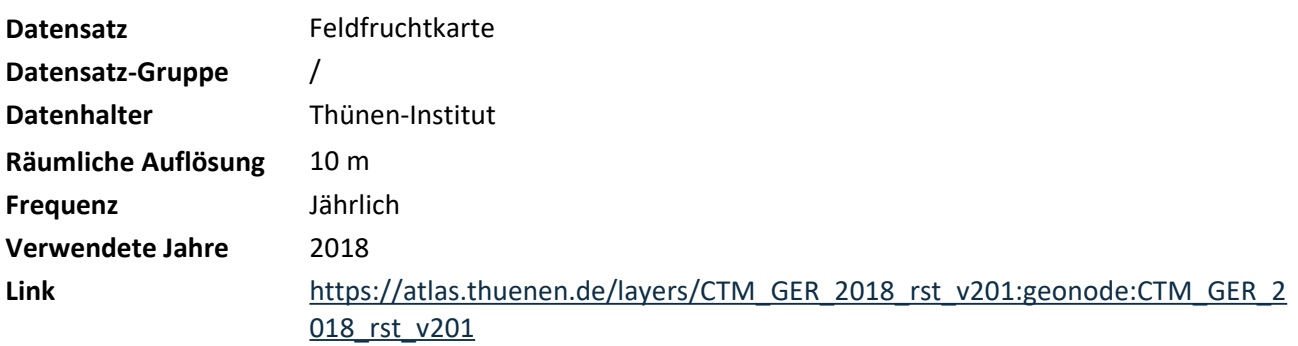

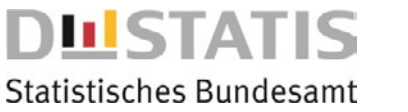

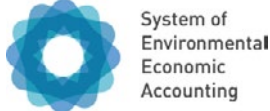

#### B Belastung

**Ökosystemflächen, auf denen die Variable ausgewiesen wird:** 

A03 Wälder und Gehölz

AP AC BK BS BF L **B** M Z

# **Feuergeschädigte Flächen**

### **Beschreibung**

Im Zuge des Klimawandels und häufiger auftretender trockener und heißer Sommern steigt die Vulnerabilität sowie die Wahrscheinlichkeit von Waldbränden in Deutschland. Zur räumlichen Verortung und zum Ausmaß der vom Feuer geschädigten Fläche innerhalb der Abteilung Wälder und Gehölz wird die amtliche Waldbrandstatistik genutzt.

**Einheit** ha

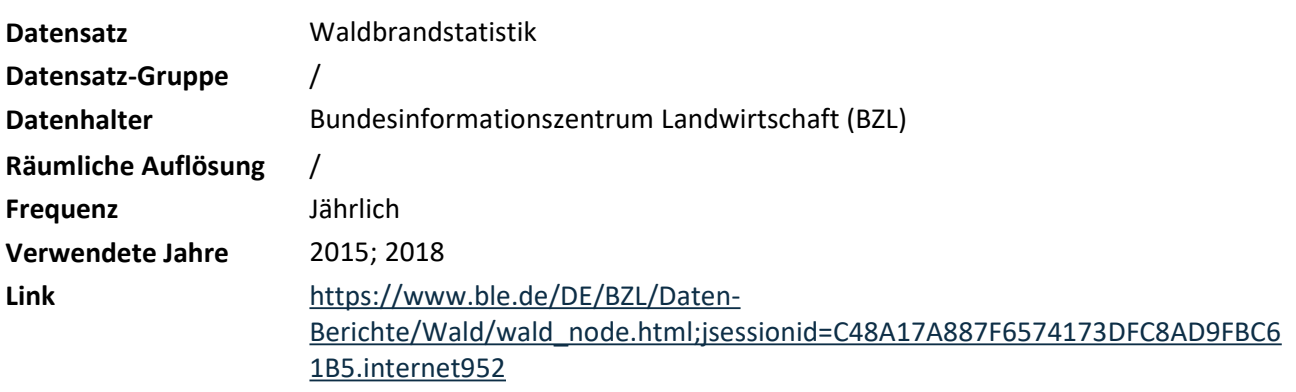

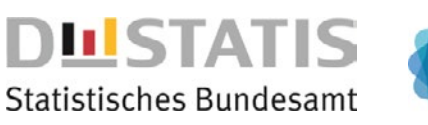

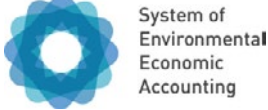

#### B Belastung

AP AC BK BS BF L **B** M Z

#### **Ökosystemflächen, auf denen die Variable ausgewiesen wird:**

B02 Meeresgewässer

# **Fischfangintensität**

#### **Beschreibung**

Fischfangintensität erfasst das Verhältnis befischter Fläche zu Gesamtfläche an der Meeresoberfläche sowie am Meeresgrund (grundberührende Fanggeräte). Sie basiert auf den Daten des Automatic Identification System (AIS) und des Vessel Monitoring System (VMS). Die Rasterwerte werden auf die relevanten Ökosystemflächen zugespielt und anschließend pro Polygon flächengewichtet aggregiert. Aus diesen Polygonwerten wird der Jahresmittelwert pro mariner Berichtseinheit berechnet.

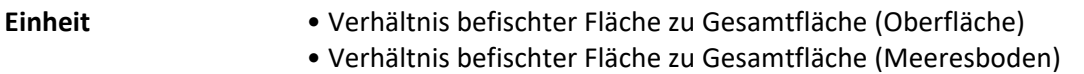

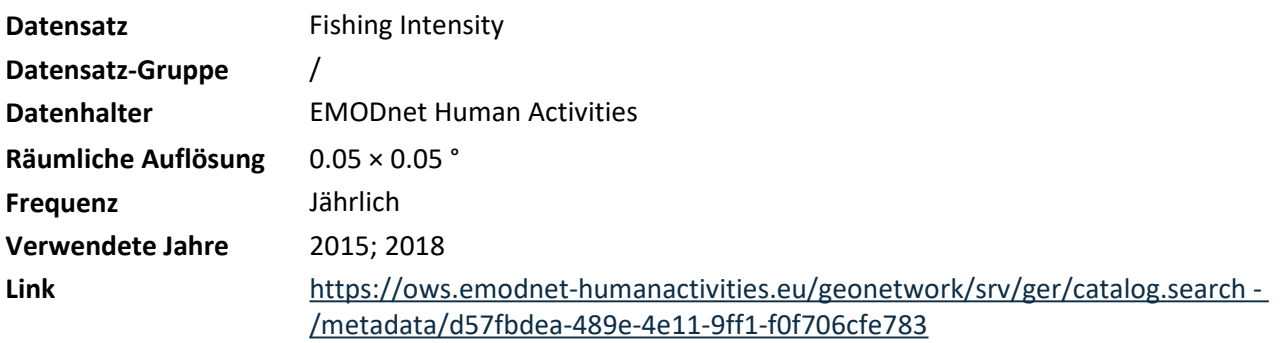

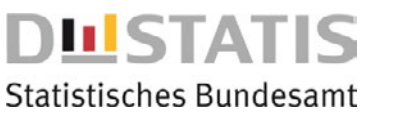

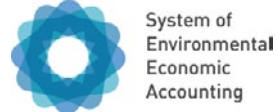

B Belastung

**Ökosystemflächen, auf denen die Variable ausgewiesen wird:** 

A04 Seminatürliches Offenland

AP AC BK BS BF L **B** M Z

# **Küstenversiegelung**

### **Beschreibung**

Die Variable Küstenversiegelung beschreibt den Anteil versiegelter Fläche in 3 km Abstand zur Küstenlinie. Unter Bodenversiegelung versteht man die Bedeckung des Bodens mit undurchlässigen Materialien wie Beton, Asphalt oder mit Gebäuden.

Die Bodenversiegelung des Küstenstreifens wird für jede an der Küste liegende Gemeinde aggregiert und als Mittelwert angegeben. In den Ästuaren entspricht die Küstenlinie der in der Wasserrahmenrichtlinie festgelegten Abgrenzung zwischen Binnen- und Meeresgewässern.

Die Daten zur Versiegelung stammen vom Copernicus High Resolution Layer Imperviousness und werden mithilfe von Satelliten-Daten dreijährlich erstellt. Die räumlich hochaufgelösten Rasterwerte werden auf die relevanten Ökosystemflächen zugespielt und anschließend pro Polygon flächengewichtet aggregiert. Aus diesen Polygonwerten wird der Mittelwert pro Verwaltungseinheit berechnet.

**Einheit** %

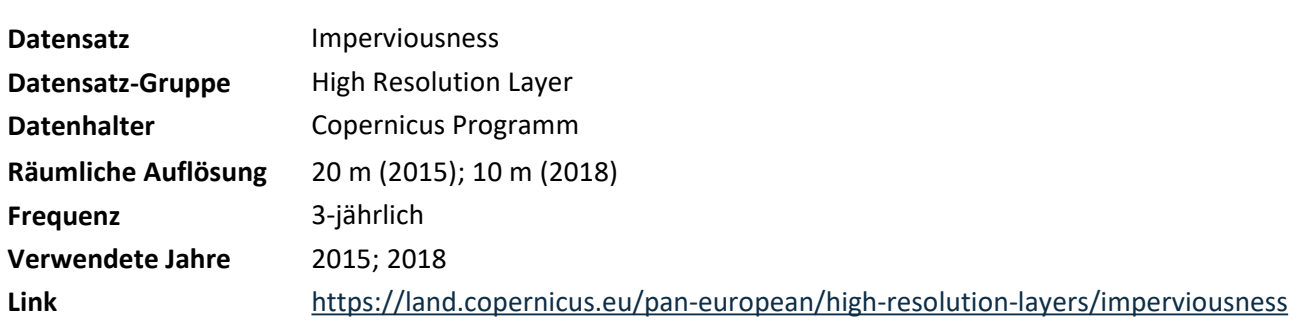

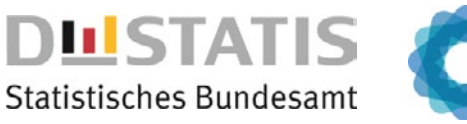

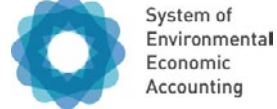

#### B Belastung

#### **Ökosystemflächen, auf denen die Variable ausgewiesen wird:**

B02 Meeresgewässer

AP AC BK BS BF L **B** M Z

# **Lärm**

### **Beschreibung**

Lärmbelastung in den Meeren kann Meereslebewesen nachteilig beeinträchtigen. Es wird dabei zwischen Impulsschall, also kurzen, sehr lauten Schallereignissen, die etwa durch den Bau von Offshore-Windparks oder Munitionssprengungen entstehen, und Dauerschall, wie er durch Schifffahrt verursacht wird, unterschieden. Impulsschall wird als die Anzahl der Schallereignissen pro Jahr ausgewiesen, Dauerschall als Dezibel, die in 5 bzw. 95 % der Zeit überschritten werden (125 Hz).

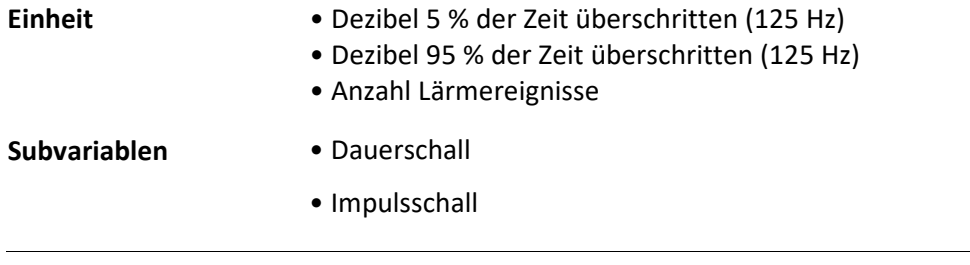

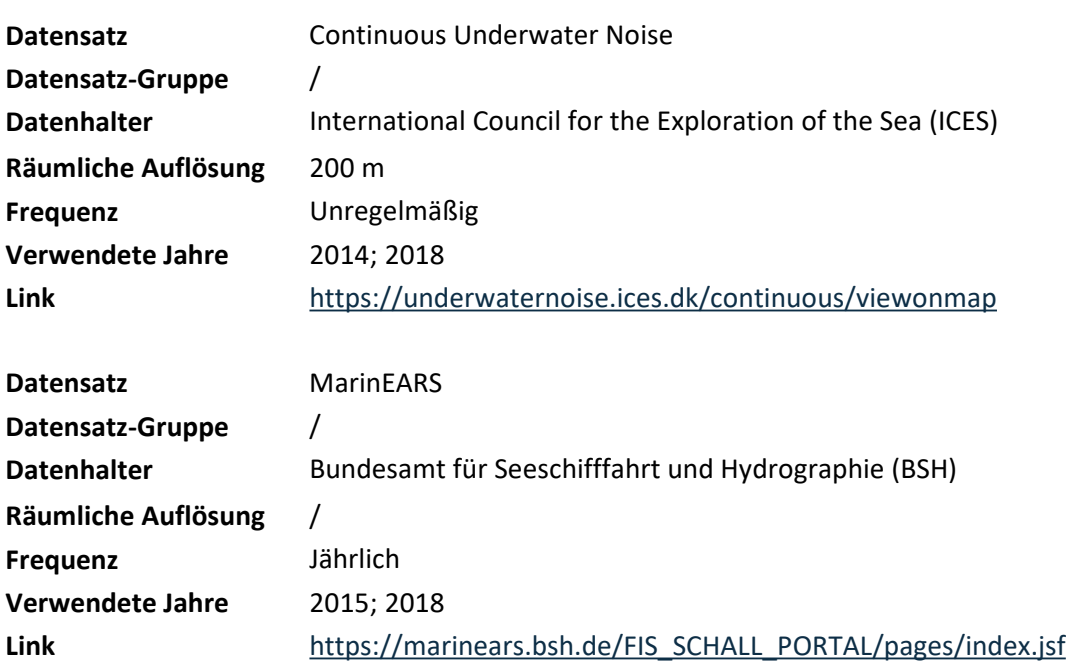

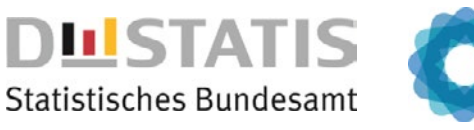

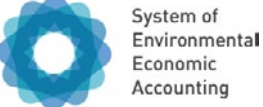

B Belastung

**Ökosystemflächen, auf denen die Variable ausgewiesen wird:** 

B02 Meeresgewässer

AP AC BK BS BF L **B** M Z

# **Schifffahrtsdichte**

### **Beschreibung**

Schifffahrtsdichte gibt an, wie lang sich Schiffe auf einer bestimmten Fläche des Meeres aufhalten (Stunden pro Quadratkilometer pro Monat). Durch Lärm und potentielle Verschmutzung belastet die Schifffahrt die Meeresumwelt. Die Variable basiert auf den Daten des Automatic Identification System (AIS). Die Rasterwerte werden auf die relevanten Ökosystemflächen zugespielt und anschließend pro Polygon flächengewichtet aggregiert. Aus diesen Polygonwerten wird der Jahresmittelwert pro mariner Berichtseinheit berechnet.

**Einheit** h/km²/Monat

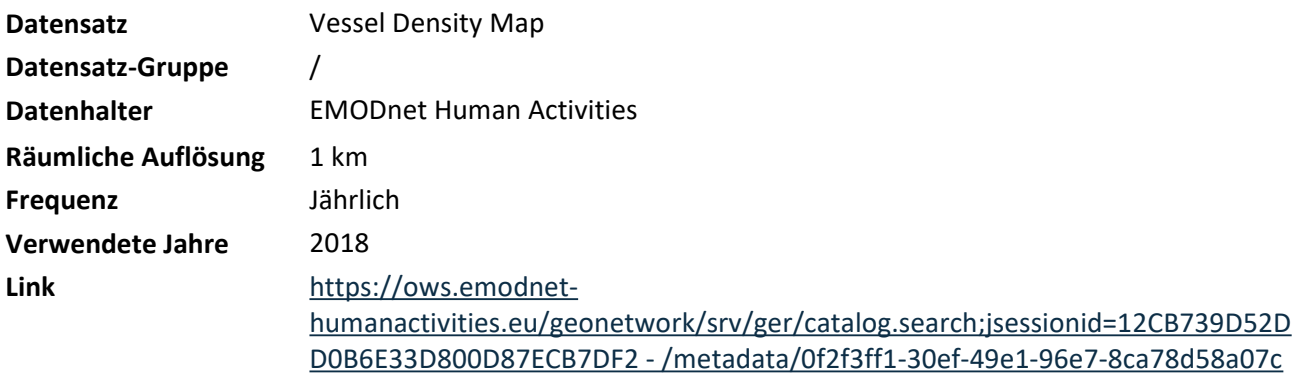

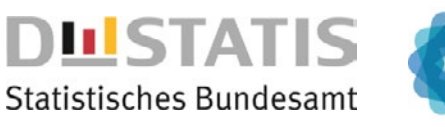

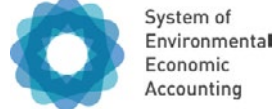

B Belastung

**Ökosystemflächen, auf denen die Variable ausgewiesen wird:** 

A02 Agrarland

AP AC BK BS BF L **B** M Z

# **Stickstoffüberschuss**

### **Beschreibung**

Der Stickstoffüberschuss gibt an, wie viel Stickstoff auf landwirtschaftlichen Flächen eingesetzt wird und wie viel davon letztendlich als Überschuss in die Umwelt gelangt. Auf die Fläche gelangt Stickstoff in Form von Mineraldünger, Wirtschaftsdünger (Gülle, Mist), Sekundärrohstoffdünger (Klärschlamm, Kompost) sowie durch atmosphärische Einträge (netto) und die Stickstoff-Bindung durch Leguminosen. Der Überschuss wird in Kilogramm pro Hektar ausgedrückt. Stickstoff ist ein essenzieller Nährstoff für das Pflanzenwachstum, aber ein Überschuss an Stickstoff kann Auswirkungen auf die Umwelt haben. Dies betrifft insbesondere Gewässer, Böden und die Luftqualität. Die Daten werden auf Kreisebene modelliert und veröffentlicht.

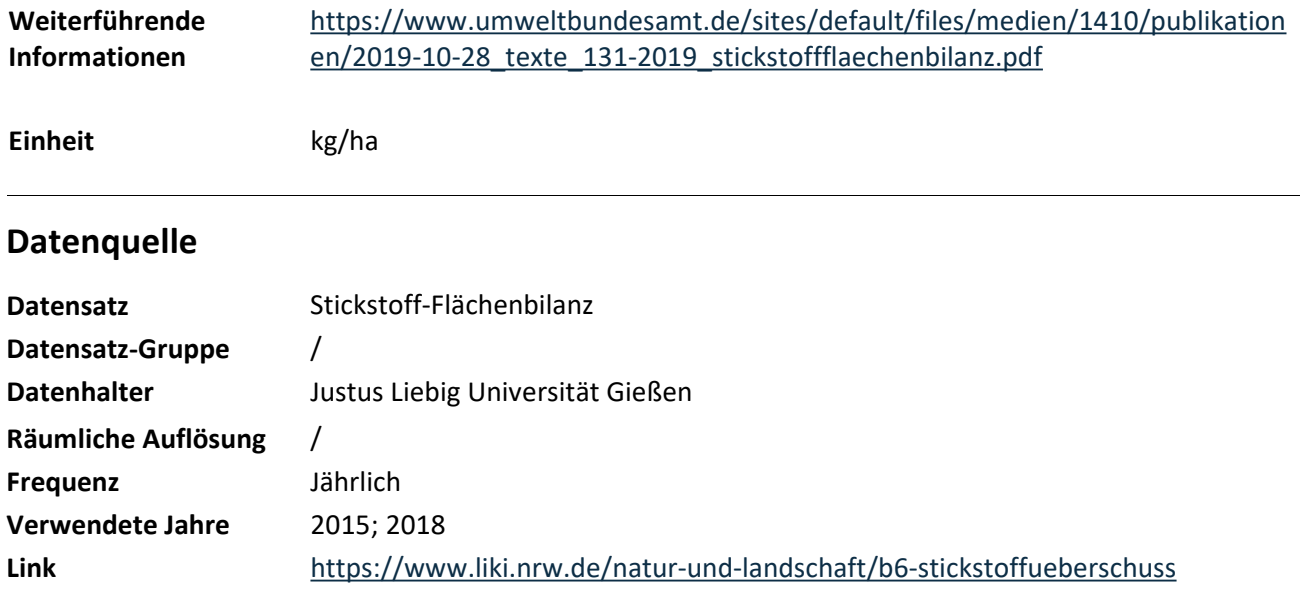

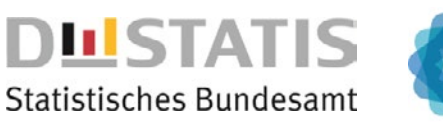

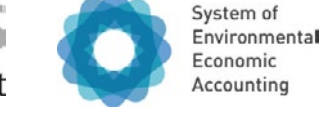

#### B Belastung

AP AC BK BS BF L **B** M Z

#### **Ökosystemflächen, auf denen die Variable ausgewiesen wird:**

B02 Meeresgewässer

# **Wirtschaftliche Nutzung**

### **Beschreibung**

Die Variable Wirtschaftliche Nutzung beschreibt das Vorkommen von Offshore-Windparks und Plattformen (Mess-, Förder-, Konverter- und Umspannplattformen) in der Nord- und Ostsee. Sie stellen verschiedenen Nutzungen der Meeresumwelt dar und werden als Hektar (Windparks) und Anzahl (Plattformen) pro mariner Berichtseinheit ausgewiesen. Bei der Installation von Offshore-Windparks werden beispielsweise Bereiche auf dem Meeresboden für die Fundamente und Kabelverbindungen genutzt. Dies kann zu Veränderungen des Lebensraums und der Sedimentverteilung führen, was wiederum Auswirkungen auf Meeresorganismen und den Nährstoffkreislauf haben kann.

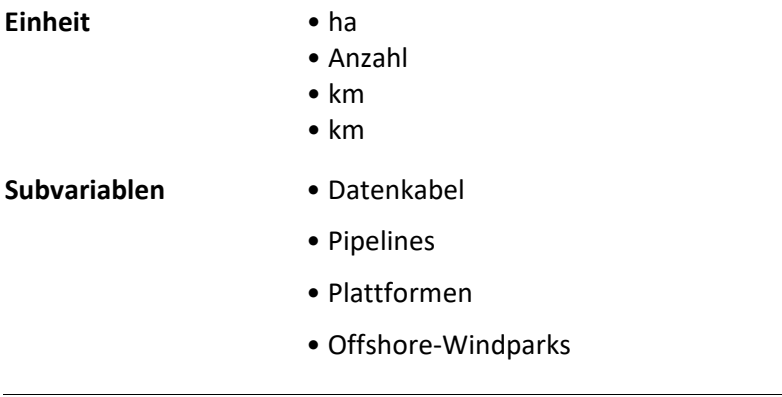

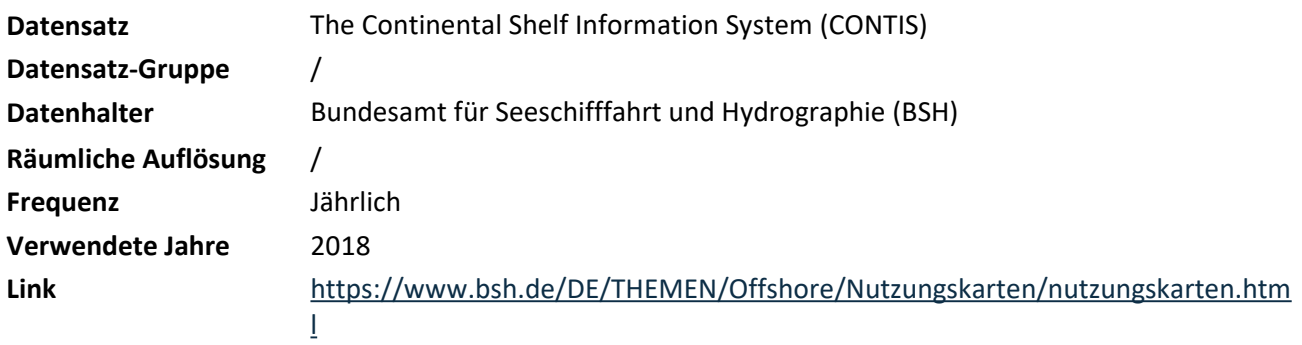

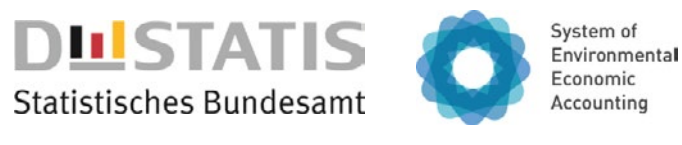

M Management **Ökosystemzustandsklasse, der die Variable zugeordnet ist:**  AP AC BK BS BF L B **M** Z **Ökosystemflächen, auf denen die Variable ausgewiesen wird:**  A02 Agrarland A03 Wälder und Gehölz A04 Seminatürliches Offenland B01 Binnengewässer B02 Meeresgewässer

# **Geschützte Fläche**

#### **Beschreibung**

Als geschützte Fläche wird der Anteil effektiver Schutzgebietsflächen an der Gesamtfläche des entsprechenden Ökosystemtyps betrachtet. Effektive Schutzgebietskategorien sind: Naturschutzgebiete, Nationalparks, Kernzonen von Biosphärenreservaten, Vogelschutzgebiete und FFH-Gebiete. Unter Schutz stehende Ökosysteme sind gesetzlich vor negativen menschlichen Einflüssen geschützt. Unter Schutz stehende Flächen und die Ökosystemleistungen, die auf diesen verrichtet werden, bieten im Vergleich zu nicht geschützten Flächen wichtige Informationen für ein nachhaltiges Flächenmanagement.

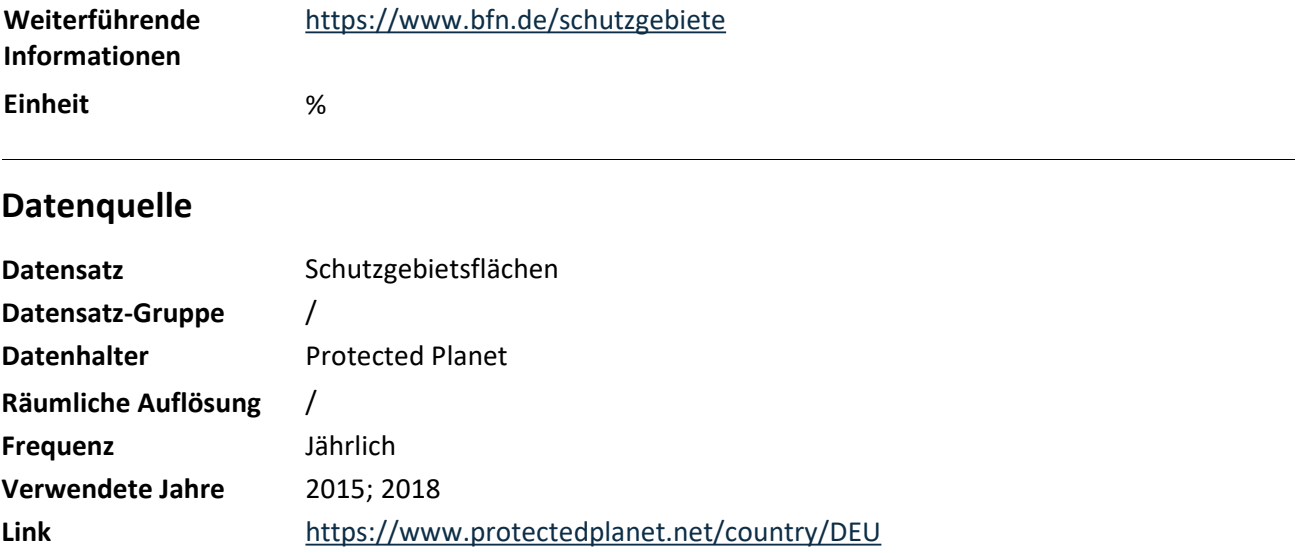

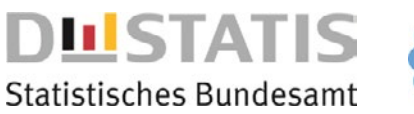

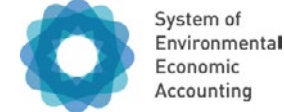

#### M Management

#### **Ökosystemflächen, auf denen die Variable ausgewiesen wird:**

- A02 Agrarland
- A04 Seminatürliches Offenland

AP AC BK BS BF L B **M** Z

# **Grünlandnutzungsintensität**

#### **Beschreibung**

Die Variable Grünlandnutzungsintensität beschreibt, wie oft Wiesen und Weiden pro Jahr gemäht oder begrast werden. Die Mahdhäufigkeit auf Grünland steht in direktem Zusammenhang mit der Vegetationsdynamik und der Zusammensetzung der Pflanzengesellschaften. Die Häufigkeit und der Zeitpunkt der Mahd können die Artenzusammensetzung und das Pflanzenwachstum beeinflussen und damit auch die Verfügbarkeit und Qualität der Nahrung für das Weidevieh. Der Datensatz wurde auf Basis von Fernerkundungsdaten erstellt, auf die relevanten Ökosystemflächen zugespielt und anschließend pro Polygon flächengewichtet aggregiert. Aus diesen Polygonwerten wird der Zustandswert pro Verwaltungseinheit berechnet.

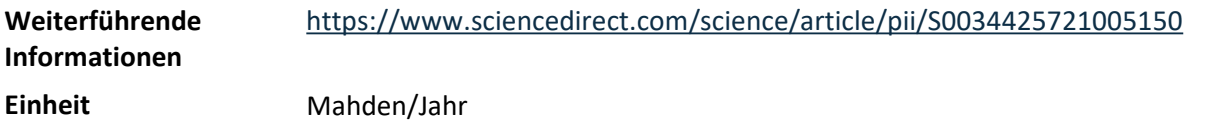

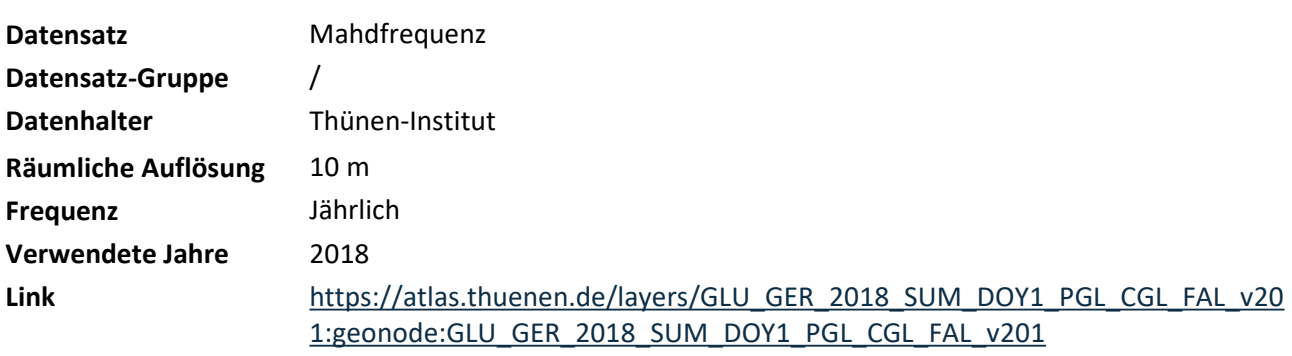

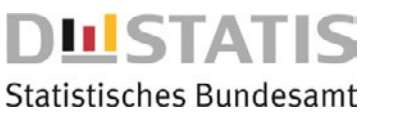

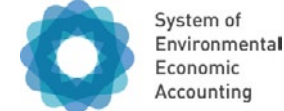

Z Zusatzdaten

**Ökosystemflächen, auf denen die Variable ausgewiesen wird:** 

A02 Agrarland

AP AC BK BS BF L B M **Z** 

# **Evapotranspiration**

### **Beschreibung**

Die Variable Evapotranspiration gibt die Wassermenge in Millimetern an, die durch Verdunstung von Pflanzen und Tieren sowie von Boden- und Wasseroberflächen in die Atmosphäre abgegeben wird. Sie ist ein wichtiger Indikator für den Wasserhaushalt von Ökosystemen und beeinflusst direkt die Verfügbarkeit von Wasser für das Pflanzenwachstum.

Als Evaporation bezeichnet man die Verdunstung von unbewachsenen Oberflächen, als Transpiration die Verdunstung von bewachsenen Oberflächen. Im Gegensatz zur Evaporation können Pflanzen über ihre Wurzeln auch Wasser aus tieferen Bodenschichten verdunsten. Die Evapotranspiration beschreibt die gesamte Verdunstung der natürlich bewachsenen Bodenoberfläche und setzt sich aus der Evaporation (Boden) und der Transpiration (Pflanze) zusammen. Intensive Sonneneinstrahlung, hohe Lufttemperatur, geringe relative Luftfeuchte und starker Wind wirken verdunstungsfördernd. Hohe Luftfeuchtigkeit wirkt dagegen verdunstungshemmend.

Der Datensatz reale Evapotranspiration wird hydrologisch monatlich und flächendeckend modelliert. Die Rasterwerte werden auf die relevanten Ökosystemflächen zugespielt und anschließend pro Polygon flächengewichtet aggregiert. Aus diesen Polygonwerten wird der Jahresmittelwert pro Verwaltungseinheit berechnet.

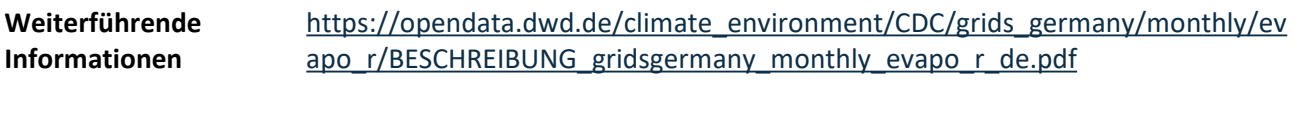

**Einheit** mm

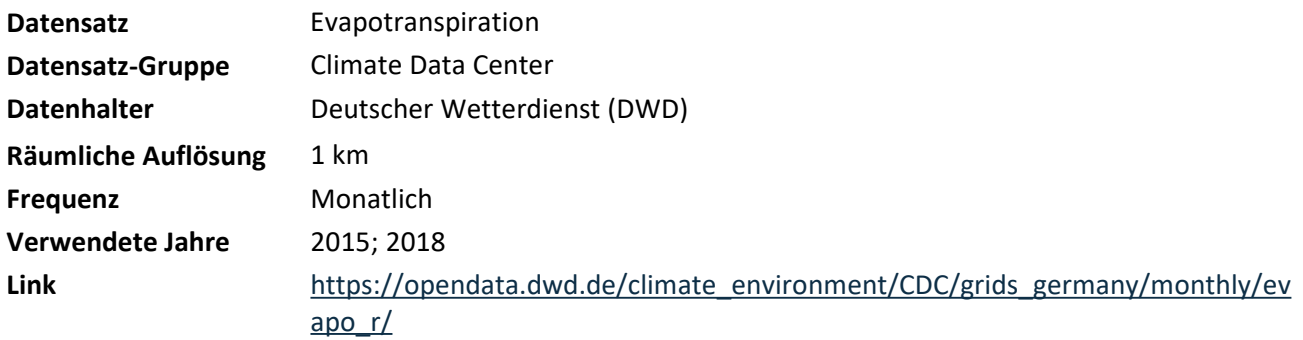

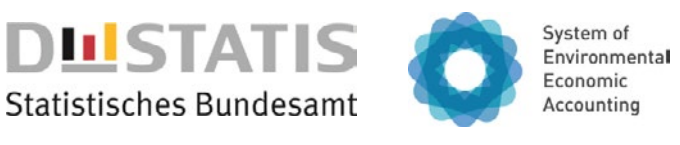

#### Z Zusatzdaten

#### **Ökosystemflächen, auf denen die Variable ausgewiesen wird:**

- A02 Agrarland
- A03 Wälder und Gehölz
- A04 Seminatürliches Offenland

AP AC BK BS BF L B M **Z** 

# **Lufttemperatur**

#### **Beschreibung**

Die Variable Lufttemperatur gibt die Temperatur in 2 Metern Höhe an und wird in Grad Celsius angegeben. Für viele Pflanzen ist eine bestimmte Mindestmitteltemperatur zentraler Baustein für deren Energieumsatz. Daher ist das Monitoring der Lufttemperatur für den Ökosystemzustand wichtig. Dafür wird das Berechnungsjahr in Quartale eingeteilt. Für jedes Quartal wird der Mittelwert der untersuchten Fläche angegeben. Jedoch ist diese Zustandsvariable nicht sensitiv gegenüber menschlichem Einfluss und daher als ergänzende Variable eingeordnet. Die Lufttemperatur wird als Jahreszeitmittel (März–Mai, Juni–August, September–November, Dezember–Februar) ausgewiesen.

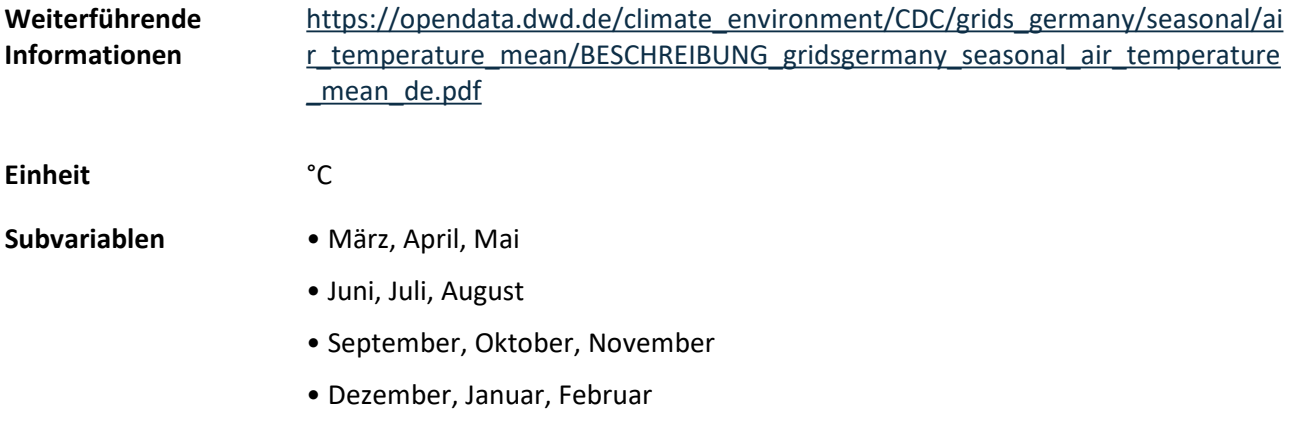

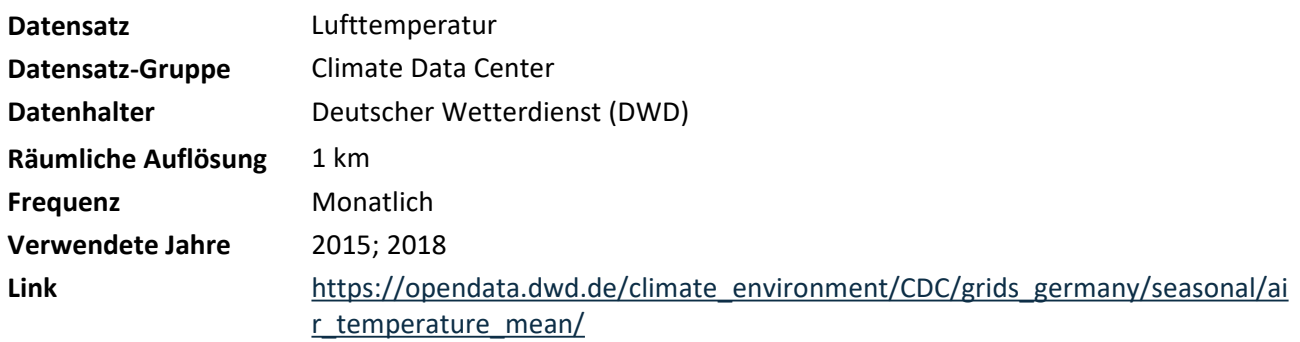

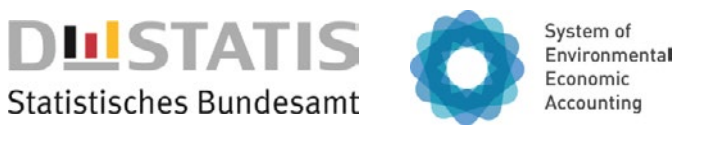

#### Z Zusatzdaten

### A02 Agrarland

A03 Wälder und Gehölz

**ausgewiesen wird:** 

A04 Seminatürliches Offenland

**Ökosystemflächen, auf denen die Variable** 

AP AC BK BS BF L B M **Z** 

# **Niederschlag**

### **Beschreibung**

Die Variable Niederschlag gibt die Menge an Niederschlag in Millimetern an. Für Pflanzen ist Wasser ein zentraler Baustein für deren Energieumsatz. Daher ist das Monitoring der Niederschlagswerte für den Ökosystemzustand wichtig. Dafür wird das Berechnungsjahr in Quartale eingeteilt. Für jedes Quartal wird der Mittelwert der untersuchten Fläche angegeben. Jedoch ist diese Zustandsvariable nicht sensitiv gegenüber menschlichem Einfluss und daher als ergänzende Variable eingeordnet. Der Niederschlag wird als Summe pro Jahreszeit ausgewiesen.

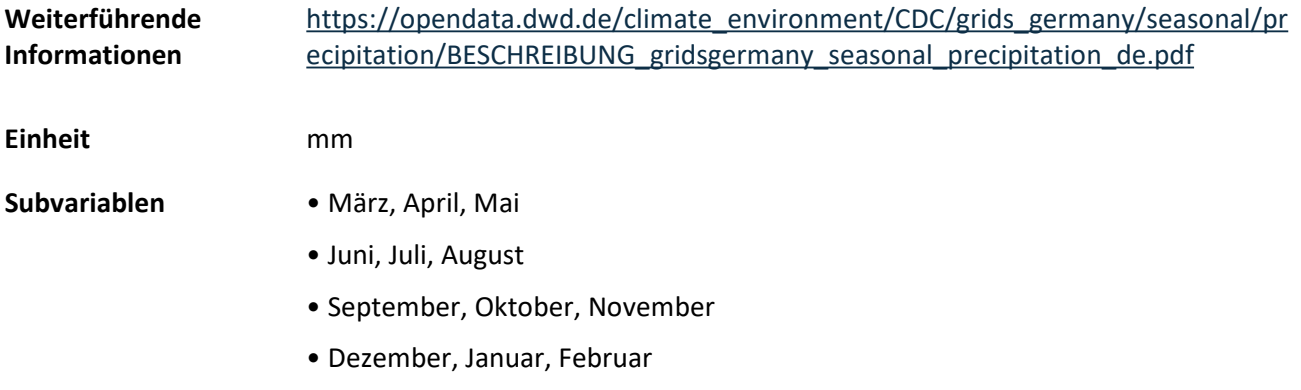

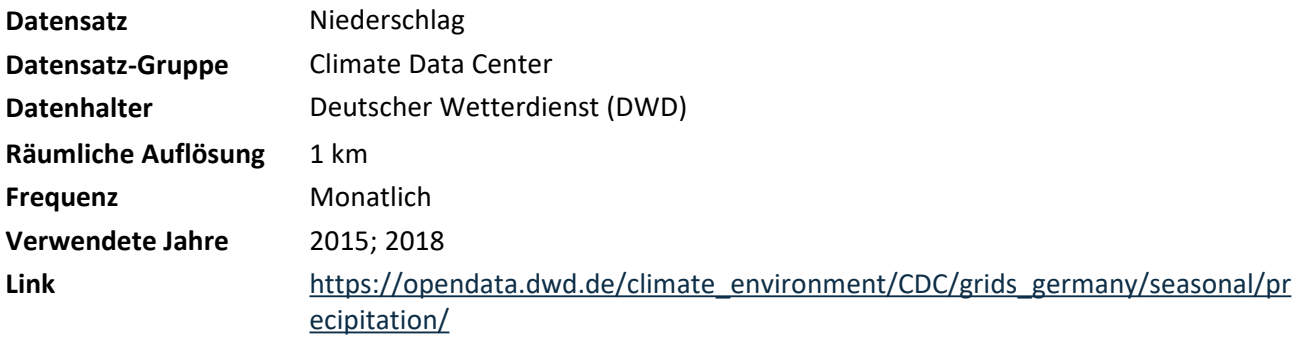

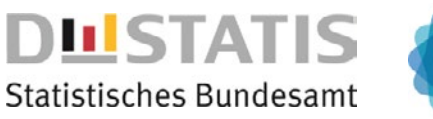

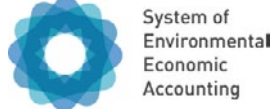

#### Z Zusatzdaten

#### **Ökosystemflächen, auf denen die Variable ausgewiesen wird:**

- A03 Wälder und Gehölz
- A04 Seminatürliches Offenland

AP AC BK BS BF L B M **Z** 

# **Schneebedeckung**

#### **Beschreibung**

Montane bis alpine Arten sind stark an ihre Ökosysteme angepasst. Veränderungen innerhalb der Ökosysteme setzen diese Arten unter Anpassungsdruck. Gleichzeitig ermöglichen Veränderungen die Etablierung invasiver Arten. Eine regelmäßige Schneebedeckung montaner bis alpiner Ökosysteme begünstigt das Überleben heimischer Arten. Jedoch ist die Schneebedeckung nicht sensitiv gegenüber menschlichem Einfluss und daher als ergänzende Variable eingeordnet. Schneebedeckung wird als Anzahl der Tage mit Schneebedeckung ausgewiesen.

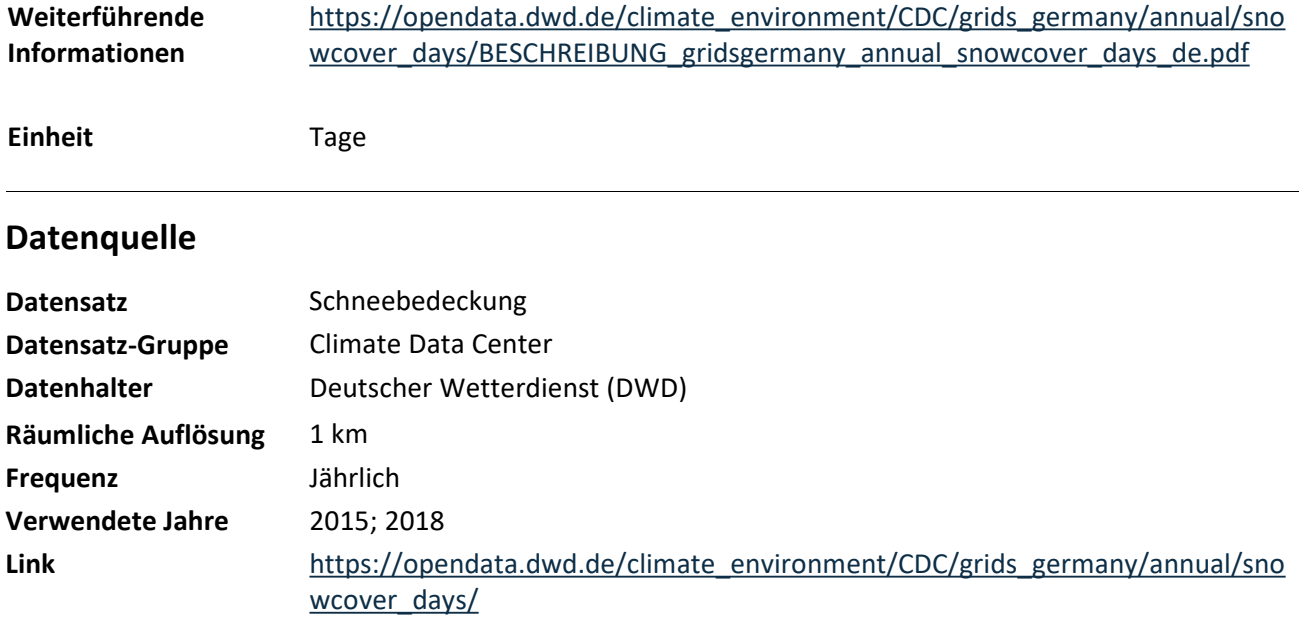

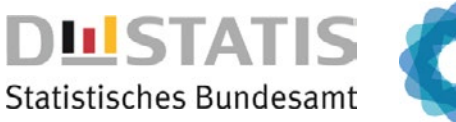

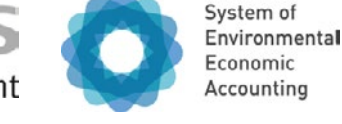

Subvariablen werden keinen Klassen der Ökosystemzustandstypologie zugeordnet

AP AC BK BS BF L B M Z

#### **Ökosystemflächen, auf denen die Variable ausgewiesen wird:**

B02 Meeresgewässer

### **Meeresstrategie-Rahmenrichtlinie**

### **Beschreibung:**

Die Meeresstrategie-Rahmenrichtlinie (MSRL) ist ein einheitlicher Ordnungsrahmen für den Umweltzustand der Meeresgewässer der Mitgliedstaaten der Europäischen Union. Eine wesentliche Grundlage der MSRL ist der Ökosystemansatz und die integrierte Betrachtung der Ergebnisse. Die Richtlinie gibt elf Themenbereiche – sogenannten Deskriptoren, die unten als Subvariablen gelistet sind – vor, die bei der Beurteilung des Umweltzustands zu berücksichtigen sind. Im Unterschied zur verwandten Wasserrahmenrichtlinie verzichtet die MSRL auf ein Klassensystem bei der Beschreibung des Zustands. Vielmehr konzentriert sie sich auf den Unterschied zwischen "gut" und "nicht gut". Die Werte der Deskriptoren in der Zustandsbilanz der Ökosysteme basieren auf den Zustandsberichten 2018 (Aktualisierung der Anfangsbewertung, der Beschreibung des guten Zustands der Meeresgewässer und der festgelegten Umweltziele) und damit auf Daten, die 2011–2016 erhoben wurden.

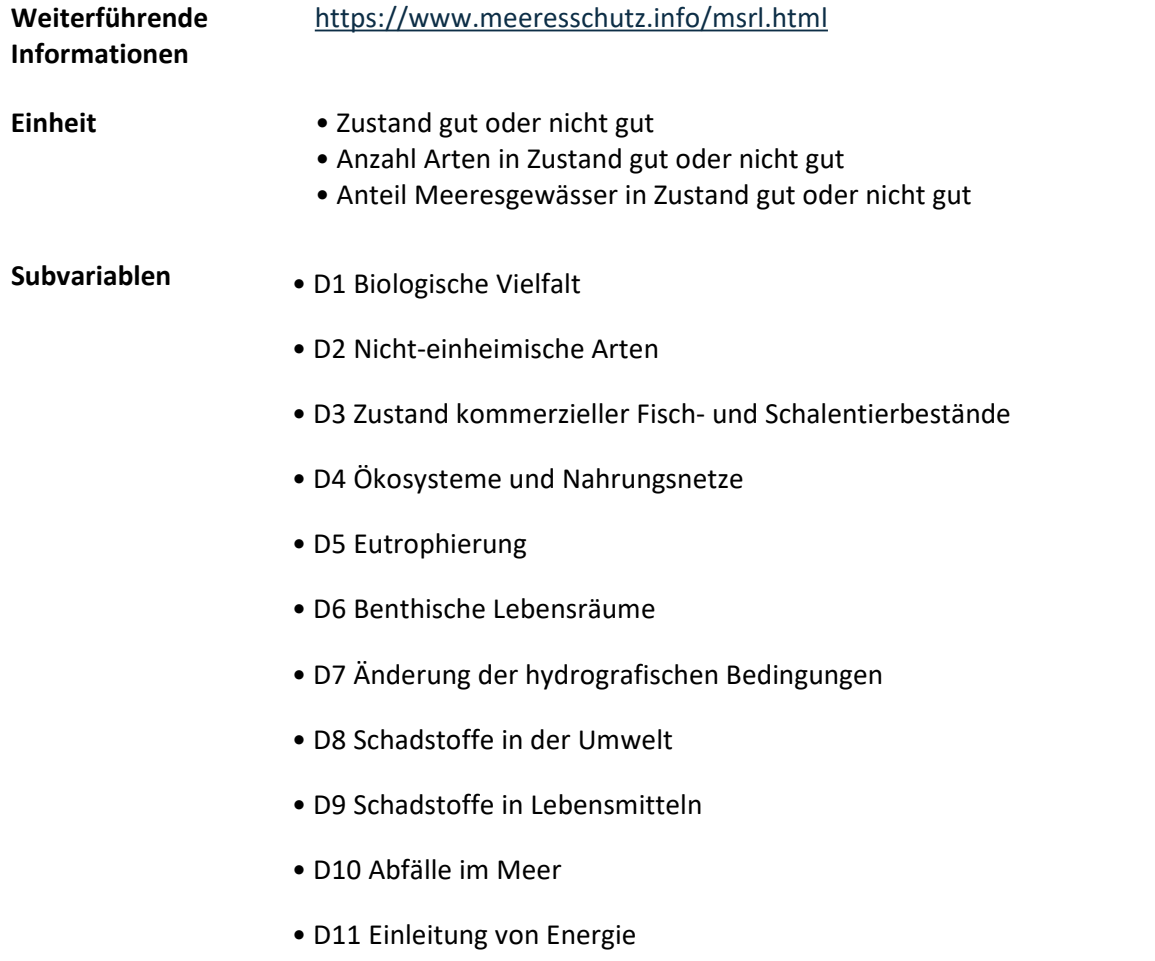

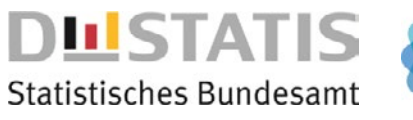

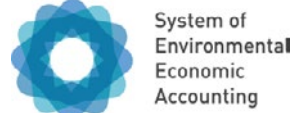

#### **Datenquelle**

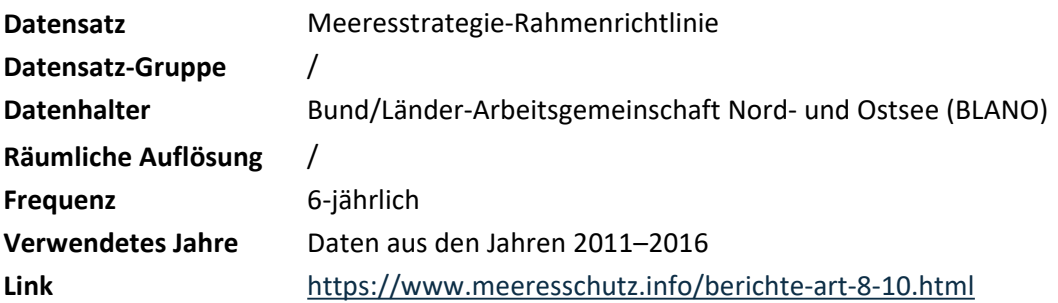

٦

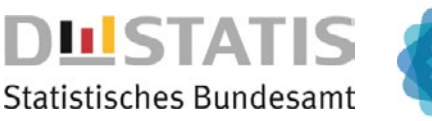

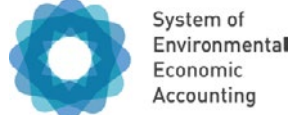

Subvariablen werden keinen Klassen der Ökosystemzustandstypologie zugeordnet

AP AC BK BS BF L B M Z

#### **Ökosystemflächen, auf denen die Variable ausgewiesen wird:**

B01 Binnengewässer

# **Wasserrahmenrichtlinie**

### **Beschreibung:**

Im Rahmen der Überwachung der Wasserrahmenrichtlinie wird der Zustand der Oberflächengewässer beurteilt. Die Beurteilung des ökologischen Zustandes beruht auf der Bewertung von sogenannten biologischen Qualitätskomponenten. Jede dieser Komponenten misst für eine Gruppe von Tier- oder Pflanzenarten das Vorkommen und die Häufigkeit spezifischer Arten. Das Ergebnis wird aggregiert über alle untersuchten Arten als Index dargestellt und auf dieser Basis eine Bewertung je Qualitätskomponente ausgewiesen. Begleitend zu den biologischen Qualitätskomponenten werden sogenannte unterstützende Qualitätskomponenten erfasst. Diese lassen sich in physikalisch-chemische und hydromorphologische Qualitätskomponenten aufteilen. Im Rahmen der Berichterstattung zur Wasserrahmenrichtlinie werden Standgewässer mit einer Größe von über 50 Hektar und Fließgewässer mit einem Einzugsgebiet größer 10 km² untersucht. Für kleinere Gewässer findet keine Zustandsbewertung statt.

Die Referenzwerte für die Beurteilung des Gewässerzustandes sind in der

Oberflächengewässerverordnung (OGewV) festgelegt. Für die ökologischen Qualitätskomponenten (Fischfauna, Makrozoobenthos, Makrophyten/Phytobenthos, Phytoplankton) werden fünf Zustandsklassen (sehr gut, gut, mäßig, unbefriedigend, schlecht) unterschieden. Dabei wird für natürliche Gewässer die Erreichung des guten ökologischen Zustands angestrebt. Für erheblich veränderte und künstliche Gewässer gelten dagegen andere Referenzwerte, welche die anthropogene Nutzung der Gewässer berücksichtigen. Dementsprechend wird hier von dem ökologischen Potenzial eines Gewässers gesprochen und angestrebt, dass diese Gewässer mindestens ein gutes ökologisches Potenzial erreichen sollen.

Bei den physikalisch-chemischen (Temperaturverhältnis, Sauerstoffhaushalt, Salzgehalt, Versauerungszustand) und hydromorphologischen (Wasserhaushalt, Sedimentdurchgängigkeit, Morphologie) Qualitätskomponenten wird in den OGewV lediglich ein Grenzwert je Variable definiert, der einzuhalten ist, wenn die Gesamtbewertung des Gewässers den guten ökologischen Zustand beziehungsweise das gute ökologische Potenzial erreichen soll.

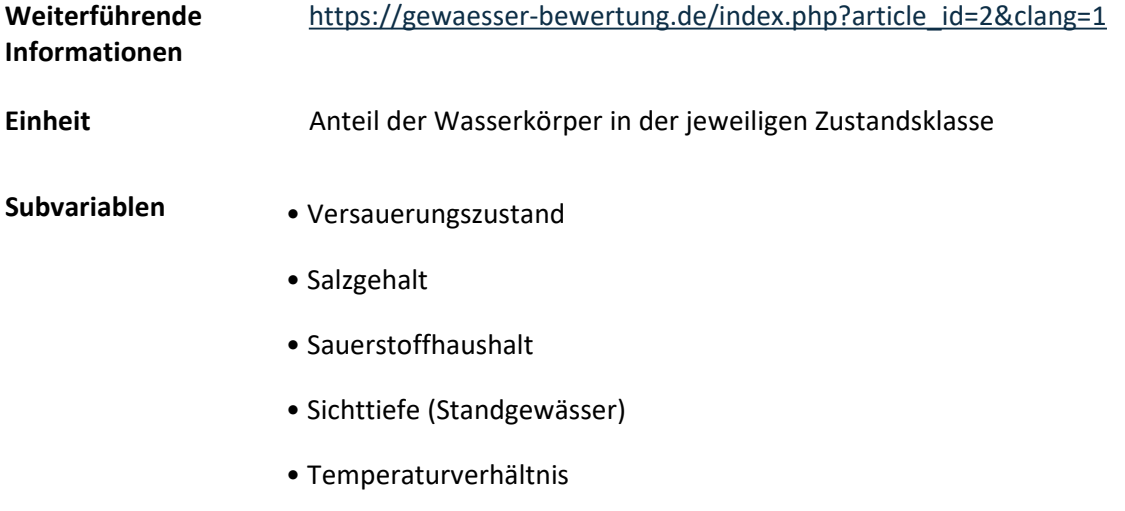

• Fischfauna **<sup>63</sup>**

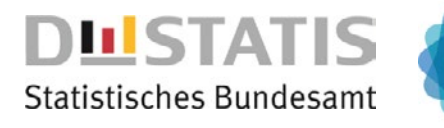

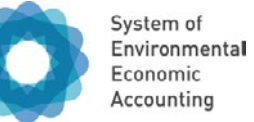

- Makrophyten/Phytobenthos
- Makrozoobenthos
- Phytoplankton (Standgewässer)
- Morphologie
- Sedimentdurchgängigkeit (Fließgewässer)
- Wasserhaushalt

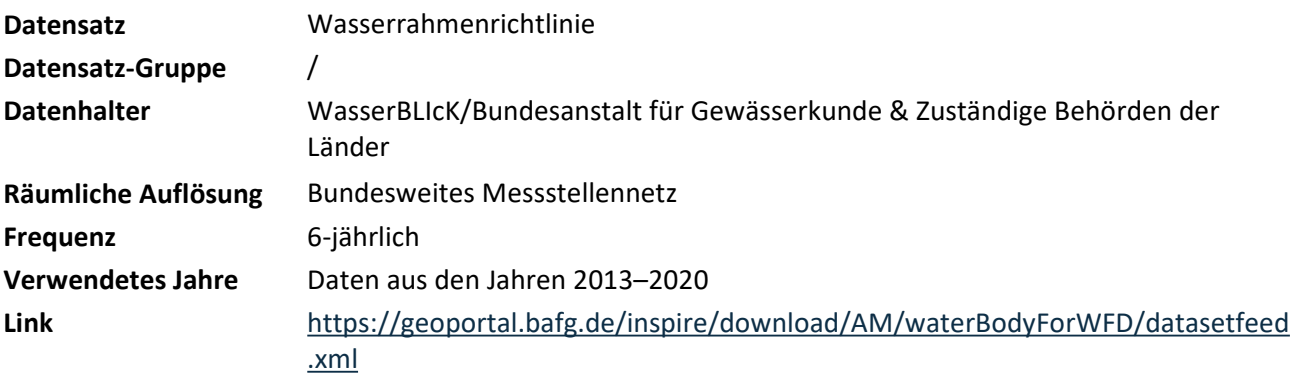